## UCAN Decentralize Auth 🖋 Authorise Everything, Everywhere, All At Once 😁

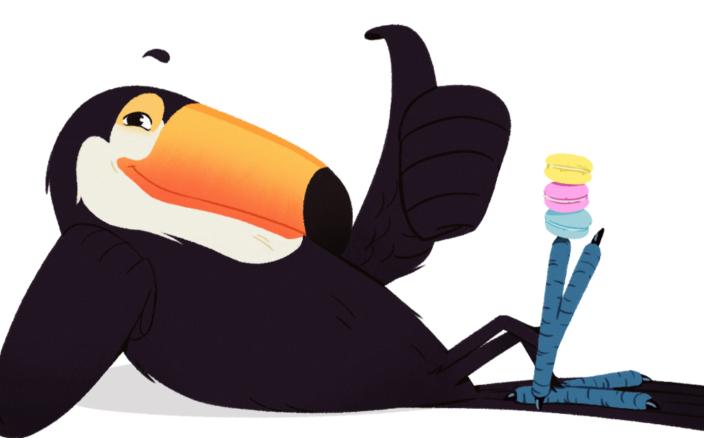

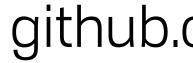

github.com/ucan-wg

### **UCAN Decentralize Auth**

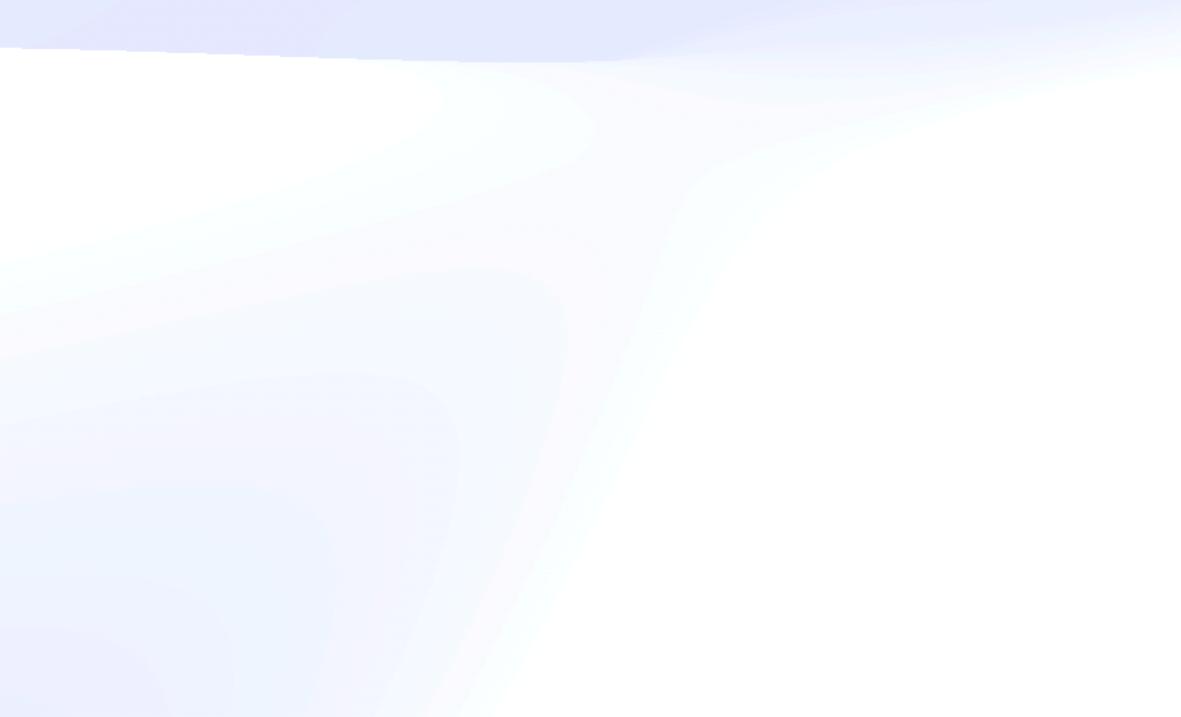

### **UCAN Decentralize Auth**

## When speaking of computation, all too much emphasis is often placed on the [services] themselves. The fabric of a system is the dynamic reference graph.

Mark Miller, An Ode to the Granovetter Diagram

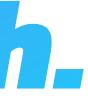

### **UCAN Decentralize Auth** Brooklyn Zelenka @expede

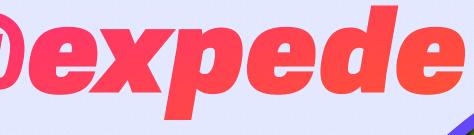

#### github.com/expede

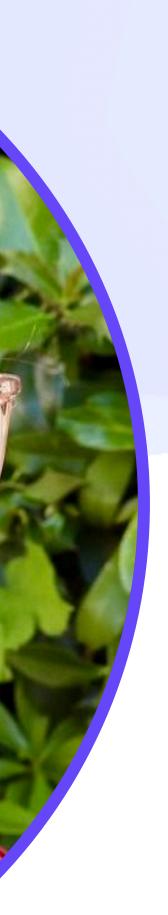

### **UCAN Decentralize Auth** Brooklyn Zelenka@expede

- Cofounder & CTO at Fission
  - discord.gg/fissioncodes
  - @fission@plnetwork.xyz
- Might know a thing or two about UCAN
  - github.com/ucan-wg
- PLT and distributed systems are my jam

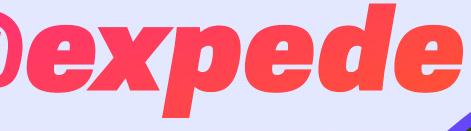

#### github.com/expede

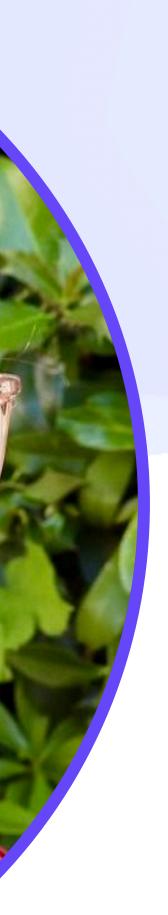

### UCAN Decentralize Auth Everywhere

### **UCAN Decentralize Auth** Everywhere

#### Commons

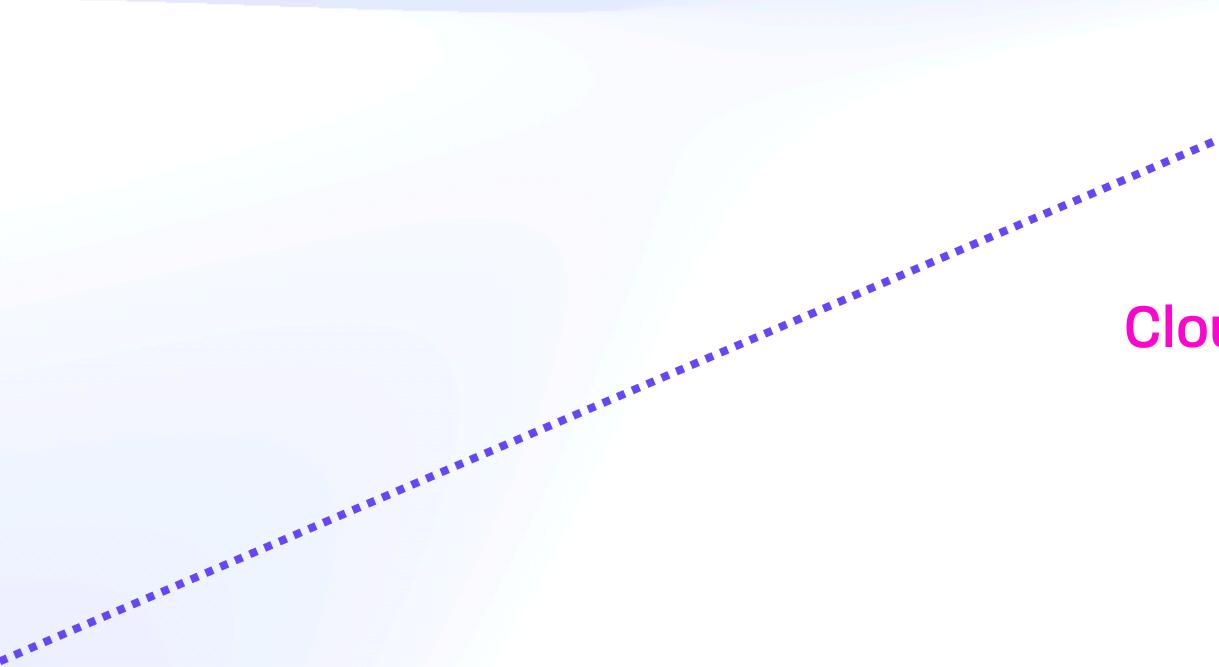

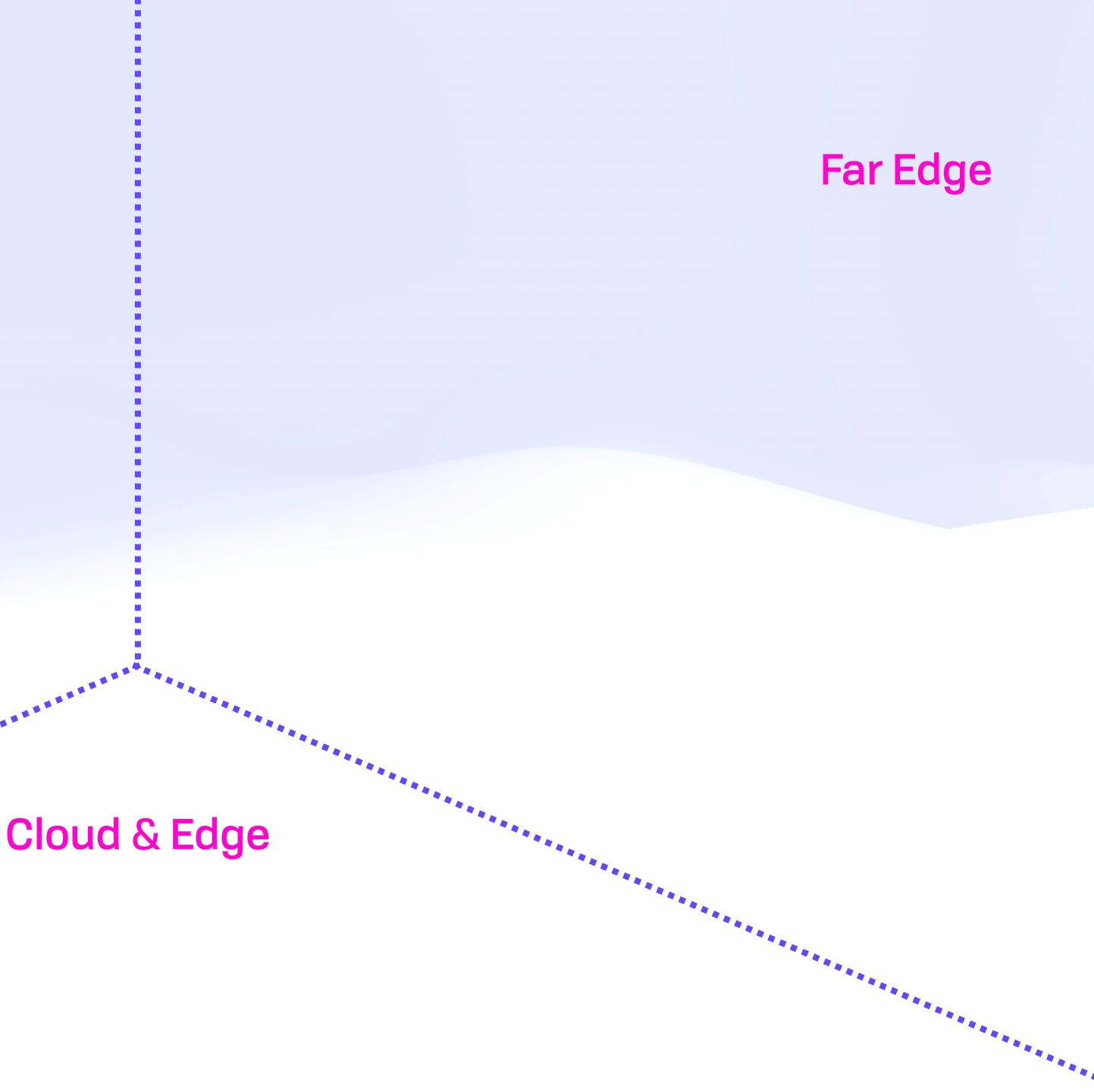

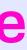

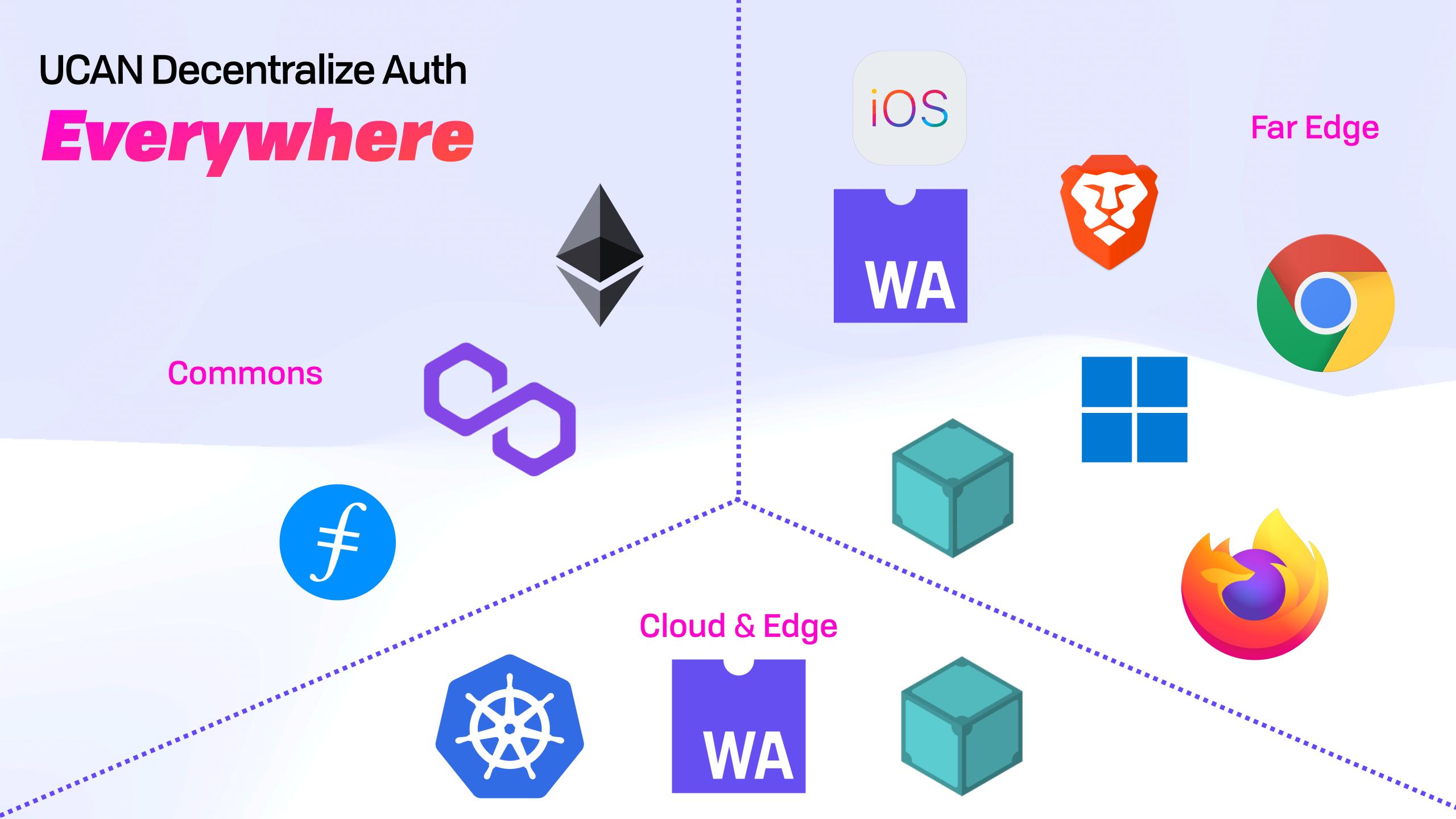

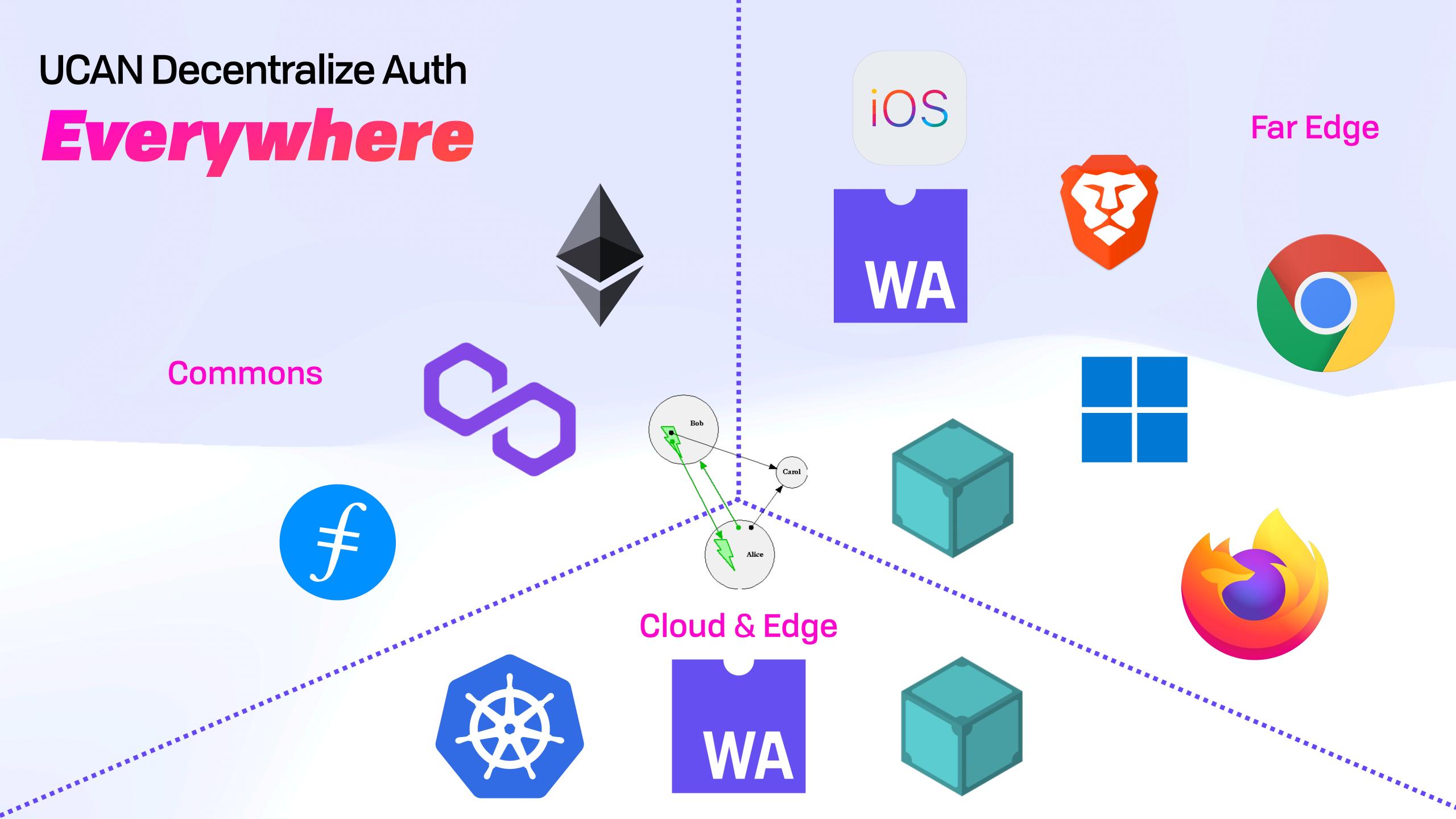

### **UCAN Decentralize Auth Open Protocols Everywhere**

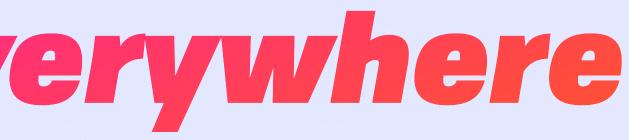

### **UCAN Decentralize Auth Open Protocols Everywhere**

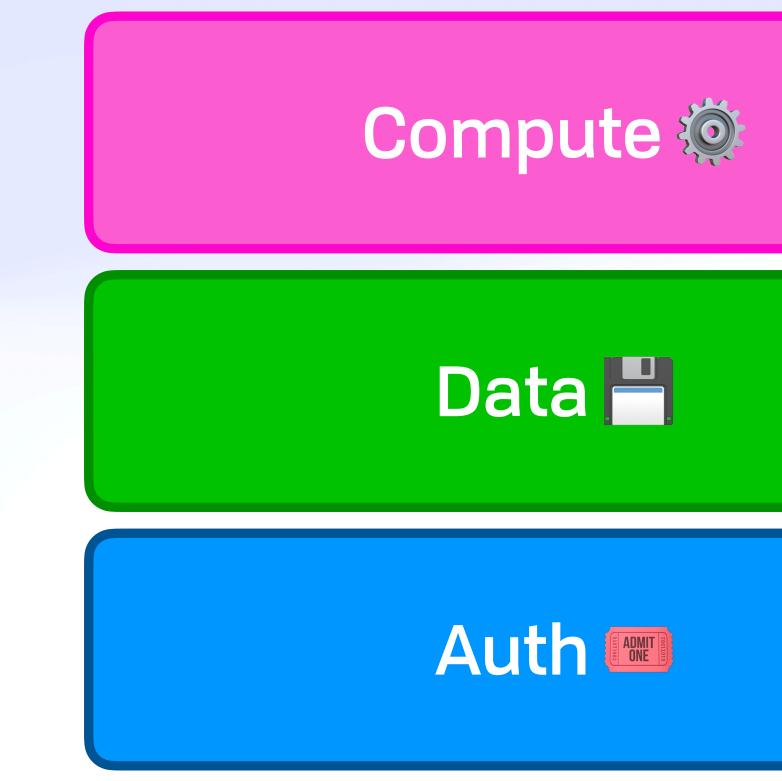

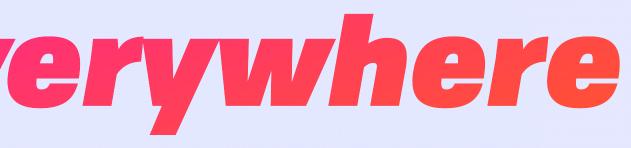

### **UCAN Decentralize Auth Open Protocols Everywhere**

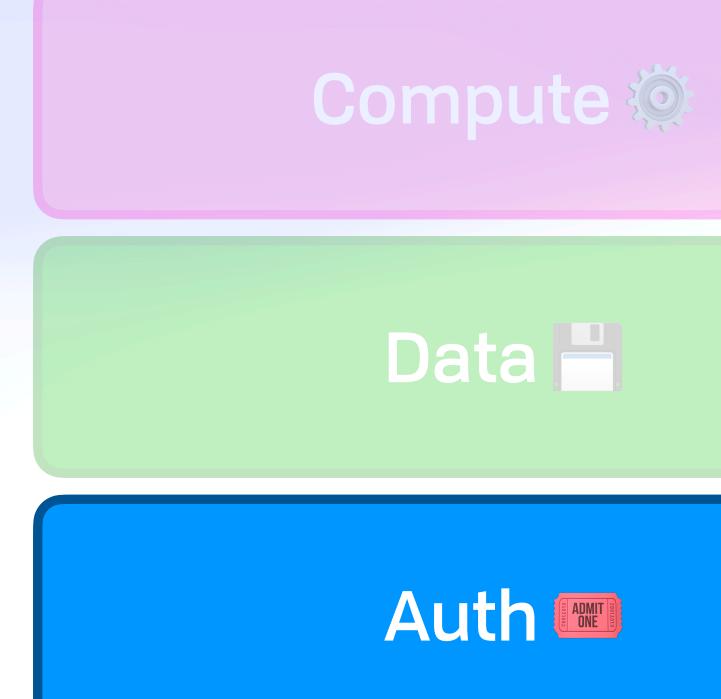

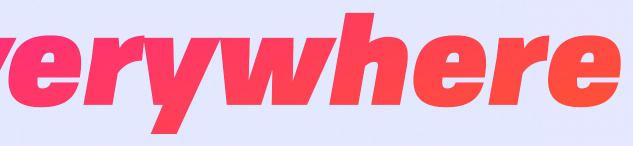

### **UCAN Decentralize Auth**

## How to Power a New Internet

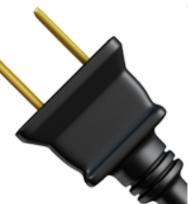

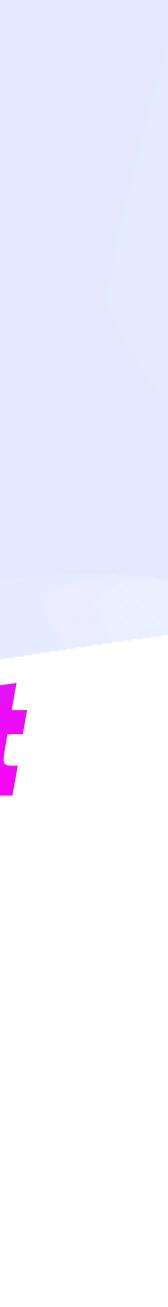

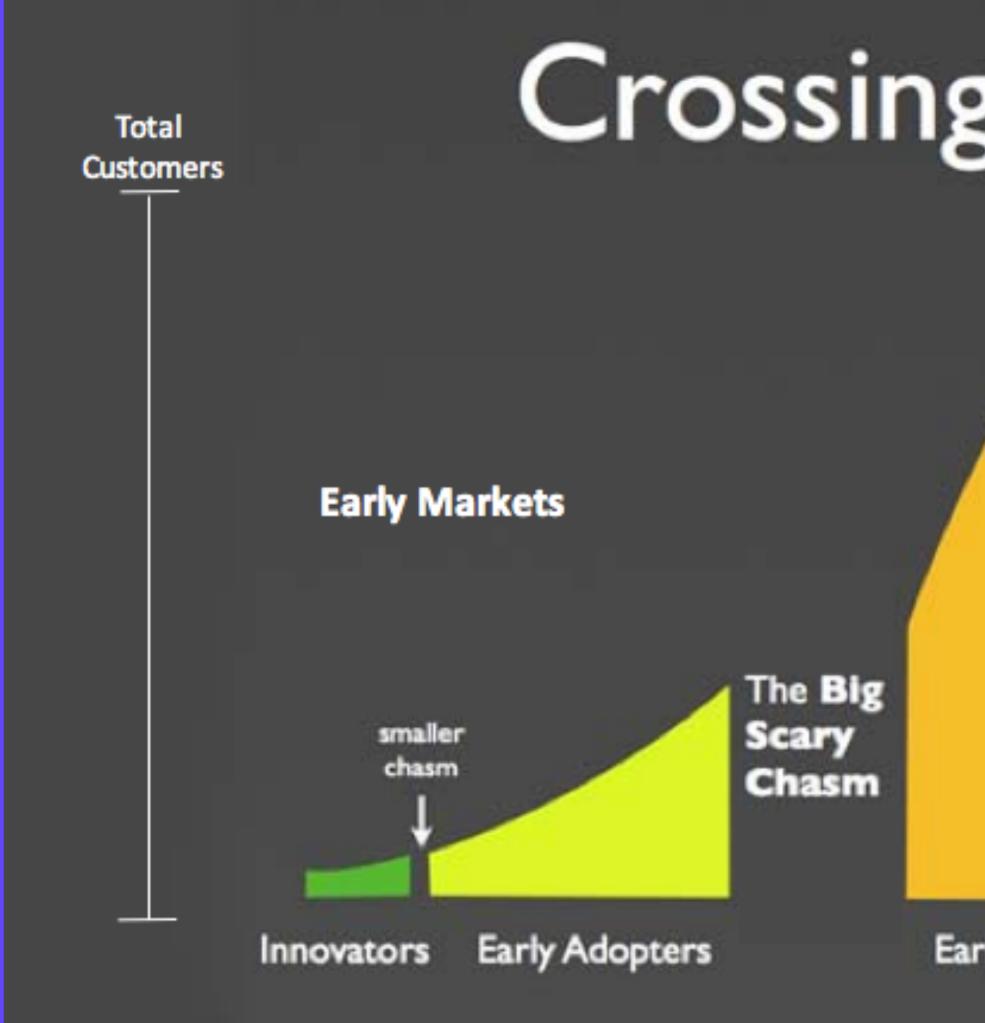

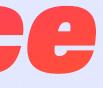

## Crossing the Chasm

#### Geoffrey Moore - 1991

#### Mainstream Markets

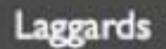

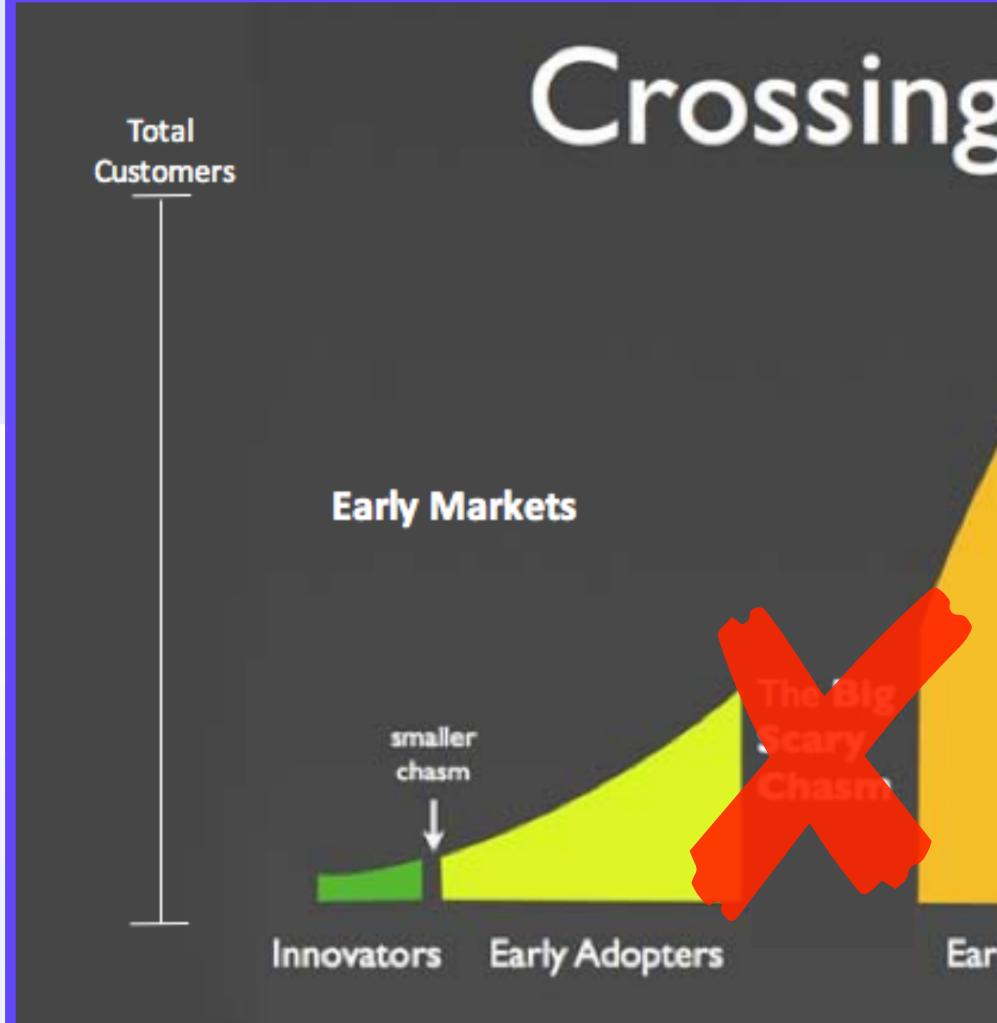

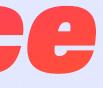

## Crossing the Chasm

#### Geoffrey Moore - 1991

#### Mainstream Markets

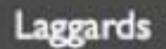

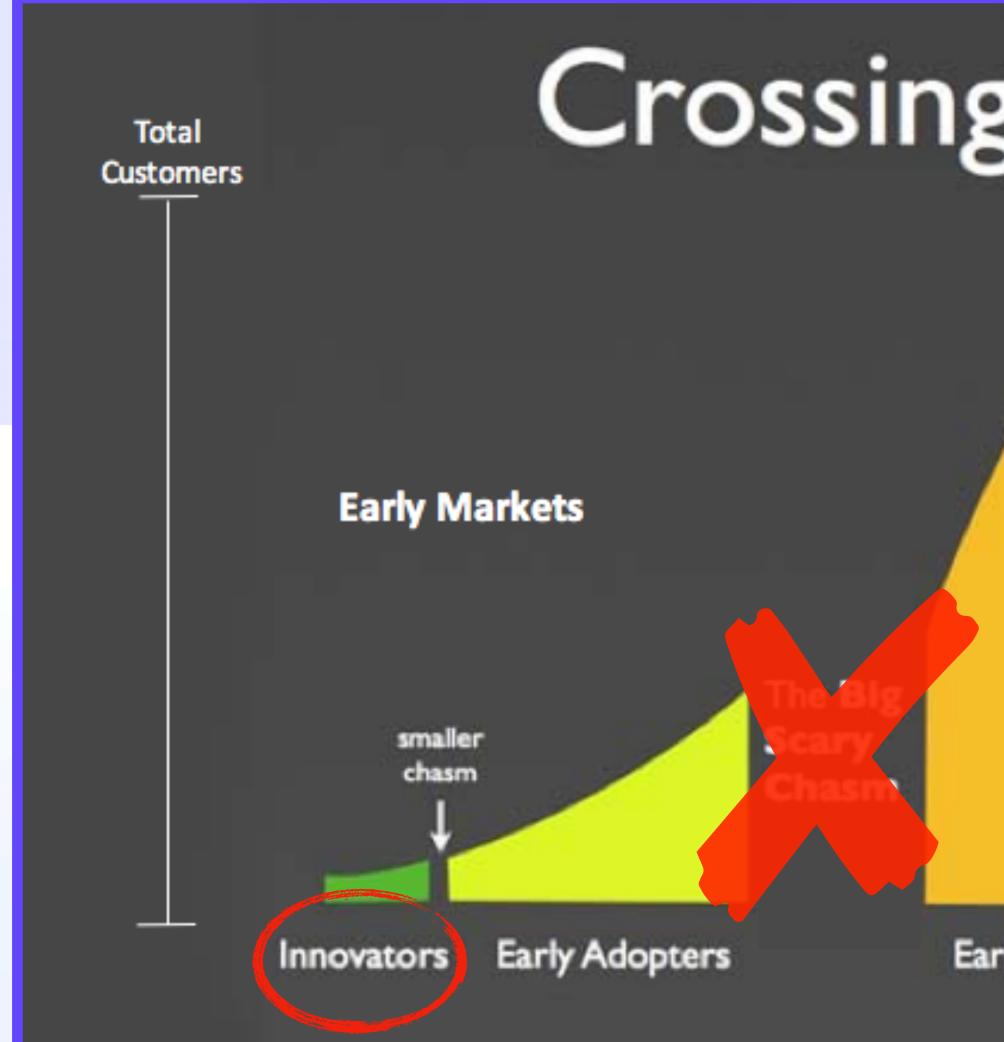

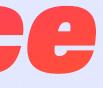

## Crossing the Chasm

#### Geoffrey Moore - 1991

#### Mainstream Markets

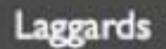

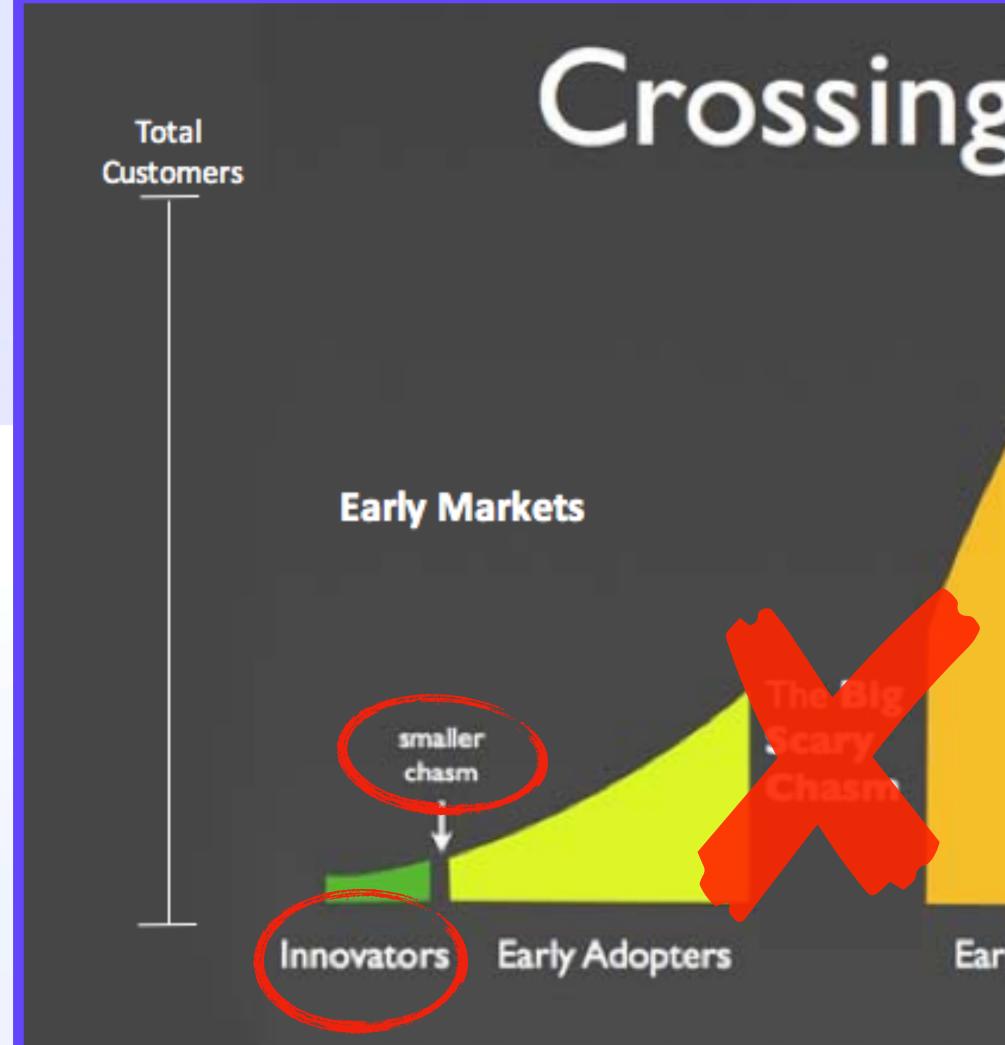

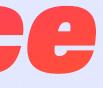

## Crossing the Chasm

#### Geoffrey Moore - 1991

#### Mainstream Markets

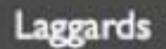

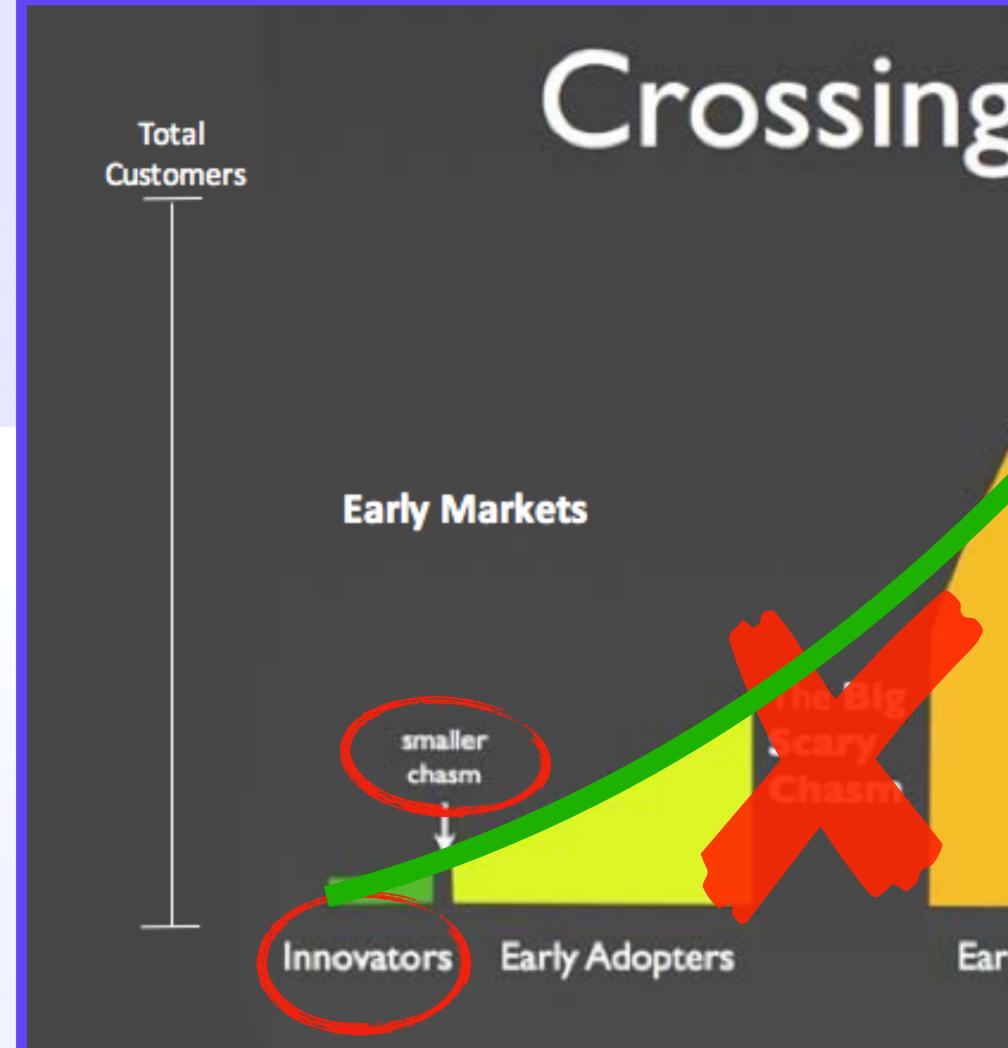

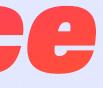

## Crossing the Chasm

#### Geoffrey Moore - 1991

#### Mainstream Markets

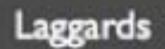

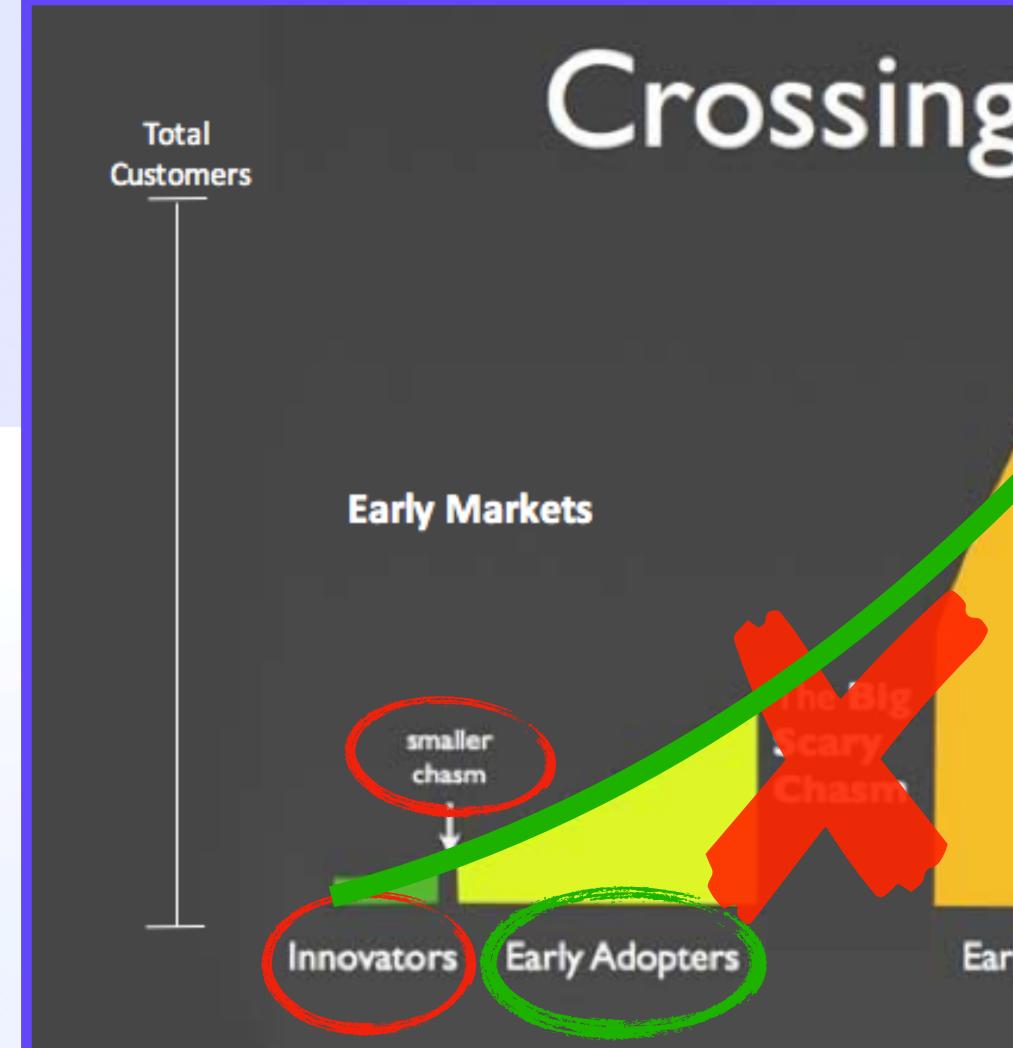

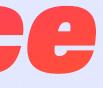

## Crossing the Chasm

#### Geoffrey Moore - 1991

#### Mainstream Markets

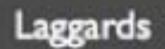

# How to Power a New Internet 🔌

### How to Power a New Internet DX&UX

Web3 UX is too hard for many users

### How to Power a New Internet DX&UX

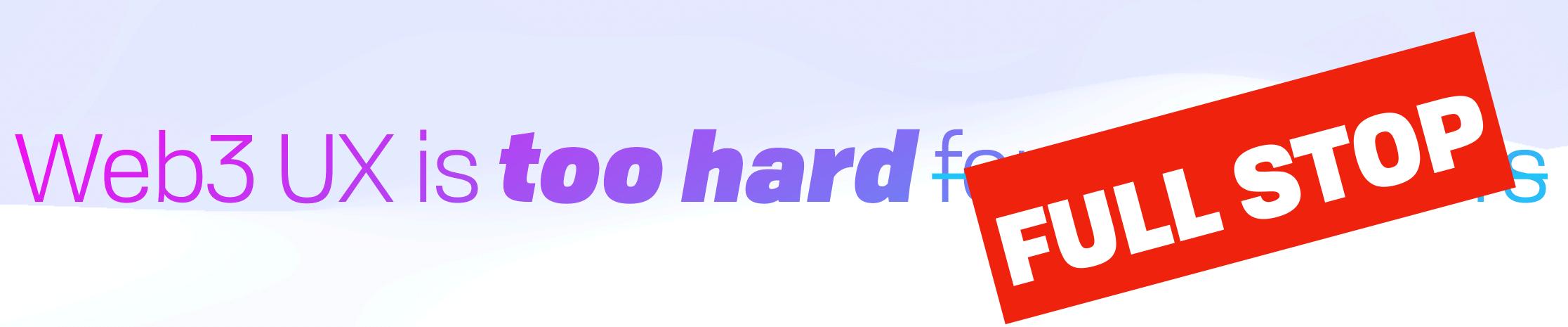

# How to Power a New Internet 🔌

### How to Power a New Internet Move the Needle

Realpolitik Easier, as secure, & more open than: OAuth, X.509, SAML, Macaroons, MetaMask, WalletConnect, etc

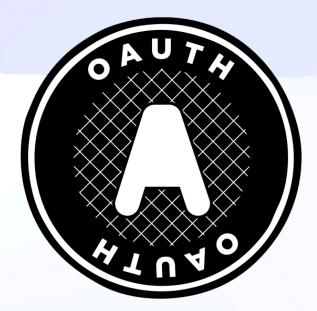

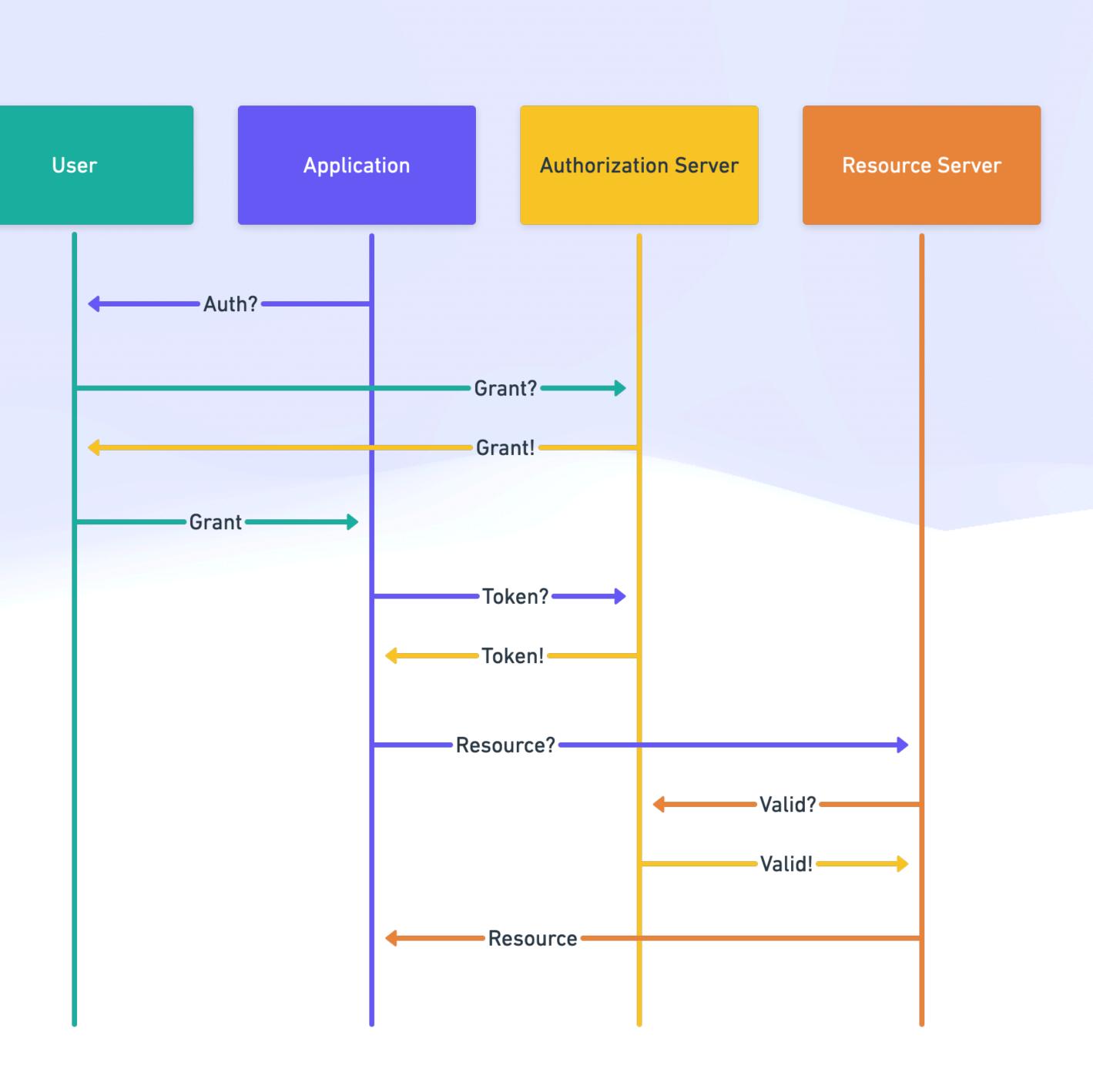

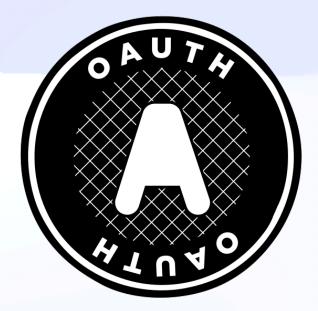

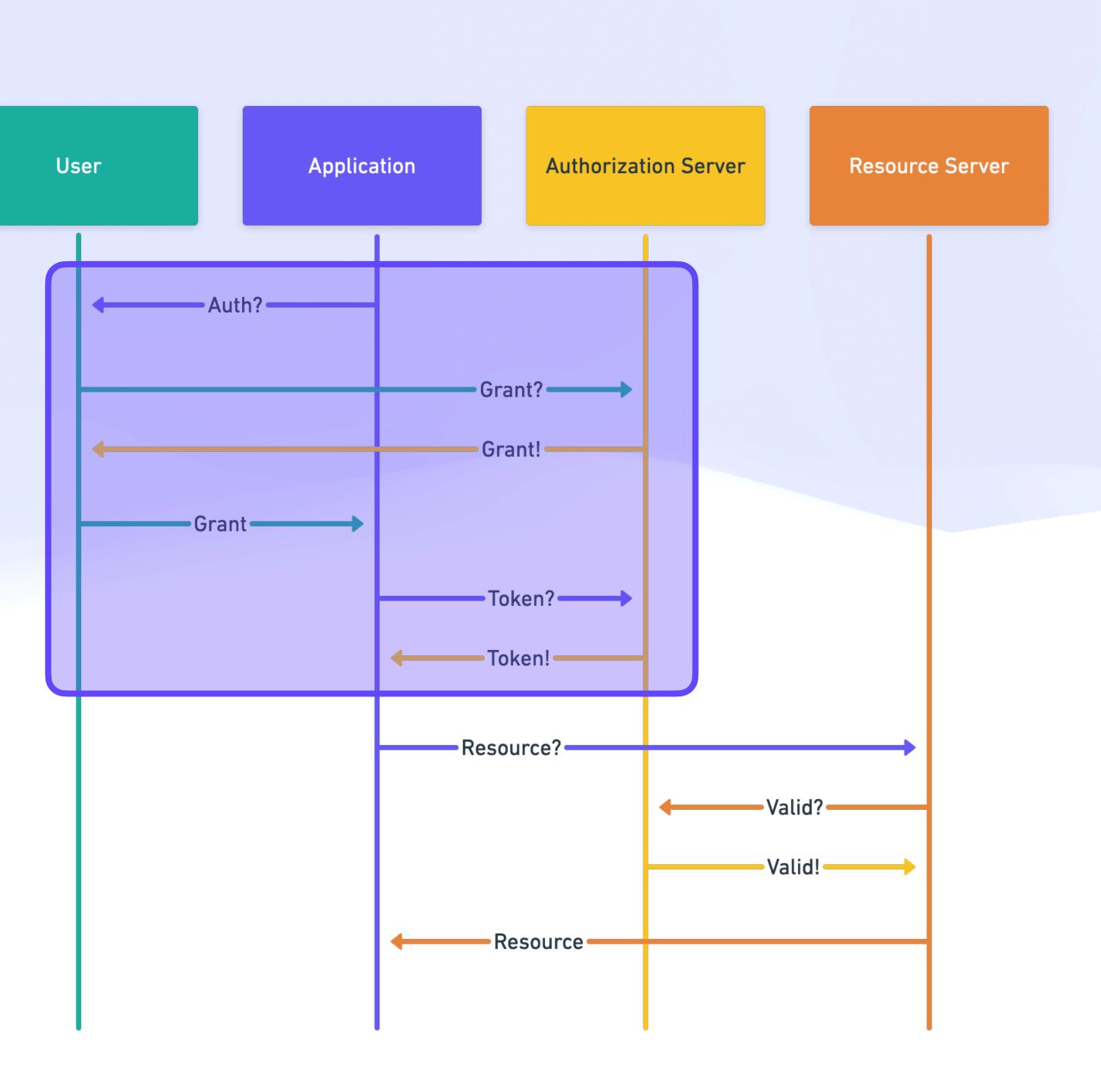

### How to Power a New Internet OAuth Sequence

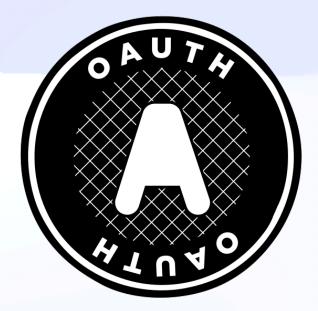

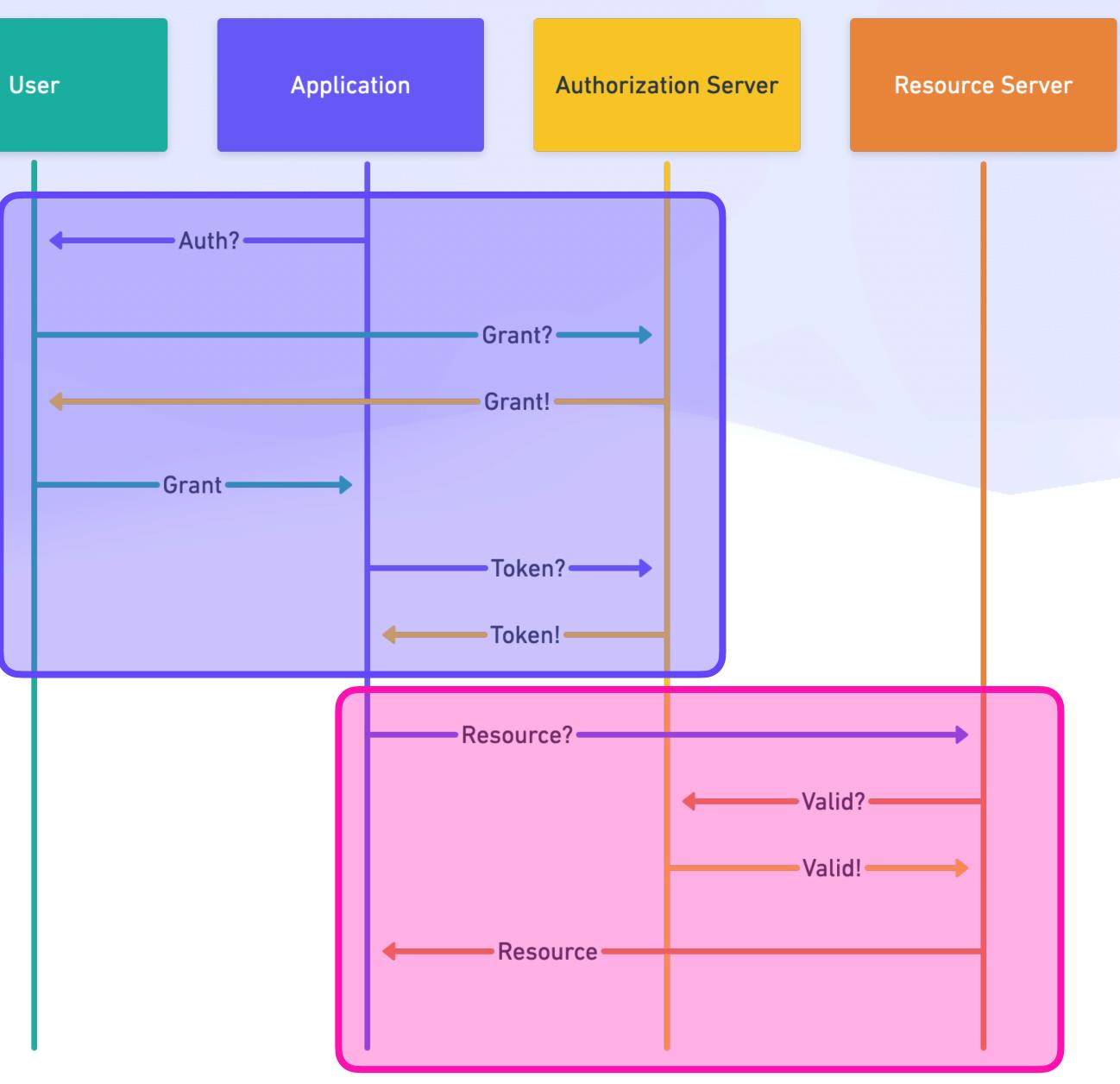

### How to Power a New Internet OAuth Sequence

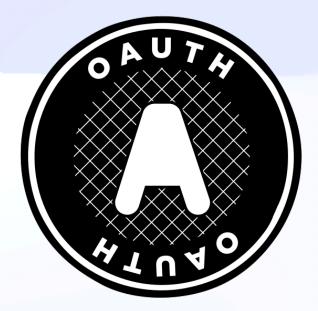

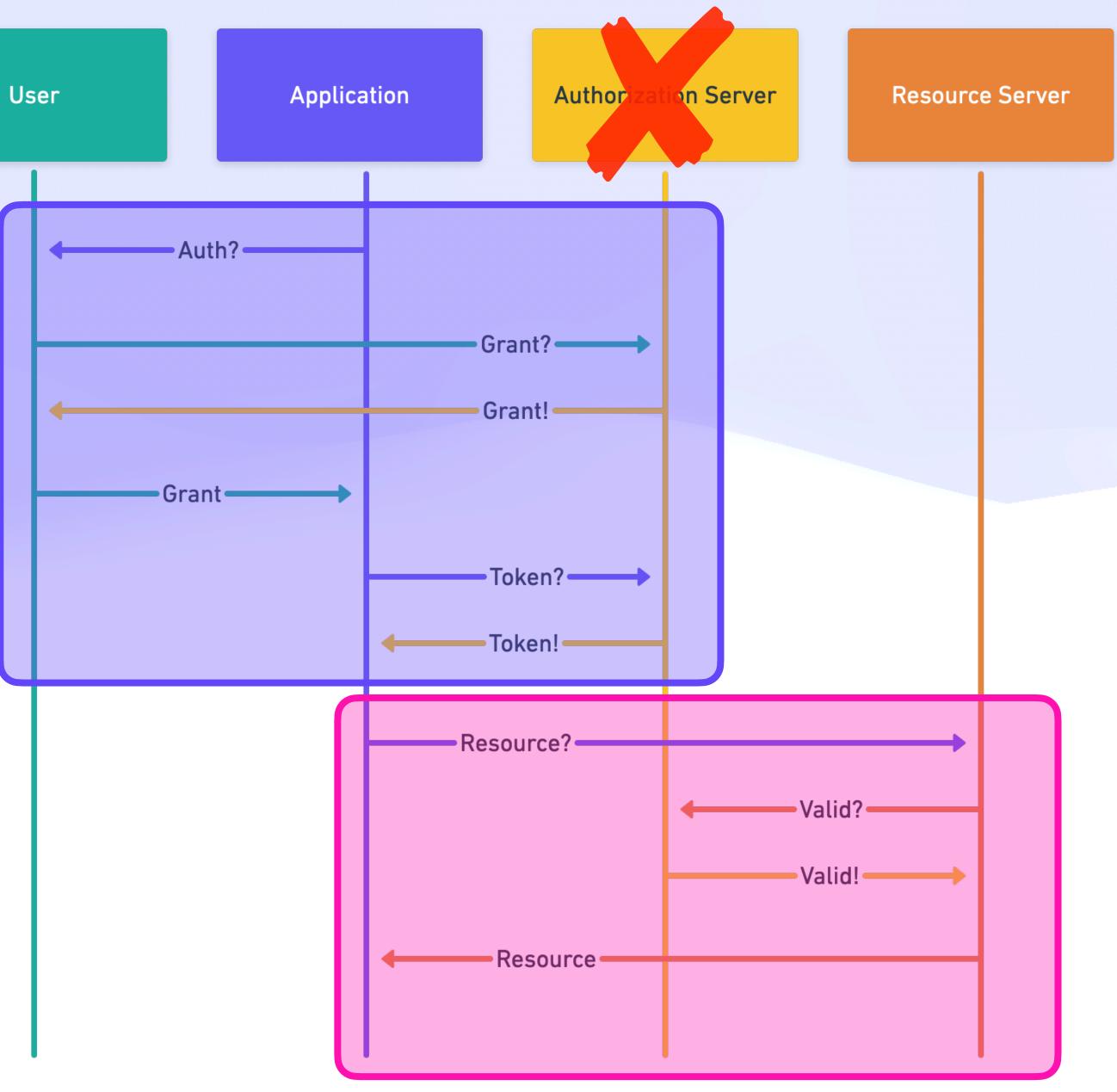

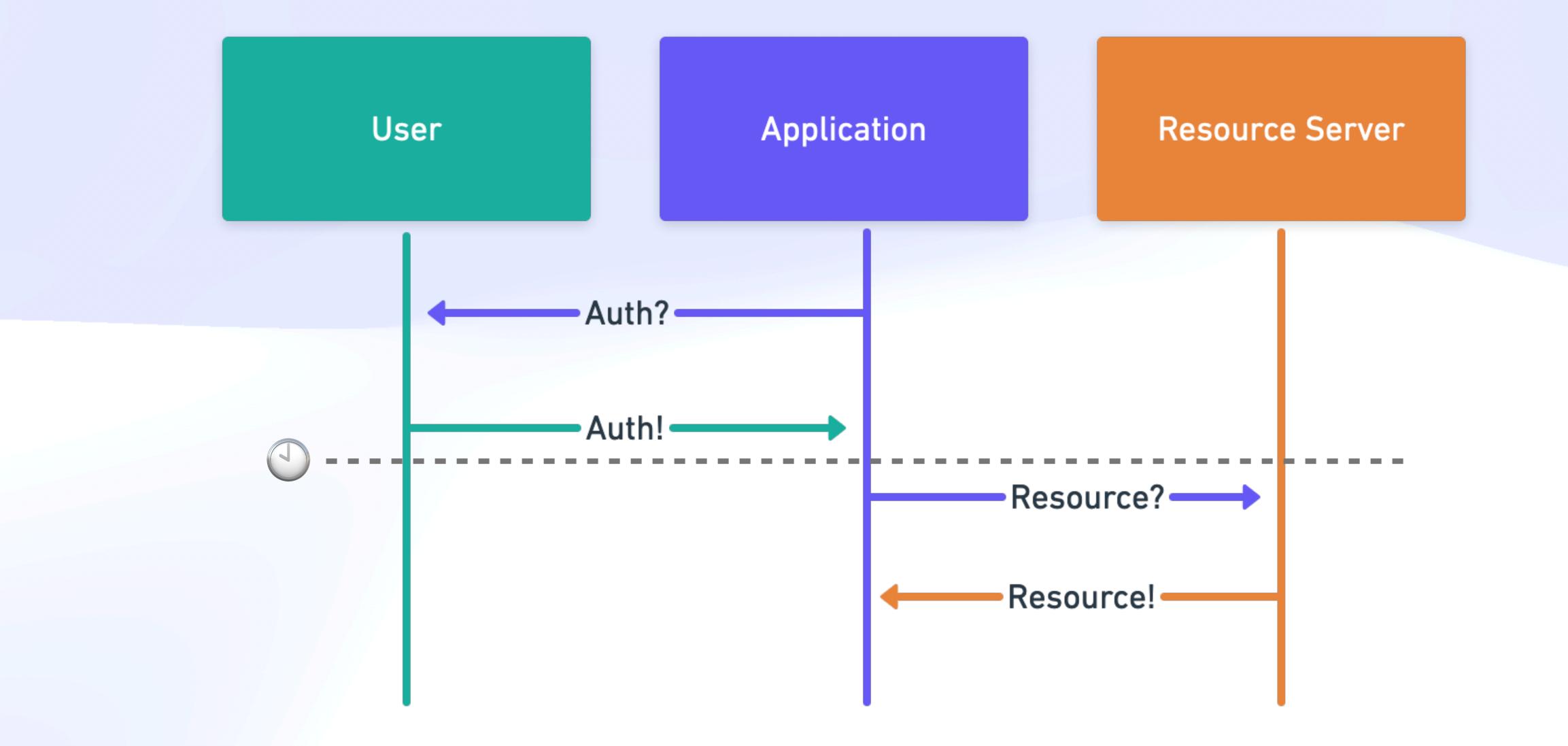

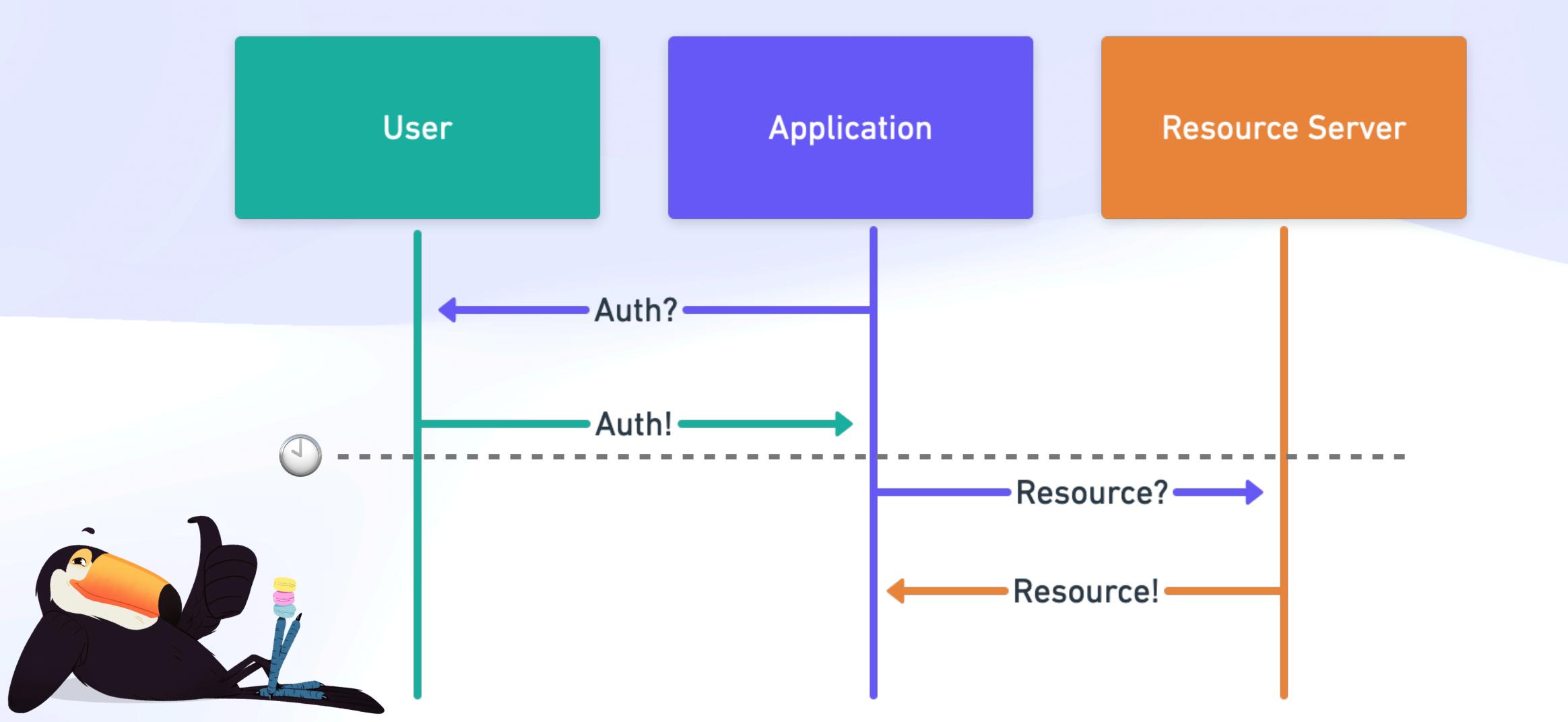

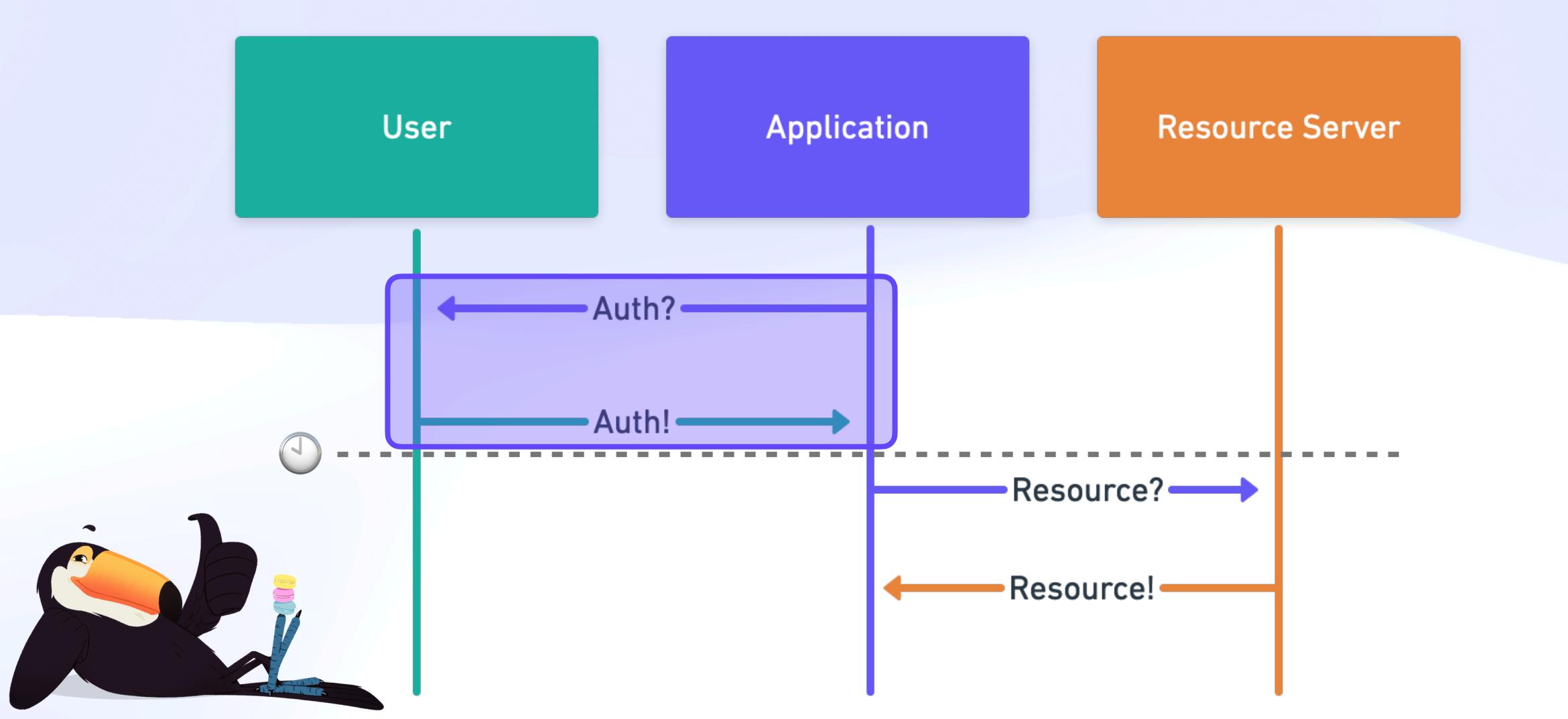

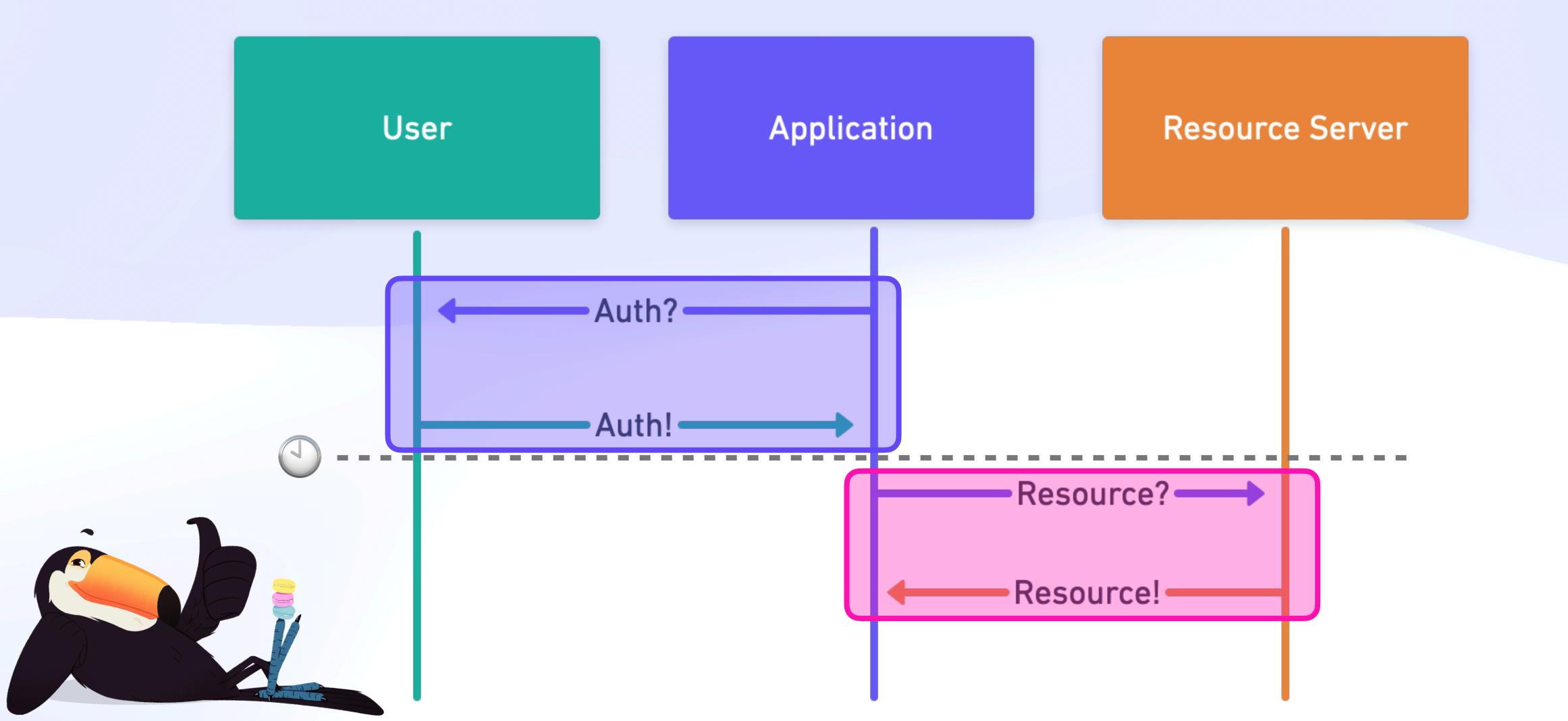

# How to Power a New Internet **A**

# How to Power a New Internet **A**

## Be a Trojan Horse Build on widely supported, familiar, well-understood standards & tools

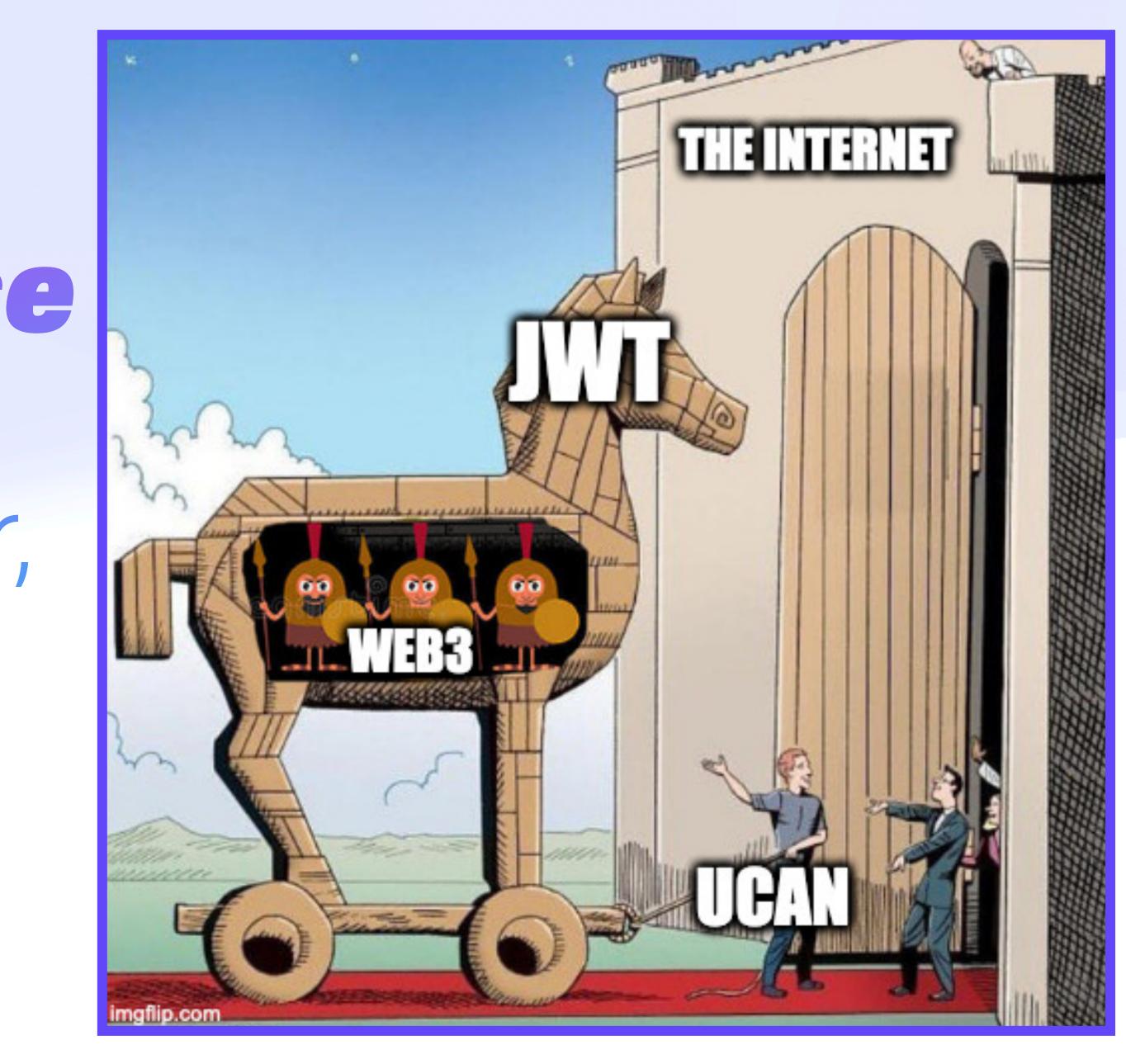

### How to Power a New Internet Tools For Mere Mortals

## HTTP Header "Authorization: Bearer <ucan>"

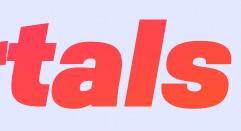

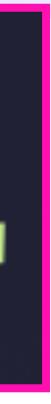

# UCAN Decentralize Auth Case Study: IPNS

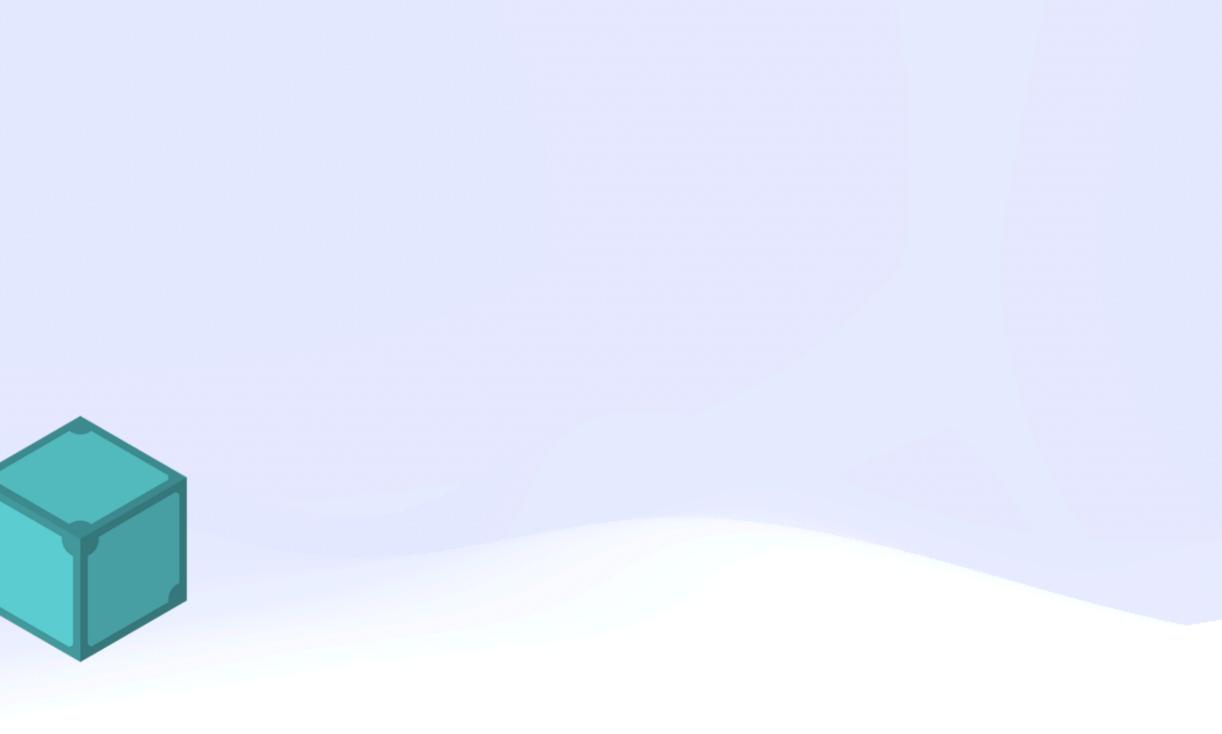

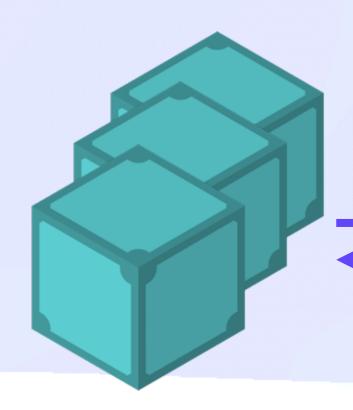

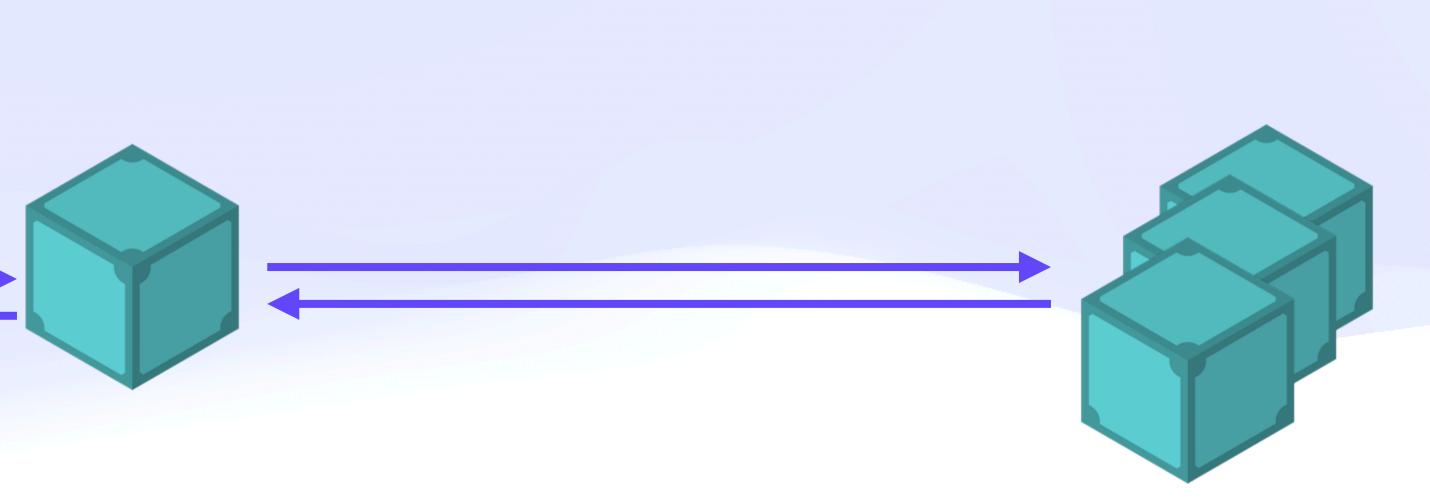

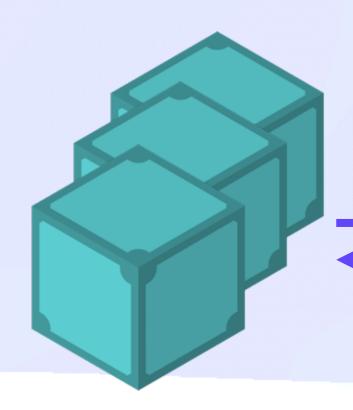

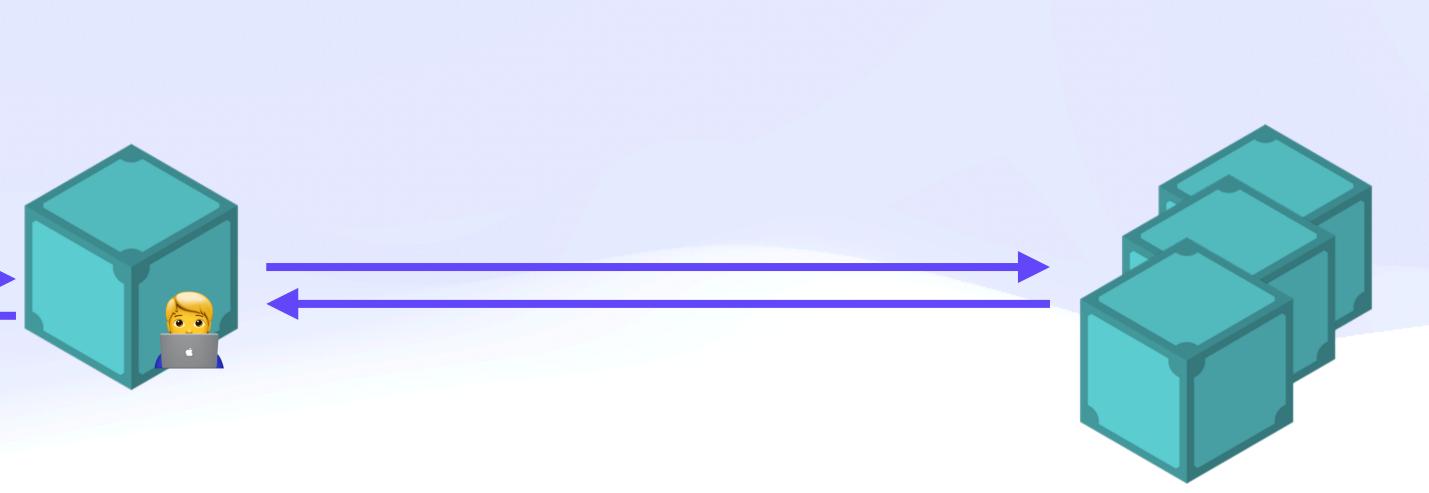

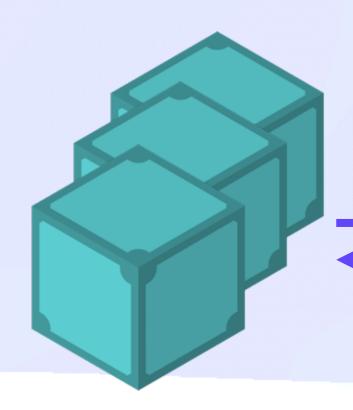

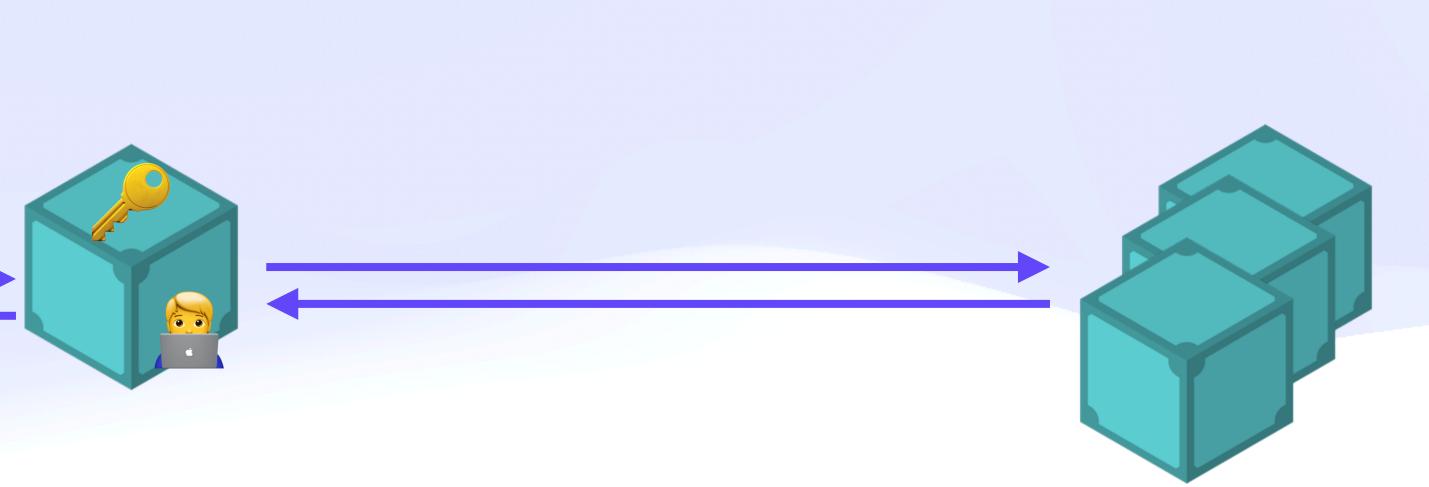

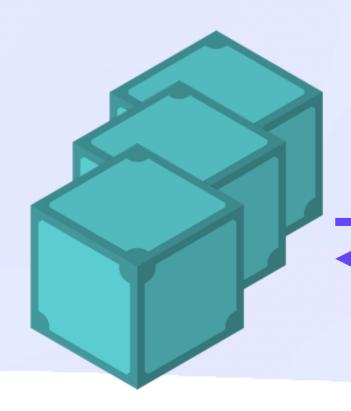

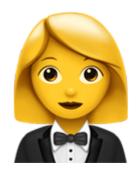

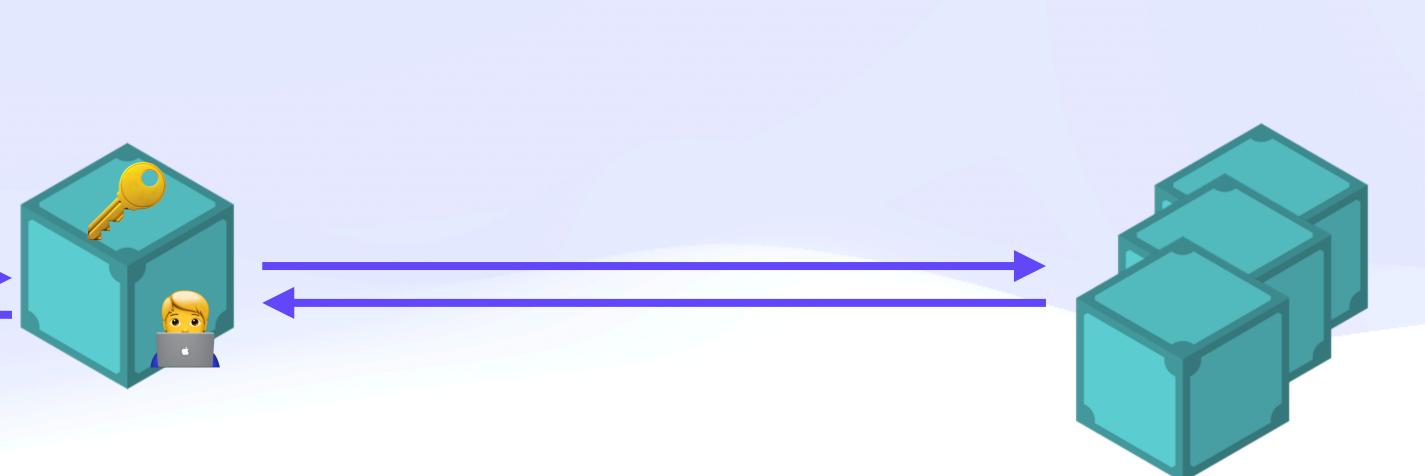

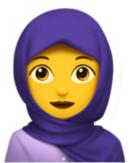

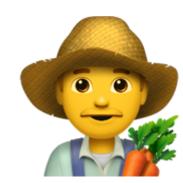

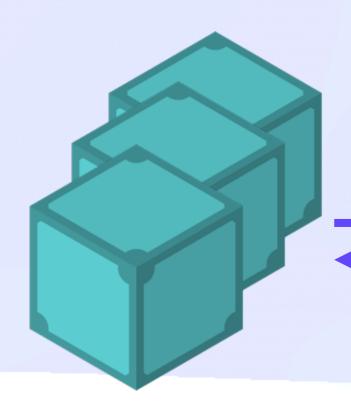

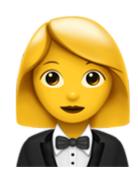

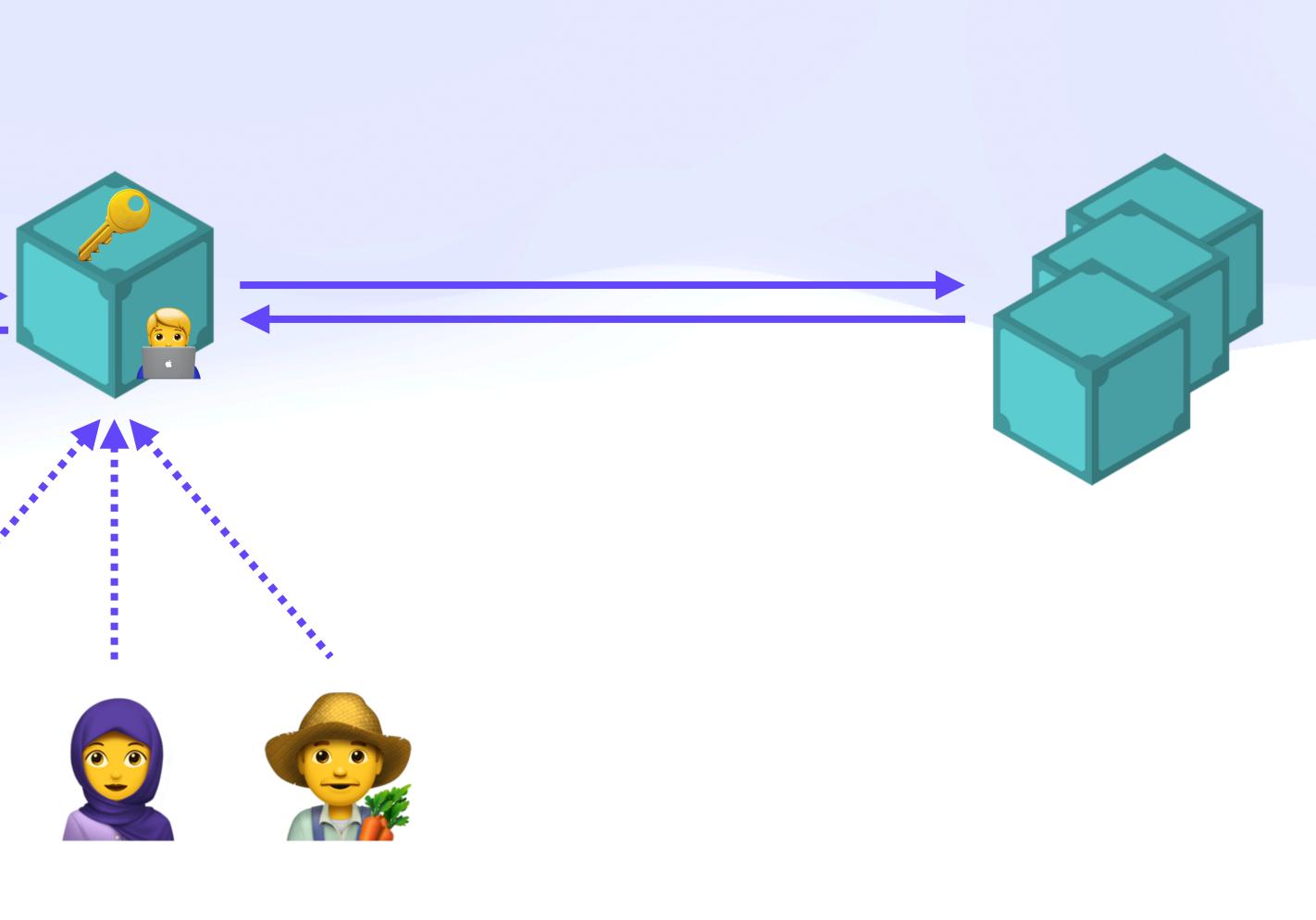

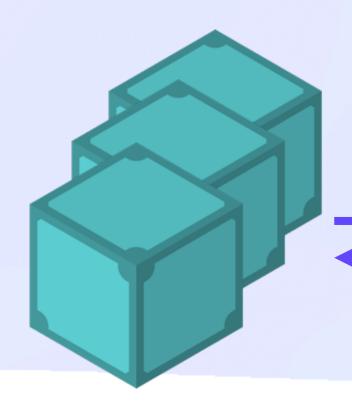

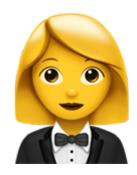

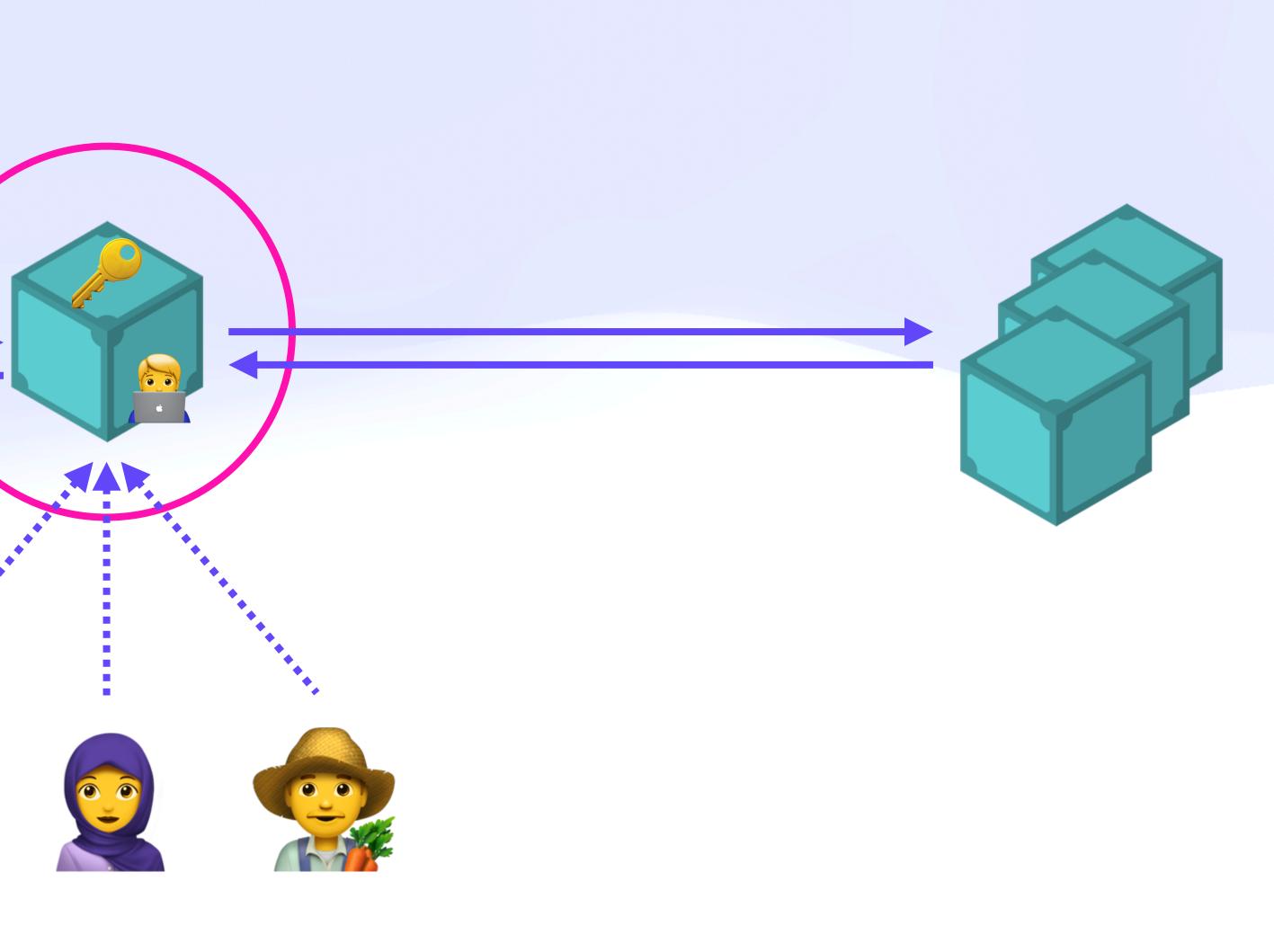

# UCAN Decentralize Auth Case Study: Apps

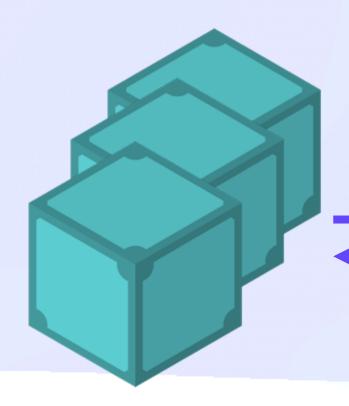

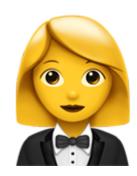

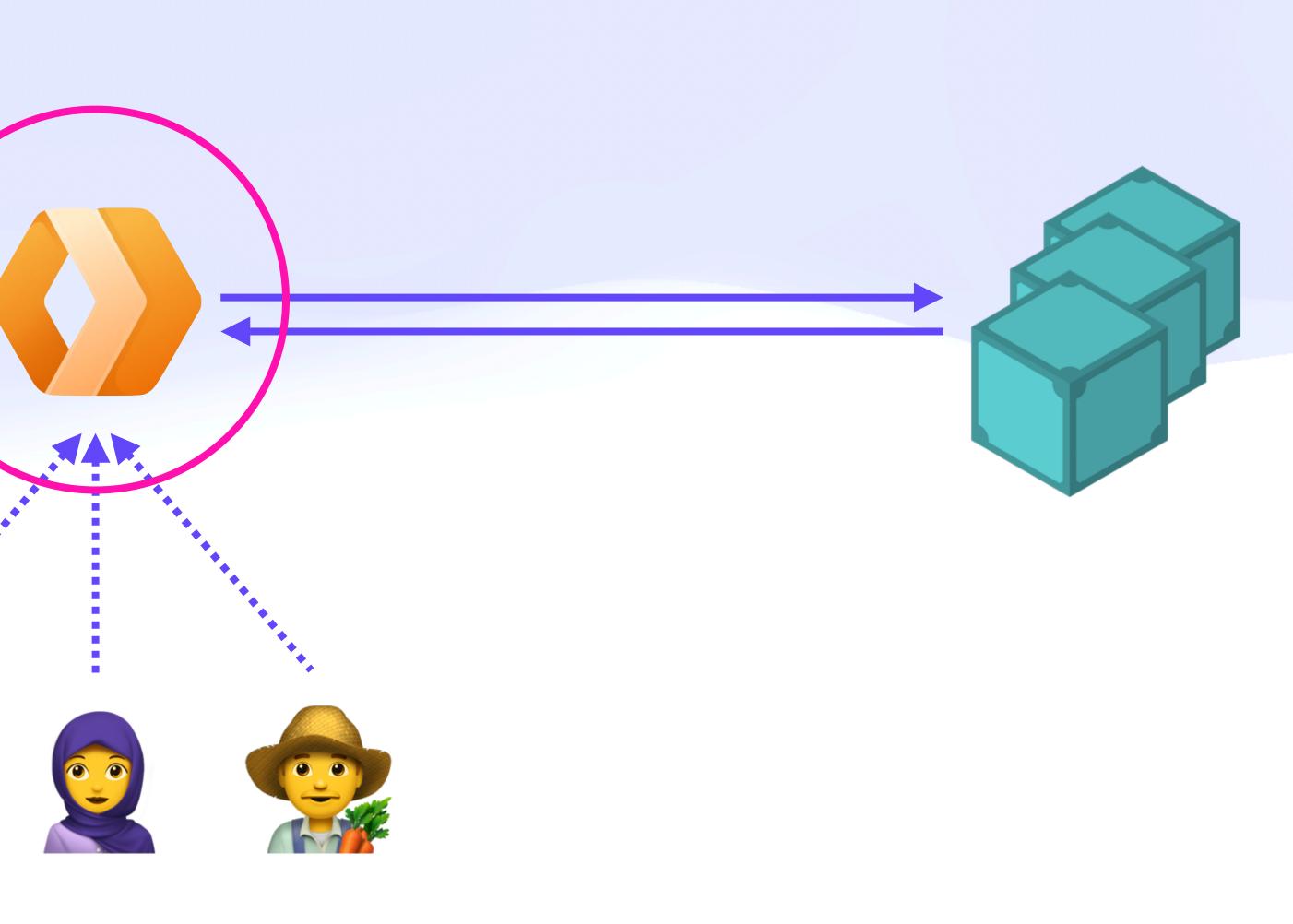

# UCAN Decentralize Auth Case Study: Apps

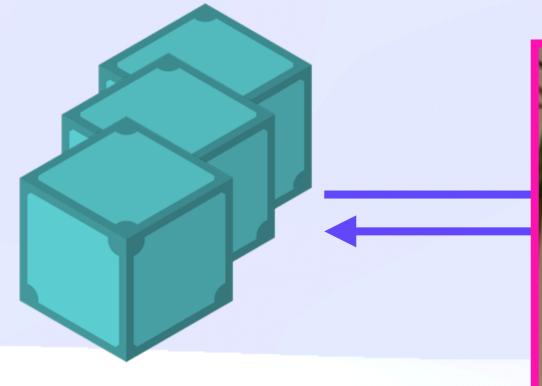

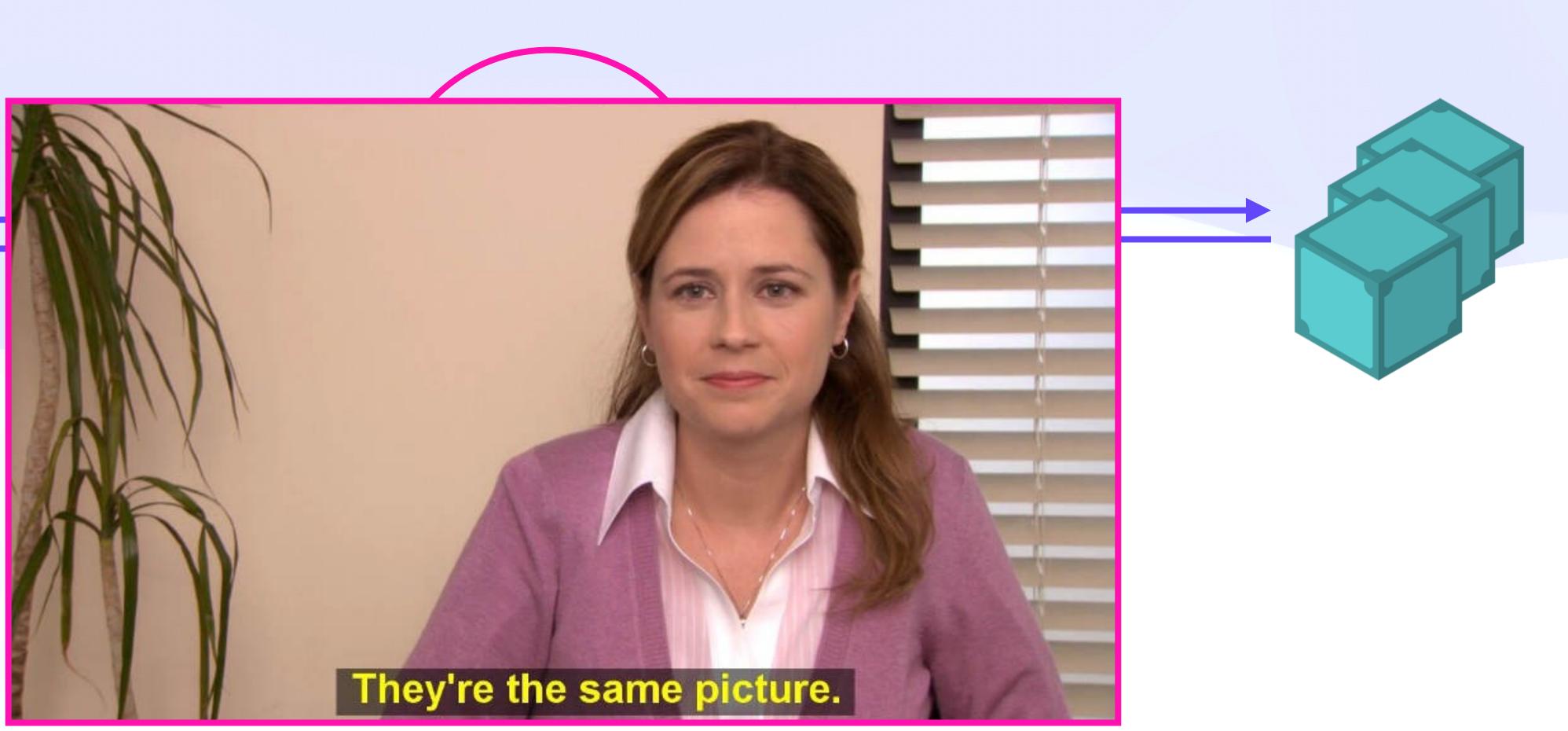

#### **UCAN Decentralize Auth**

#### Capabilities 101

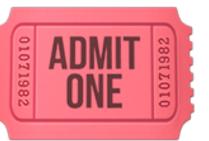

#### Capabilities 101 📖 **Auth Models**

# Capabilities 101 Company Stress Stress Stres

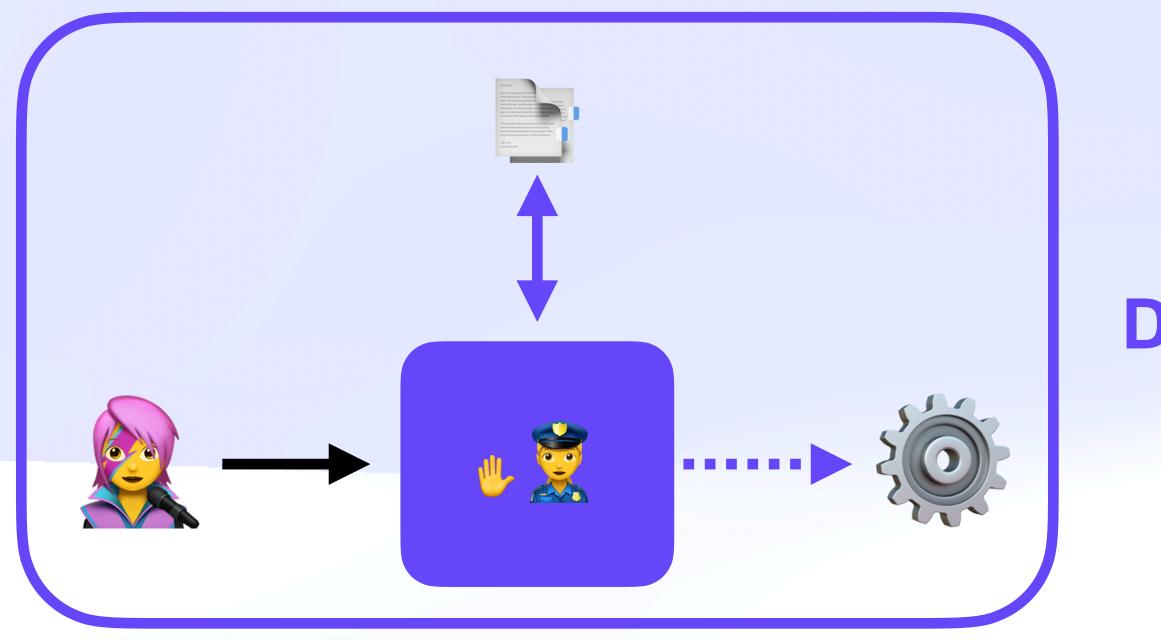

#### **Designed for sharing a terminal (one)**

# Capabilities 101 Company of the second second secon

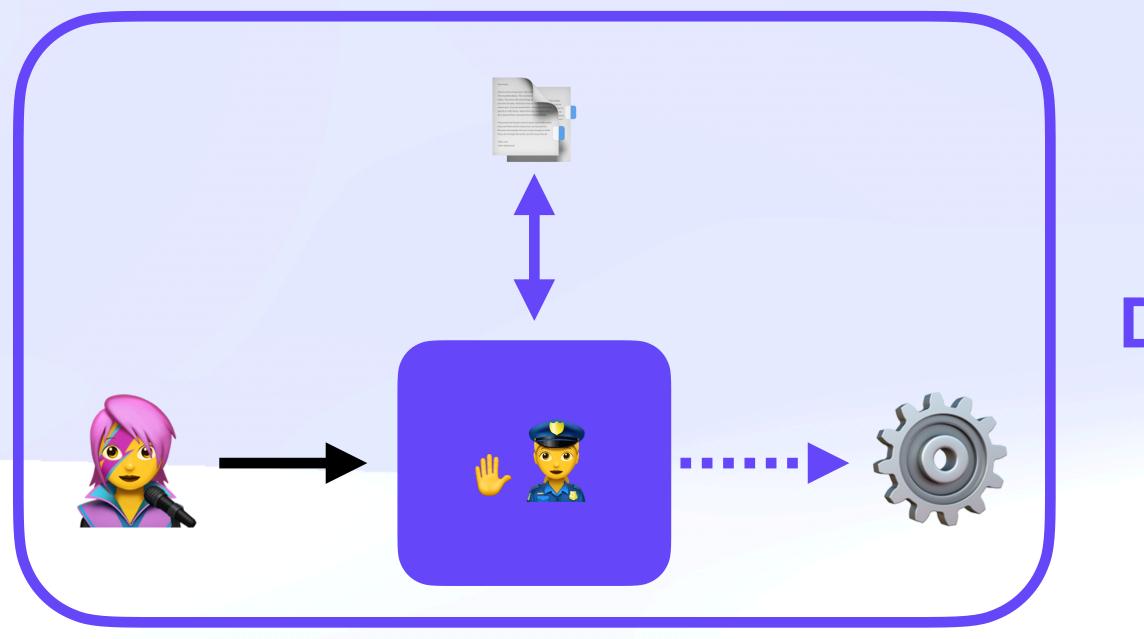

Caps

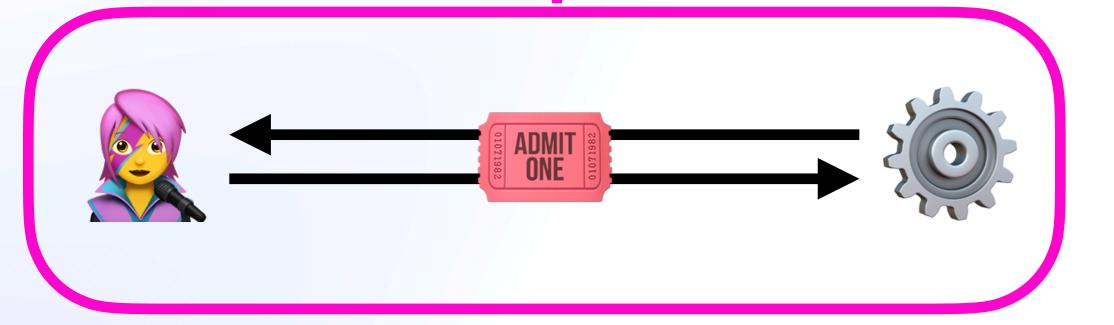

#### **Designed for sharing a terminal (one)**

#### **Designed for networking (many)**

#### Capabilities 101 Capabilities 101 Capabi

#### Capabilities 101 Capabilities 101 Capabi

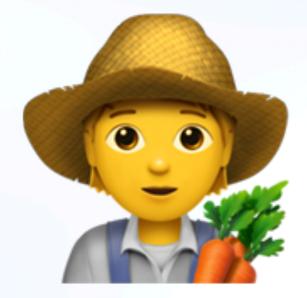

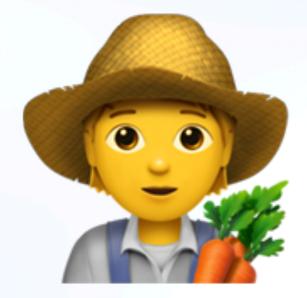

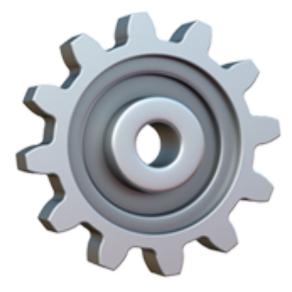

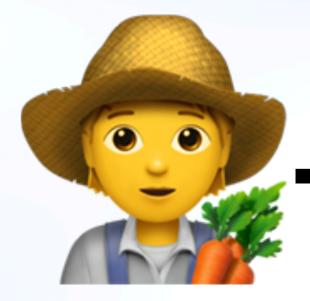

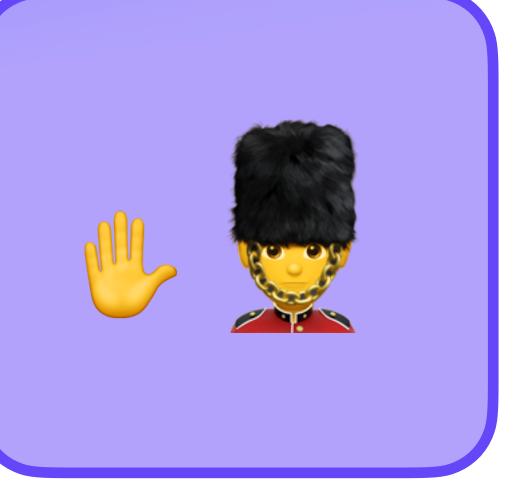

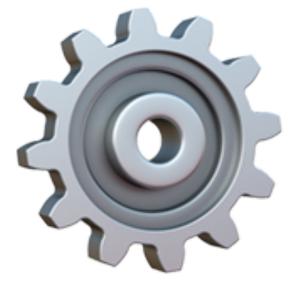

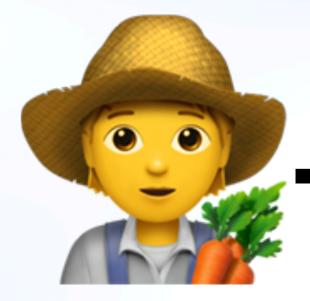

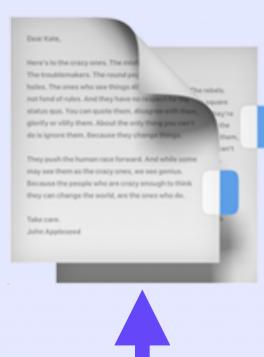

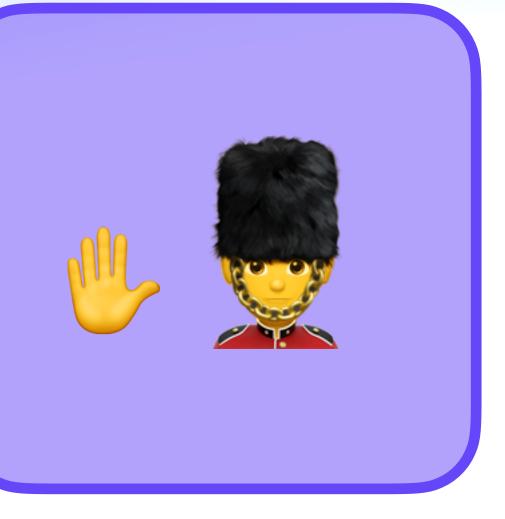

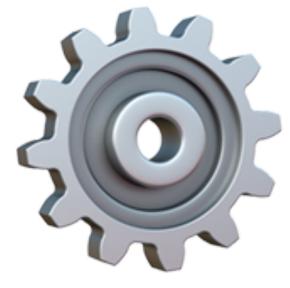

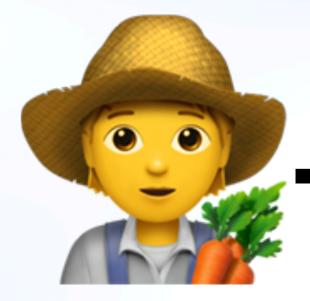

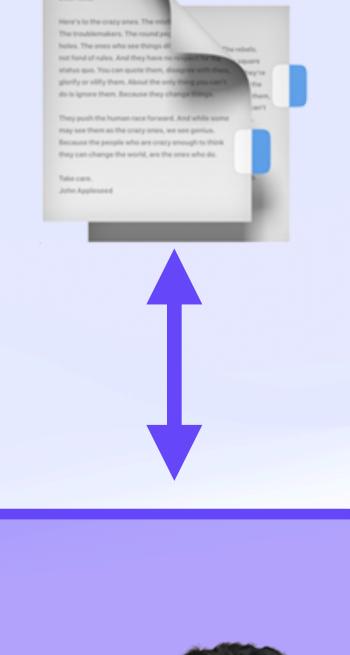

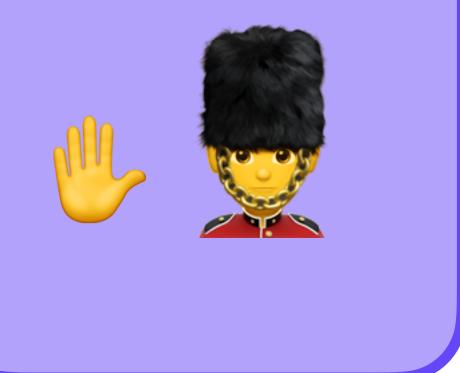

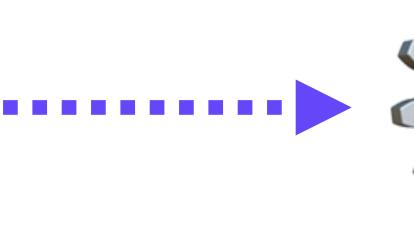

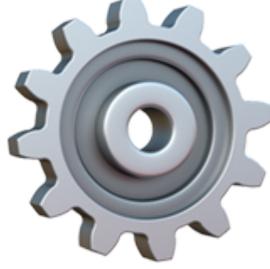

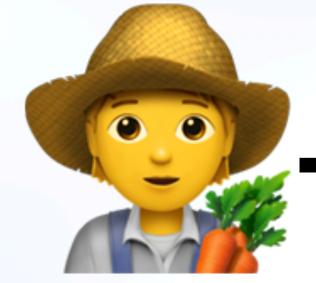

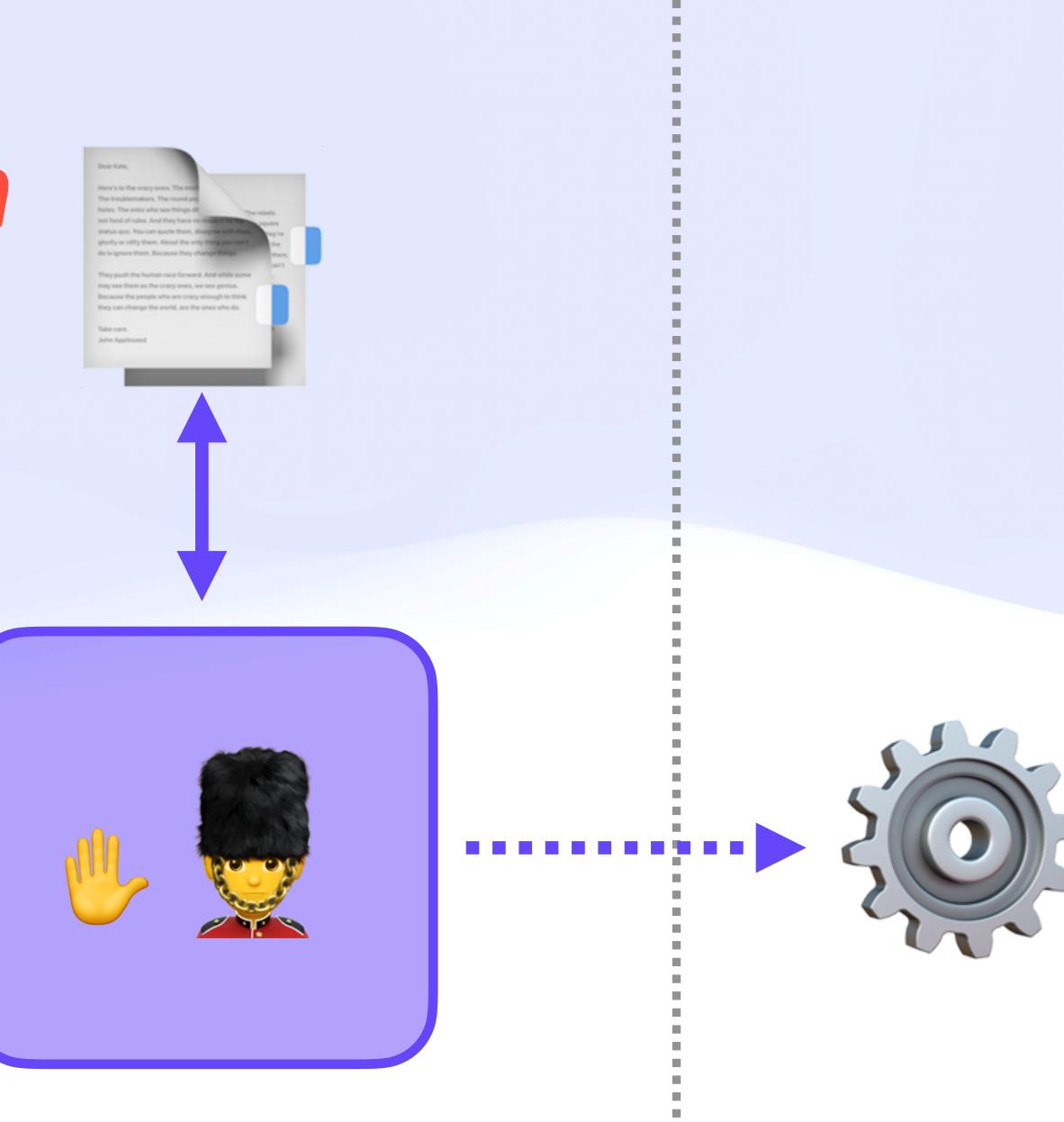

0

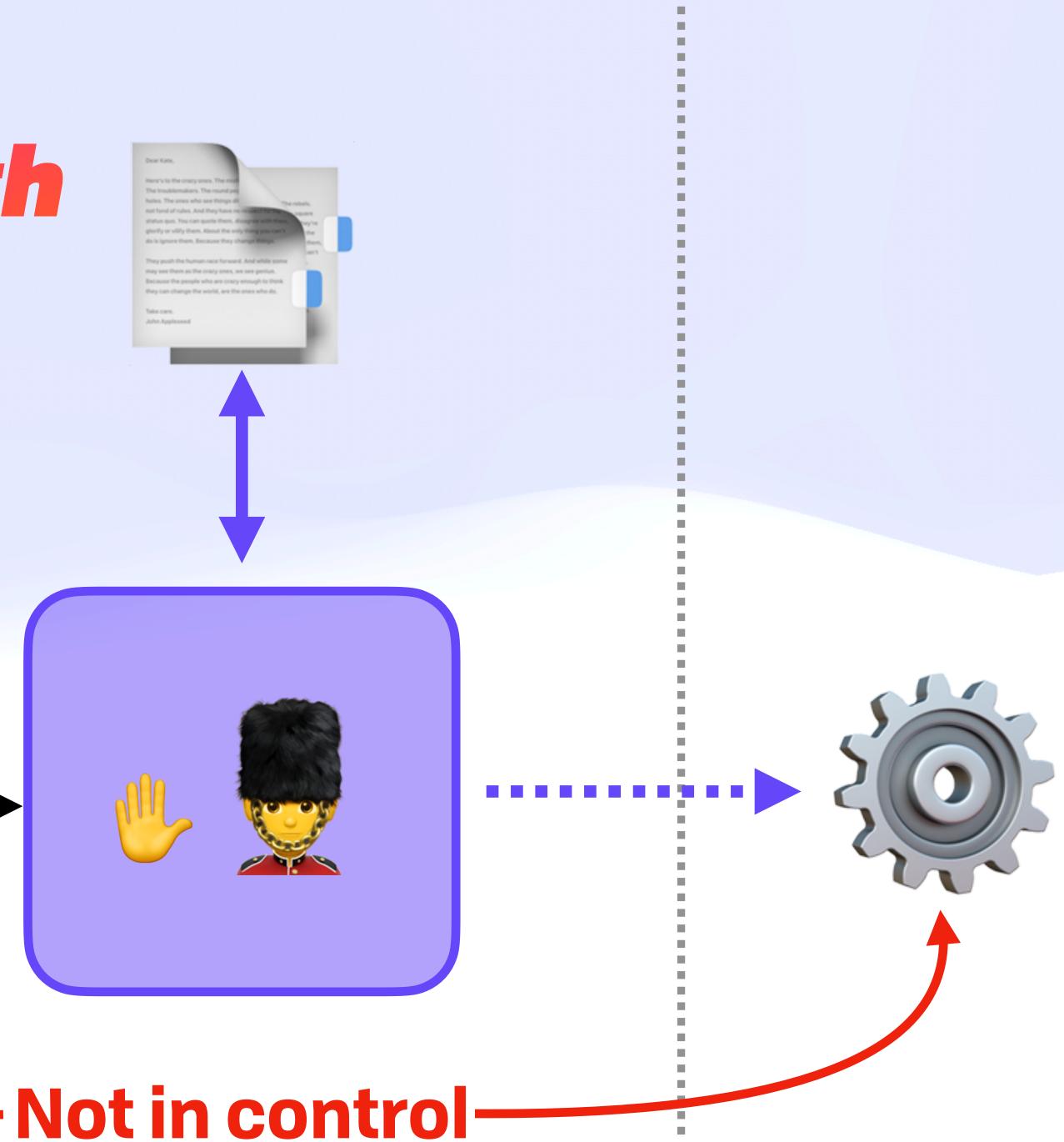

## Capabilities 101 Capabilities 101 Capabi

0

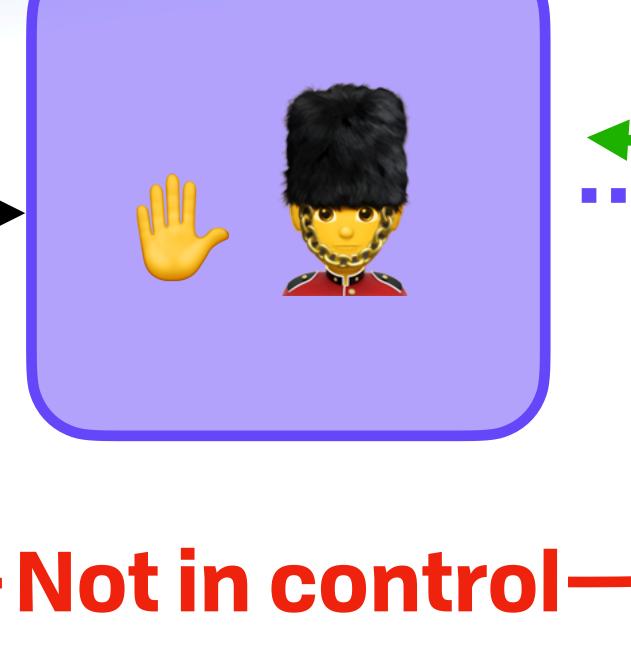

## In control

0

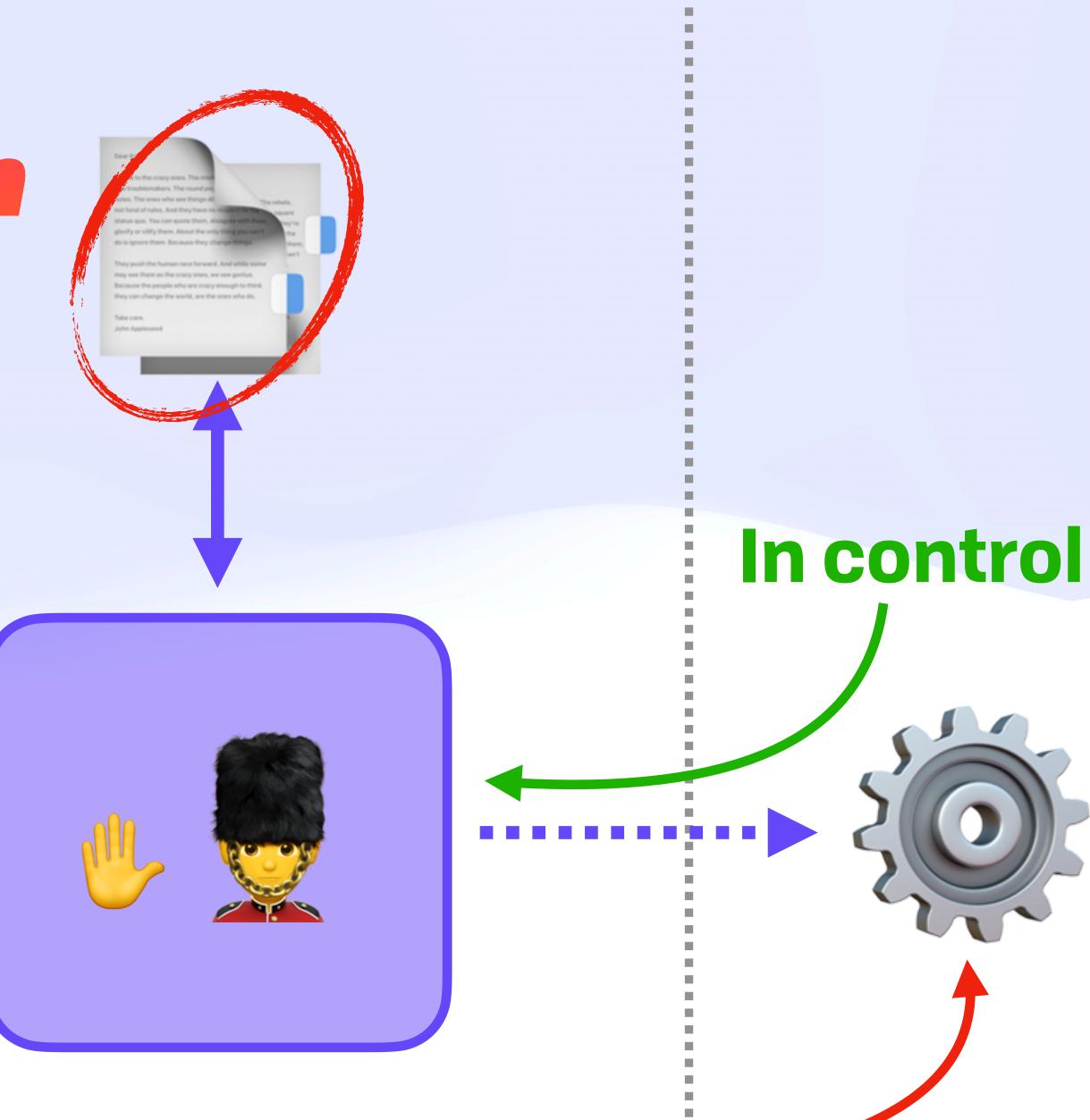

#### Not in control-

0

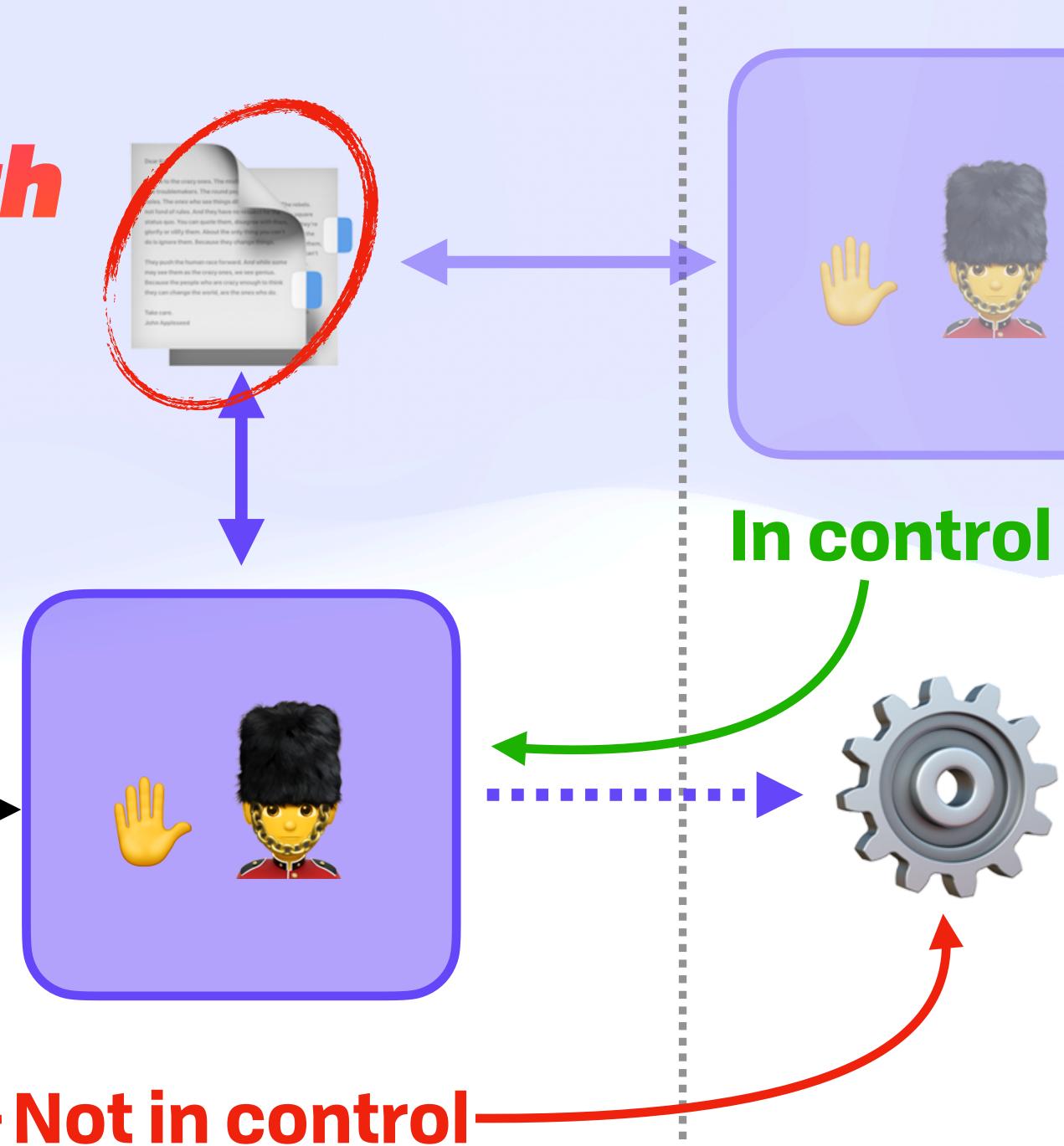

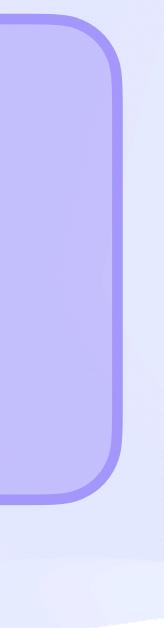

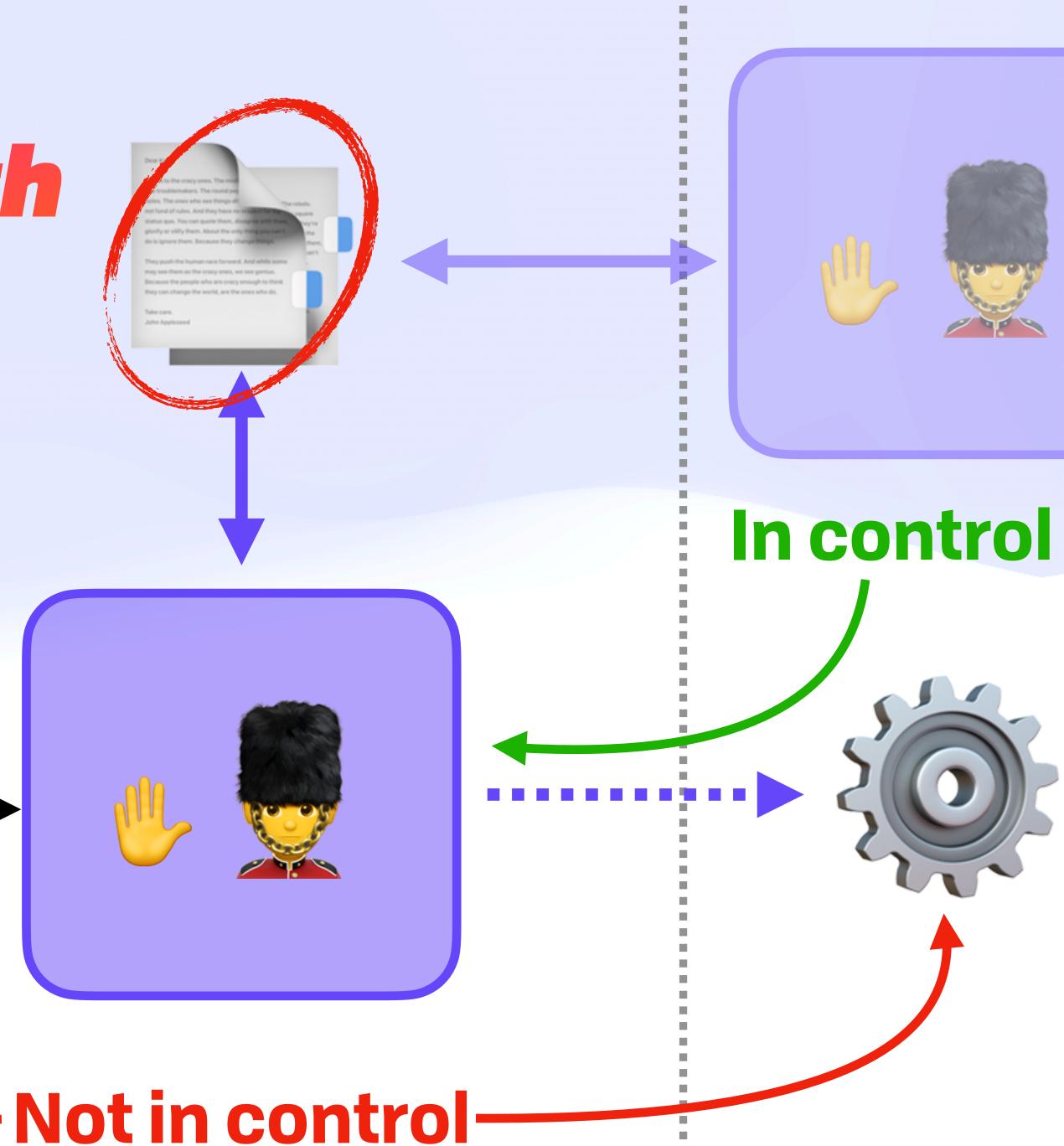

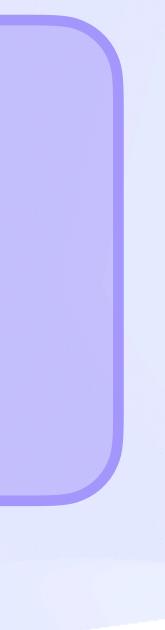

#### Capabilities 101 📟 **PSA: ACLS Don't CRDT Well**

#### RFP-004: Data laced with permissions: Decentralised access control in CRDTs

**Brief description** Conflict-free replicated data types (CRDTs) provide a framework for creating eventually consistent data types that can be shared amongst replicas and that guarantees liveliness and monotonicity. To allow replica creators and owners to keep control over who has read and write access to a CRDT instance, we seek a decentralised Access control list (ACL) type that has typical ACL security properties and that, when applied to a CRDT instance, still guarantees CRDT safety (that it provably converges to the same value on all replicas).

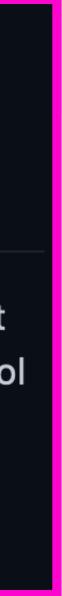

#### Capabilities 101 📟 **PSA: ACLS Don't CRDT Well**

#### RFP-004: Data laced with permissions: Decentralised access control in CRDTs

ed amongst replicas and that guarantees liveliness and monotonicity. To allow replica creators and owners to keep control read and that guarantees liveliness and monotonicity. To allow replica creators and owners to keep control read and the control of the seek a decentralised Access control list (ACL) type that has typical ACL rties are applied to a CRDT instance, still guarantees CRDT safety (that it provably converges to the same olicas).

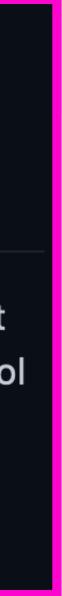

#### Capabilities 101 **PSA: ACLS Don't CRDT Well**

#### **RFP-004: Data laced with permissions: Decentralised access control** in CRDTs

scription Conflict-free replicated data types (CRDTs) provide a framework for creating eventually consistent data types that ed amongst replicas and that guarantees liveliness and monotonicity. To allow replica creators and owners to keep control. ls read and ess to a CRDT instance, we seek a decentralised Access control list (ACL) type that has typical ACL h applied to a CRDT instance, still guarantees CRDT safety (that it provably converges to the same rties ar olicas).

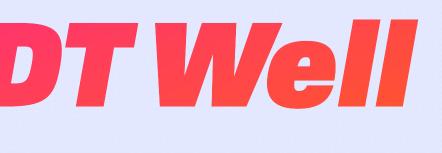

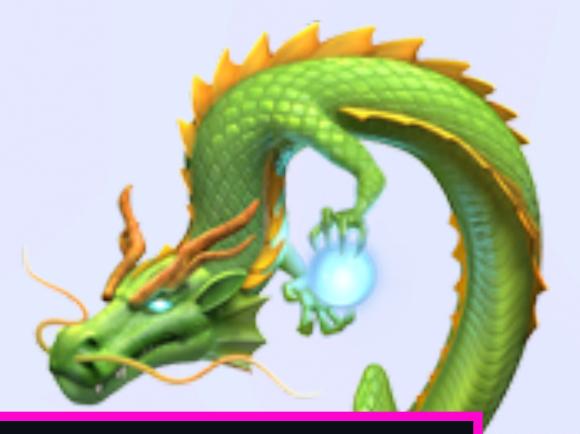

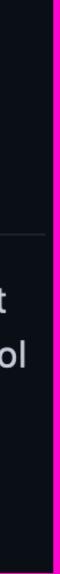

#### Capabilities 101 Capabilities 101 Capabi

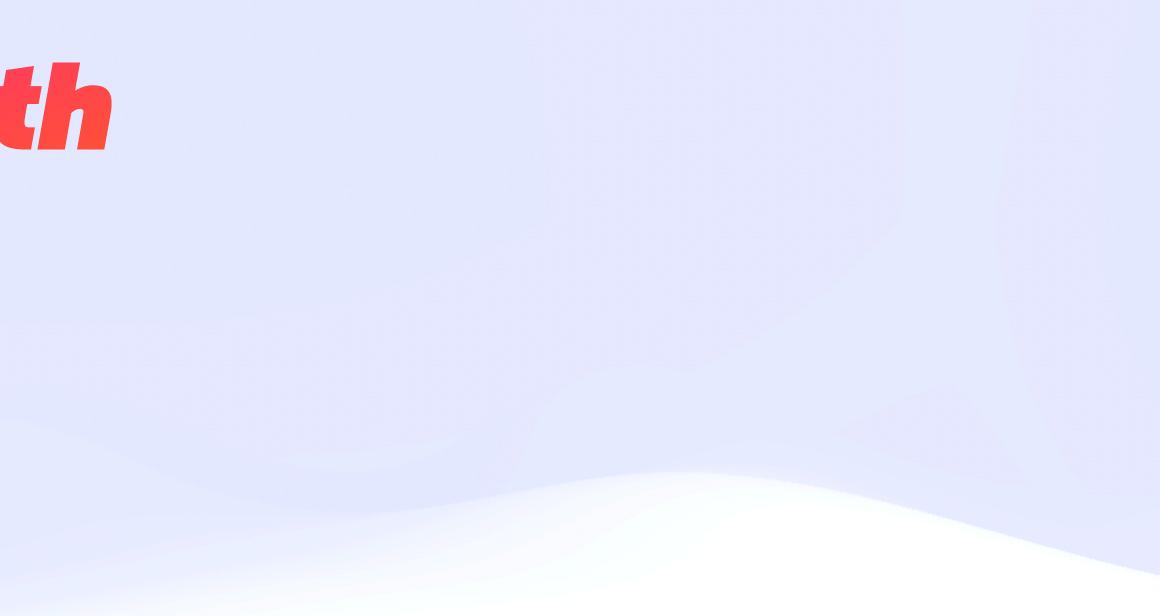

#### Capabilities 101 Capabilities 101 Capabi

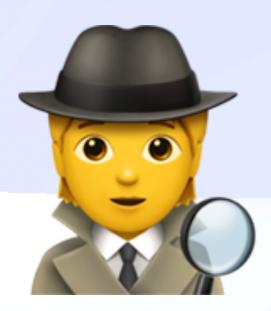

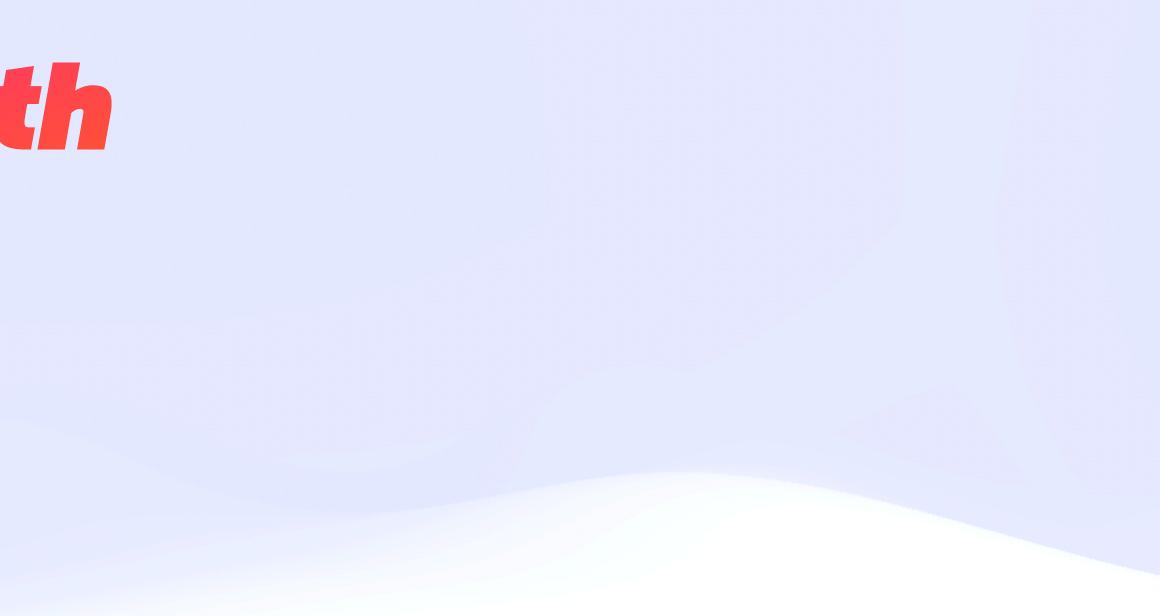

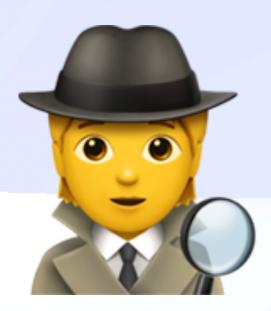

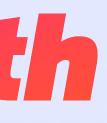

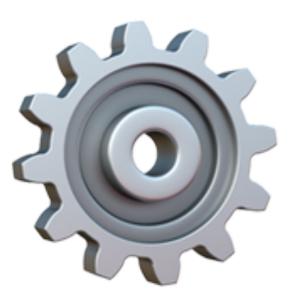

## Capabilities 101 Capabilities 101 Capabi

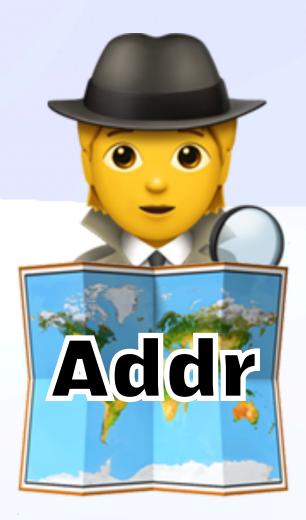

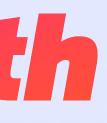

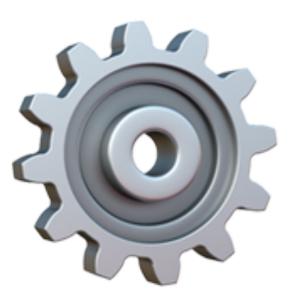

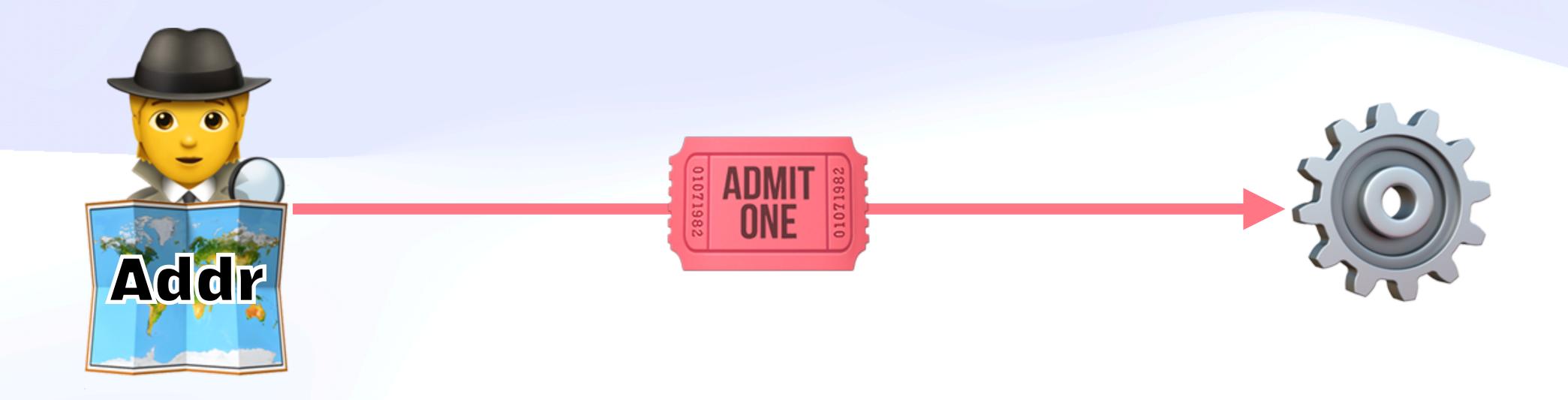

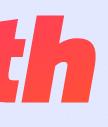

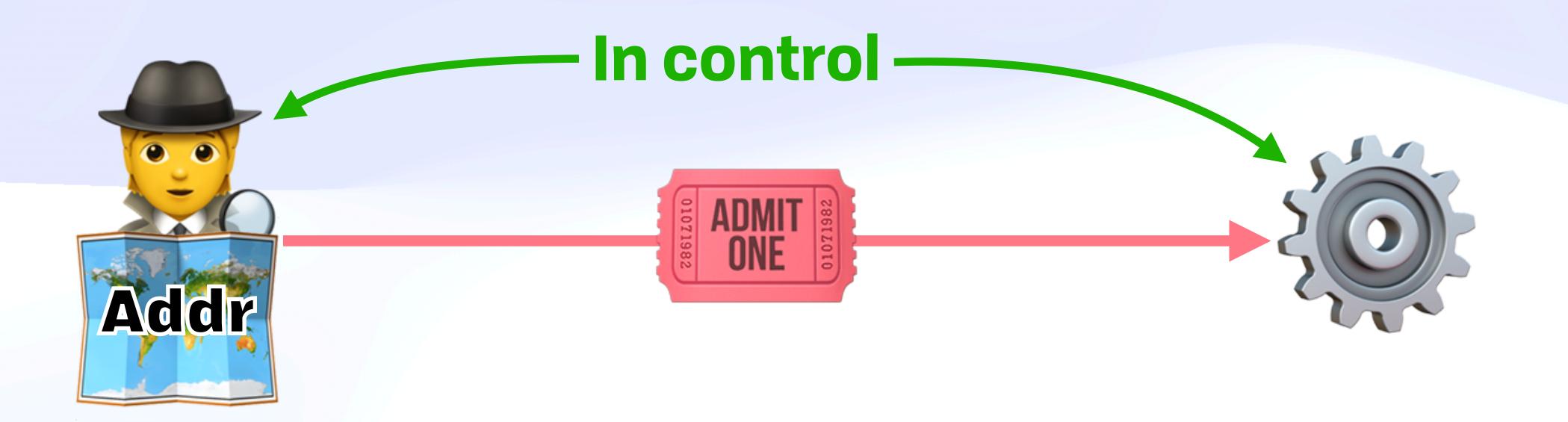

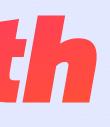

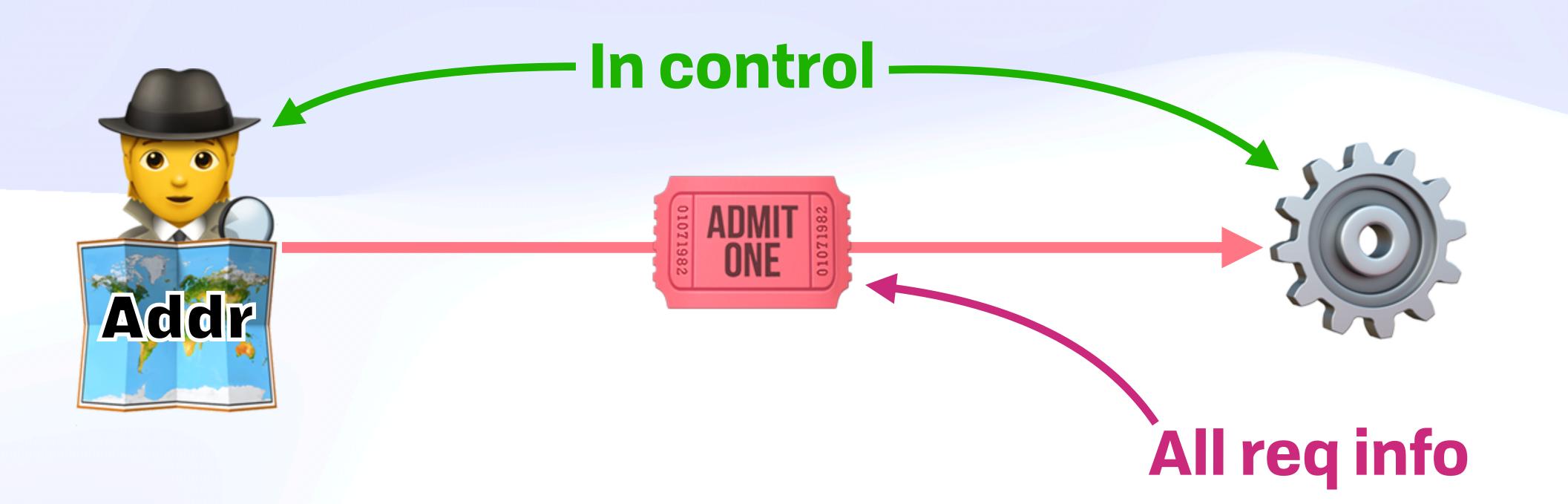

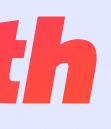

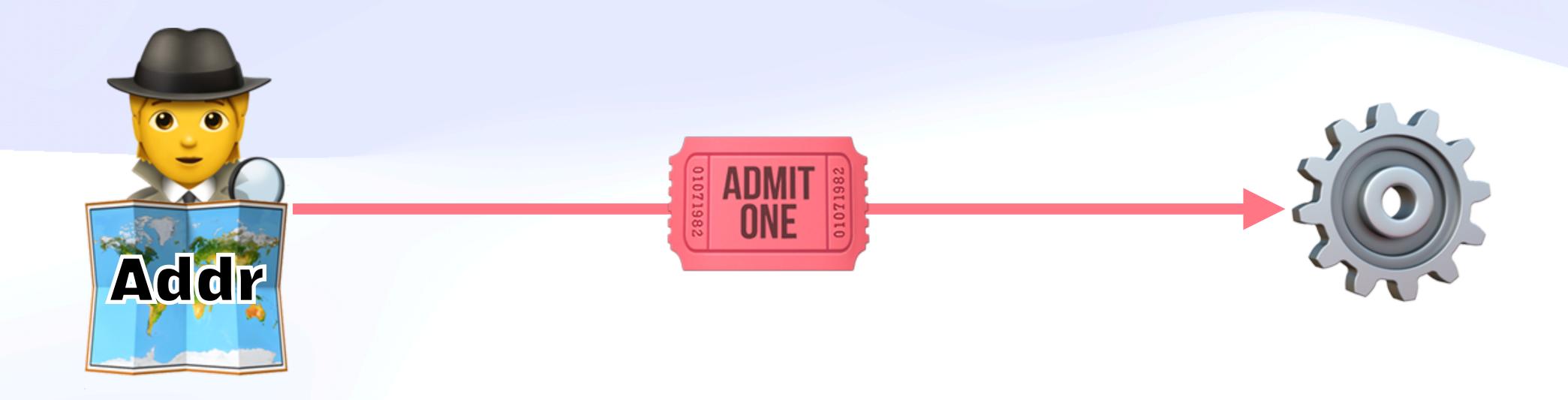

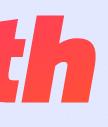

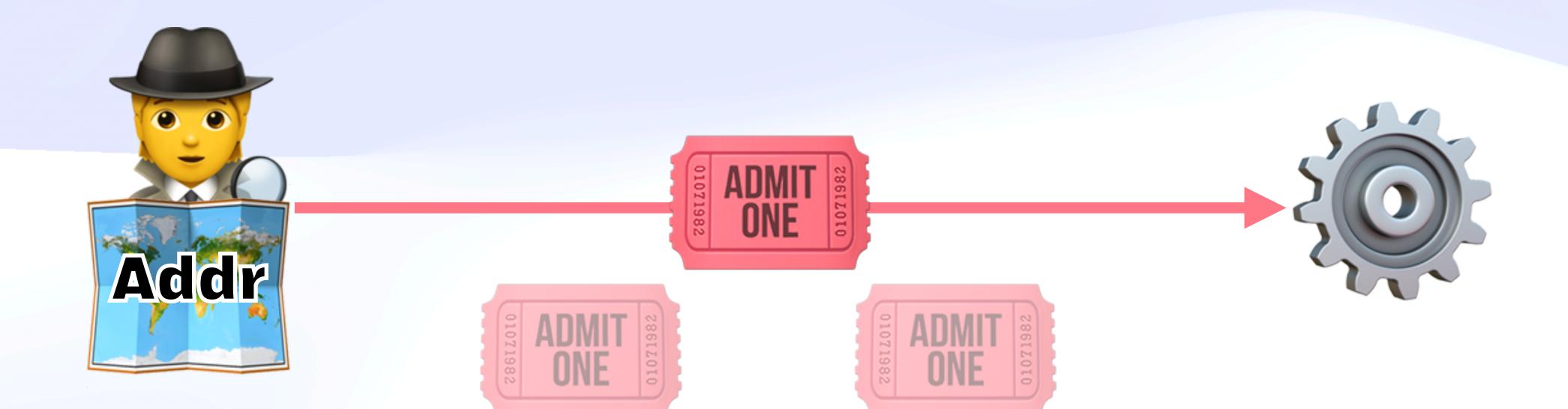

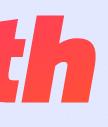

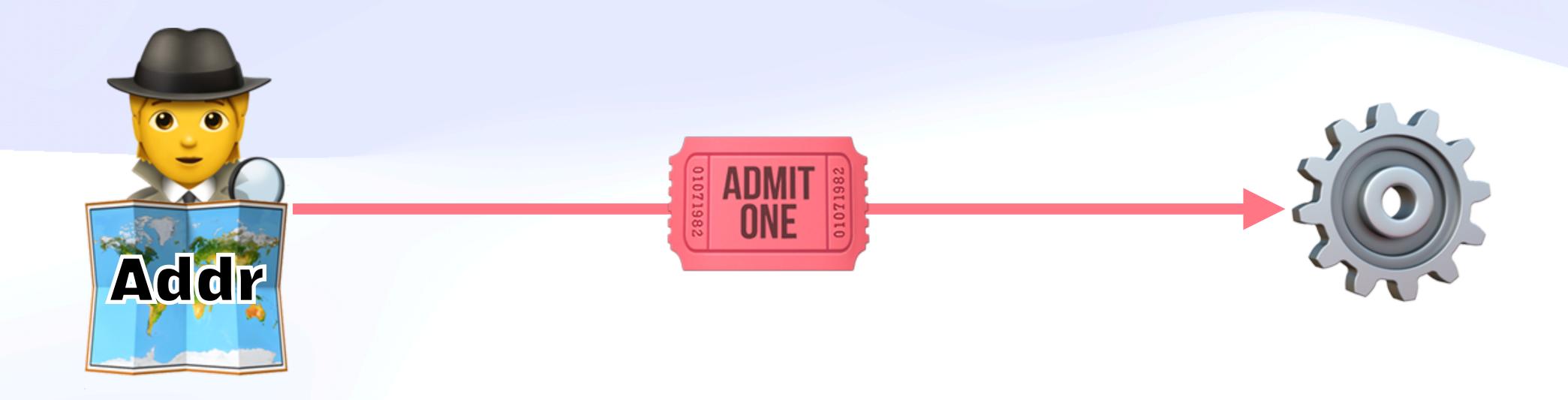

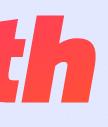

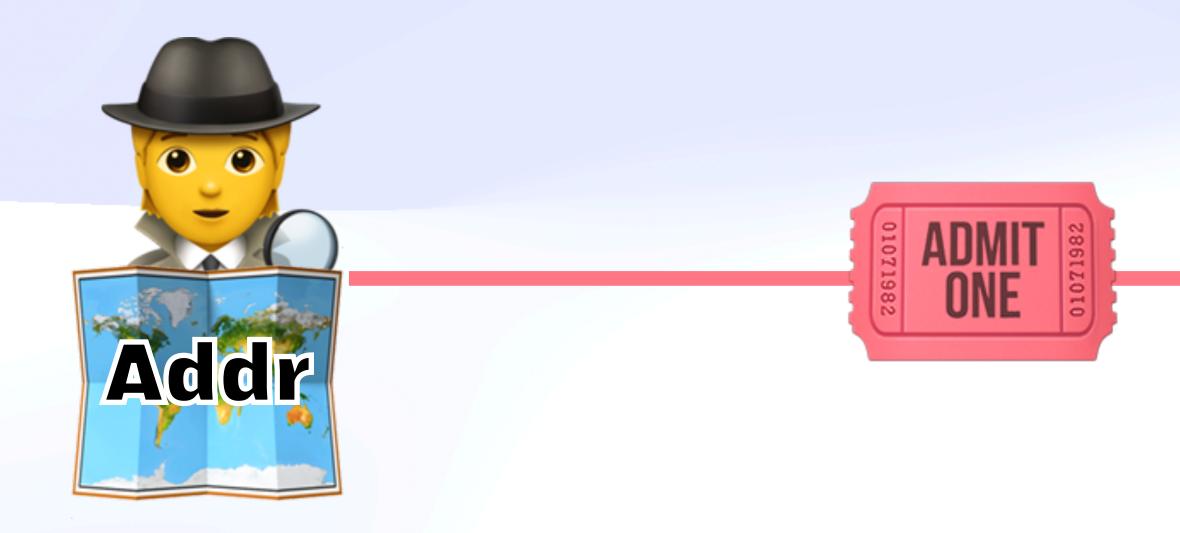

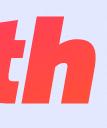

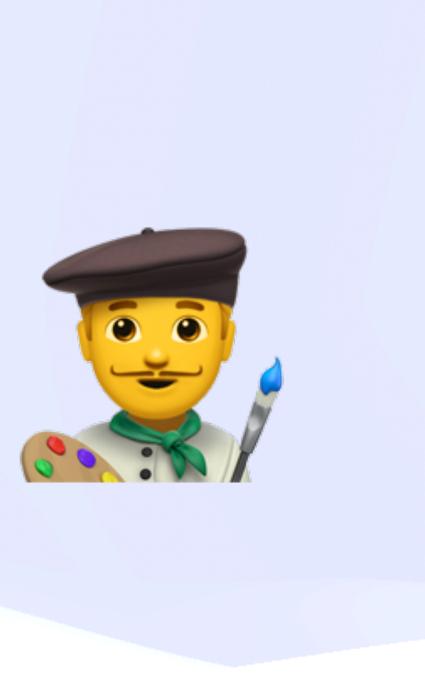

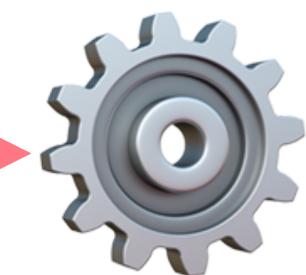

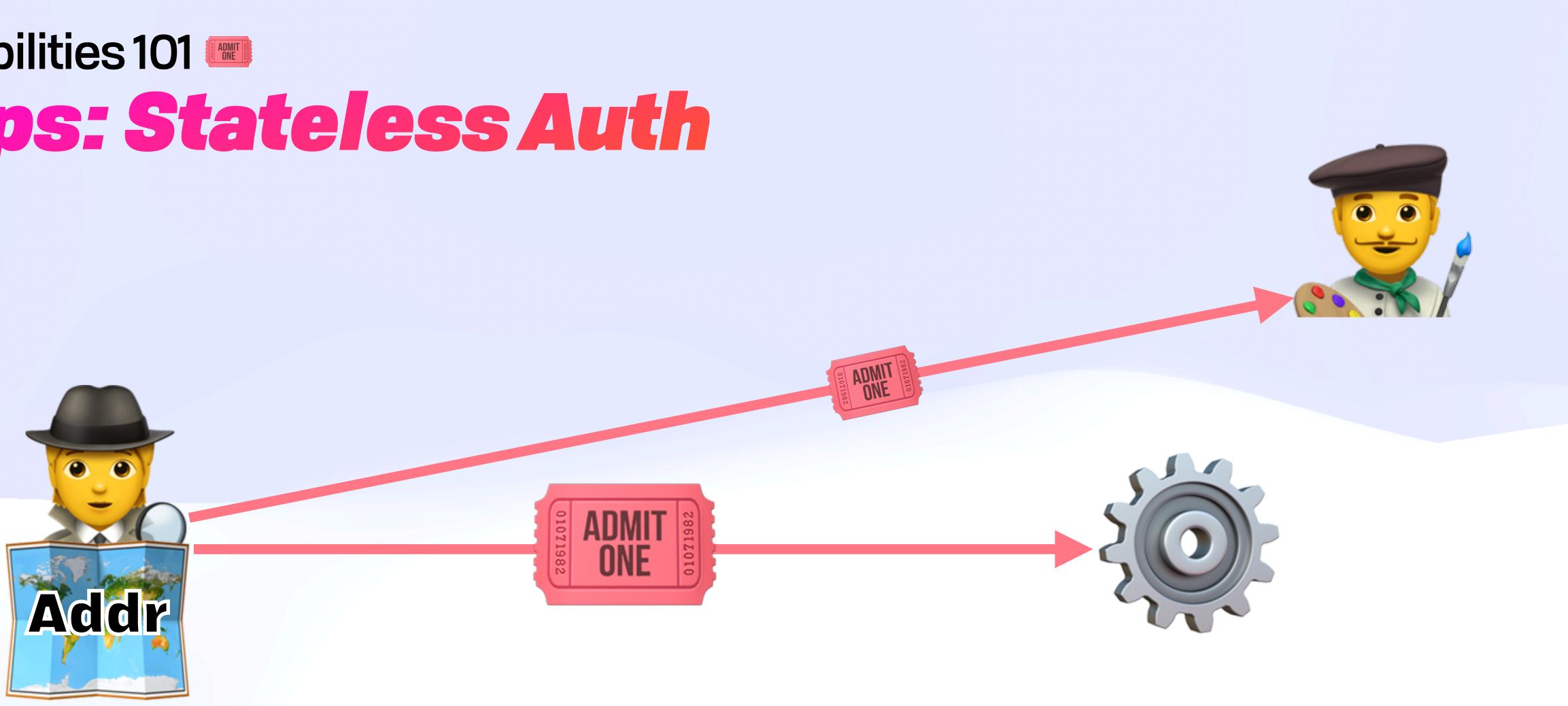

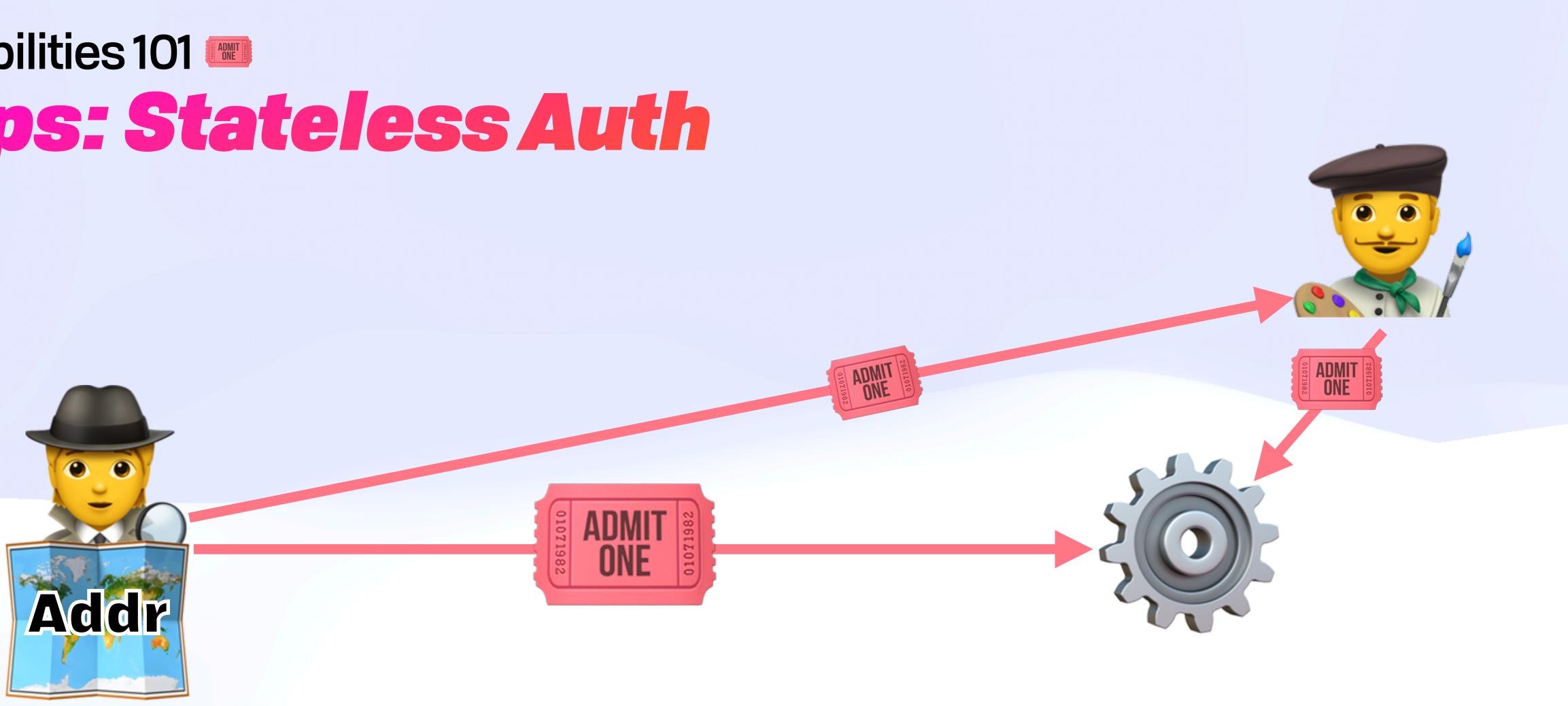

### Capabilities 101 **Composition – "Amplification"**

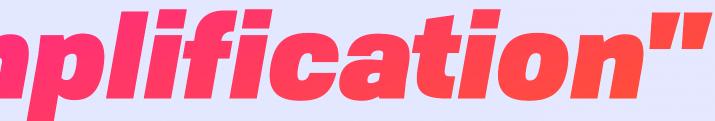

### Capabilities 101 **Composition — "Amplification"**

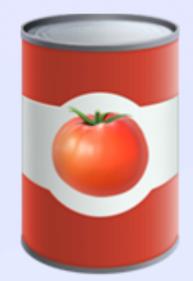

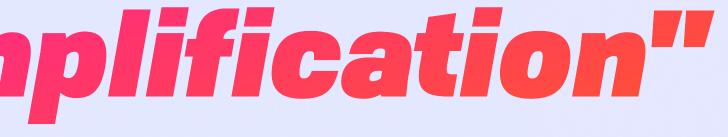

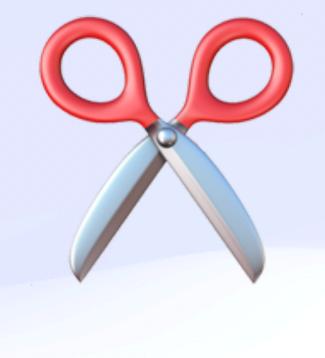

# Capabilities 101 Composition — "Amplification"

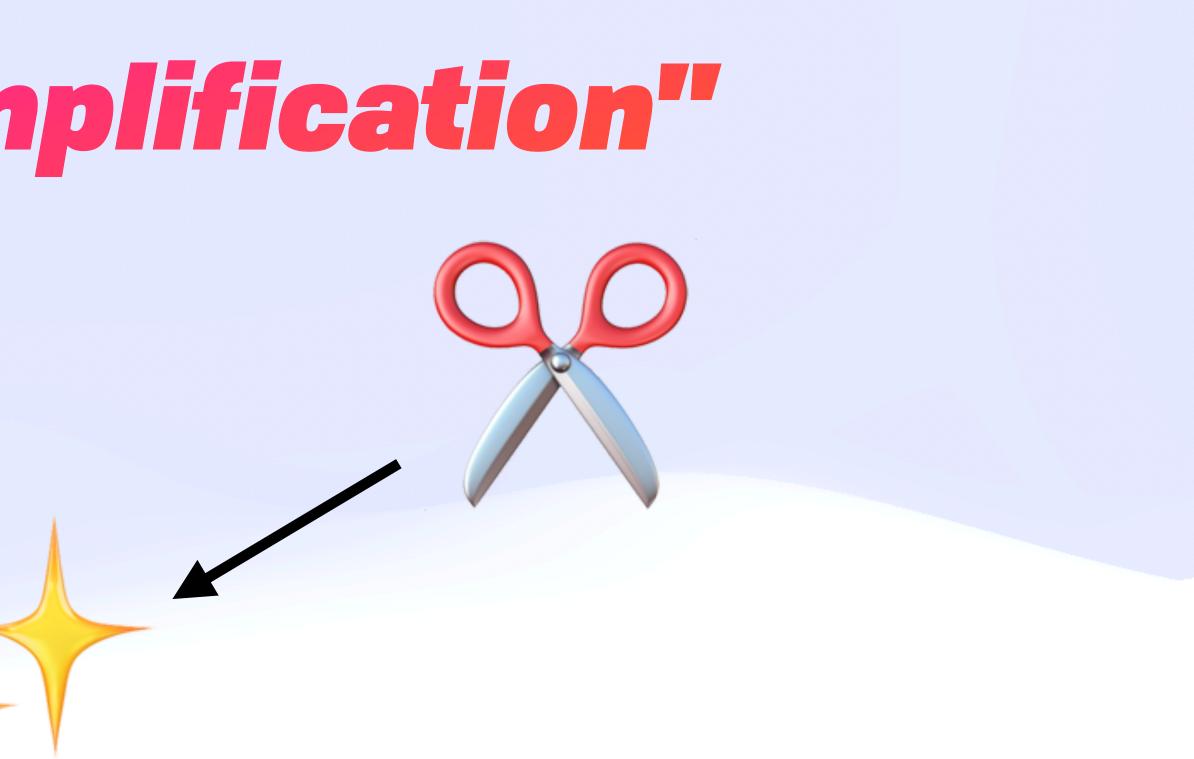

# Capabilities 101 Composition — "Amplification"

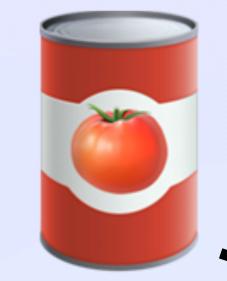

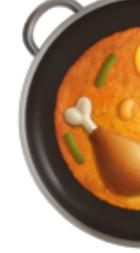

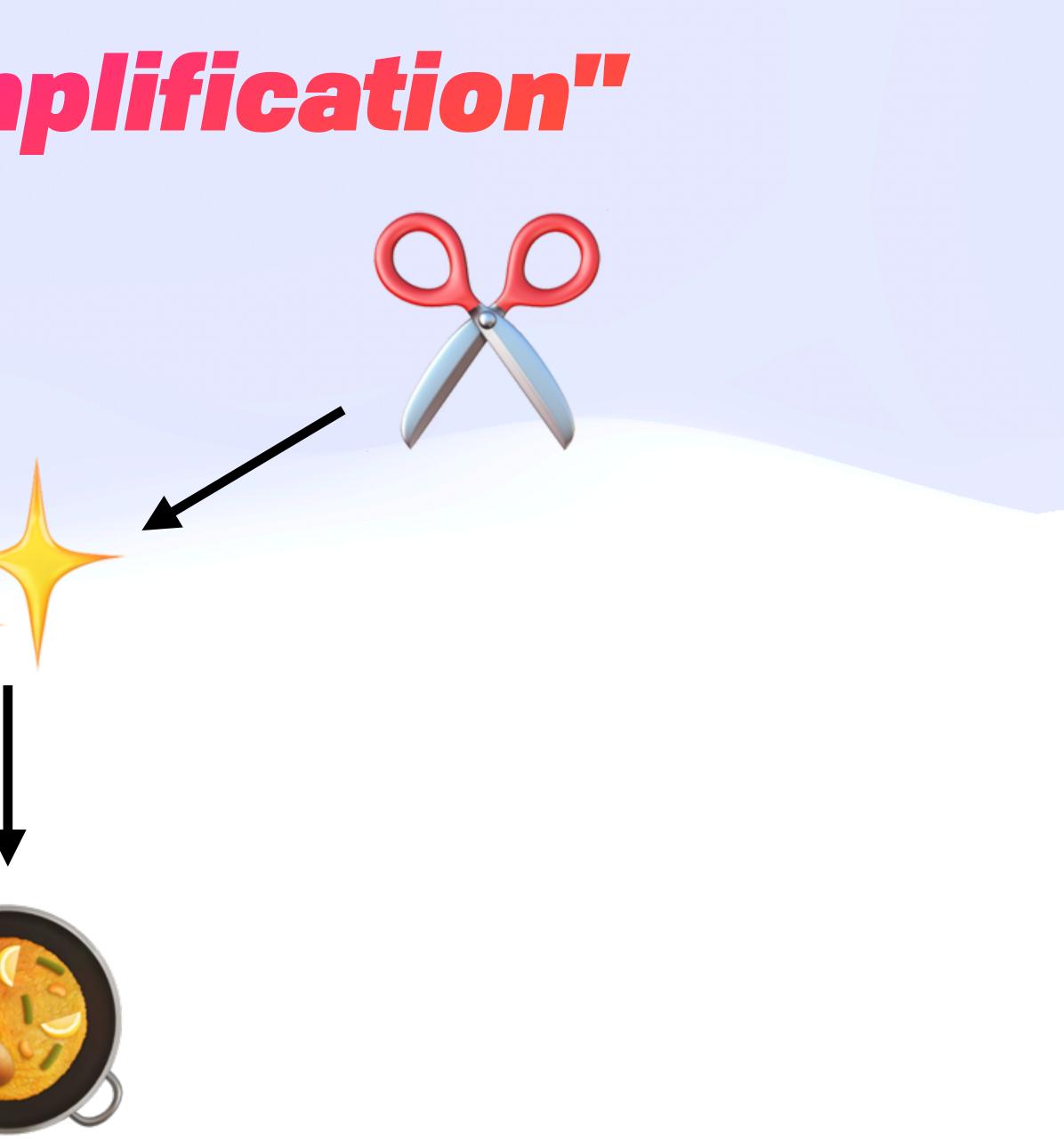

#### Capabilities 101 Auth Should be Boring!

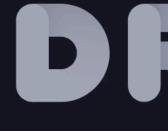

Fission Drive is your web native file system. Your files, under your control, available everywhere.

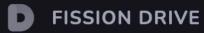

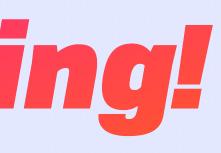

## DRIVE

😤 Sign in with Fission

#### Capabilities 101 Auth Should be Boring!

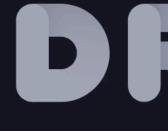

Fission Drive is your web native file system. Your files, under your control, available everywhere.

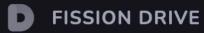

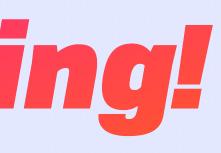

## DRIVE

😤 Sign in with Fission

#### **UCAN Decentralize Auth**

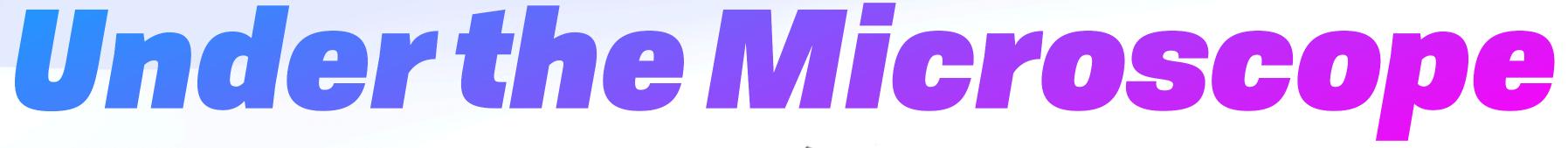

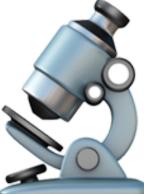

# Under the Microscope 🗟

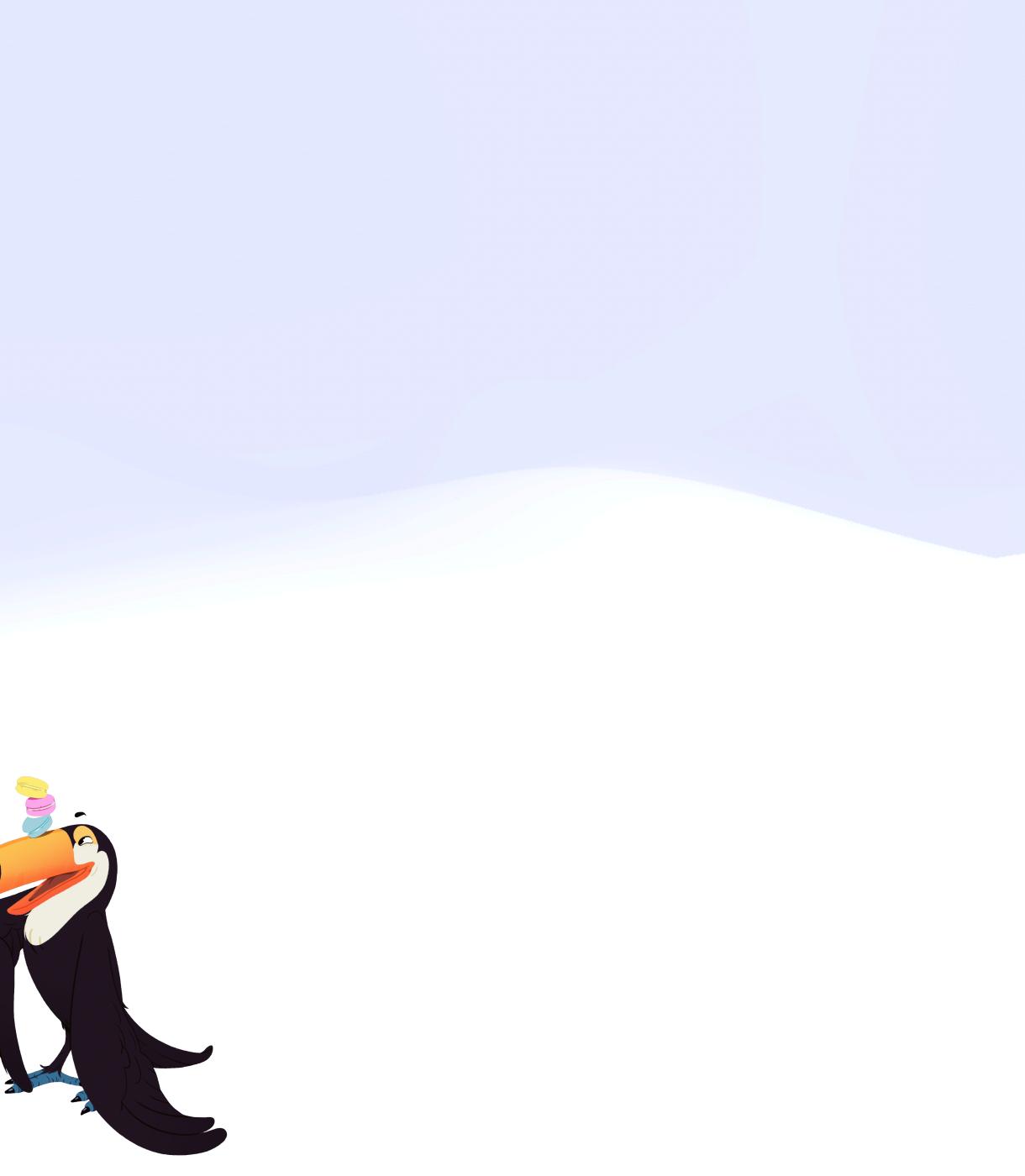

# Under the Microscope &

## **DIDs** say who you are

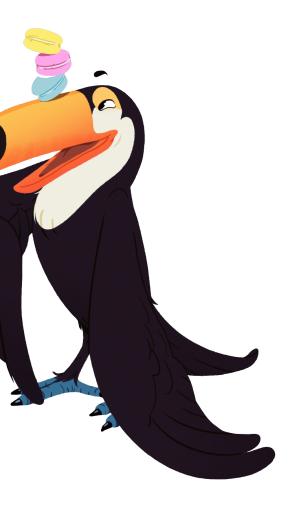

# Under the Microscope 🔬

## **DIDs** say who **you are UCANs** show what **you can do**

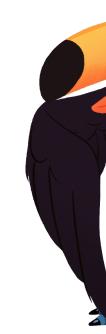

#### Under the Microscope "Who" vs "What"

## AuthN DIDs say who you are UCANs show what you can do

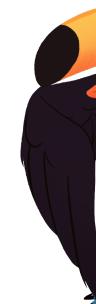

AuthZ

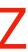

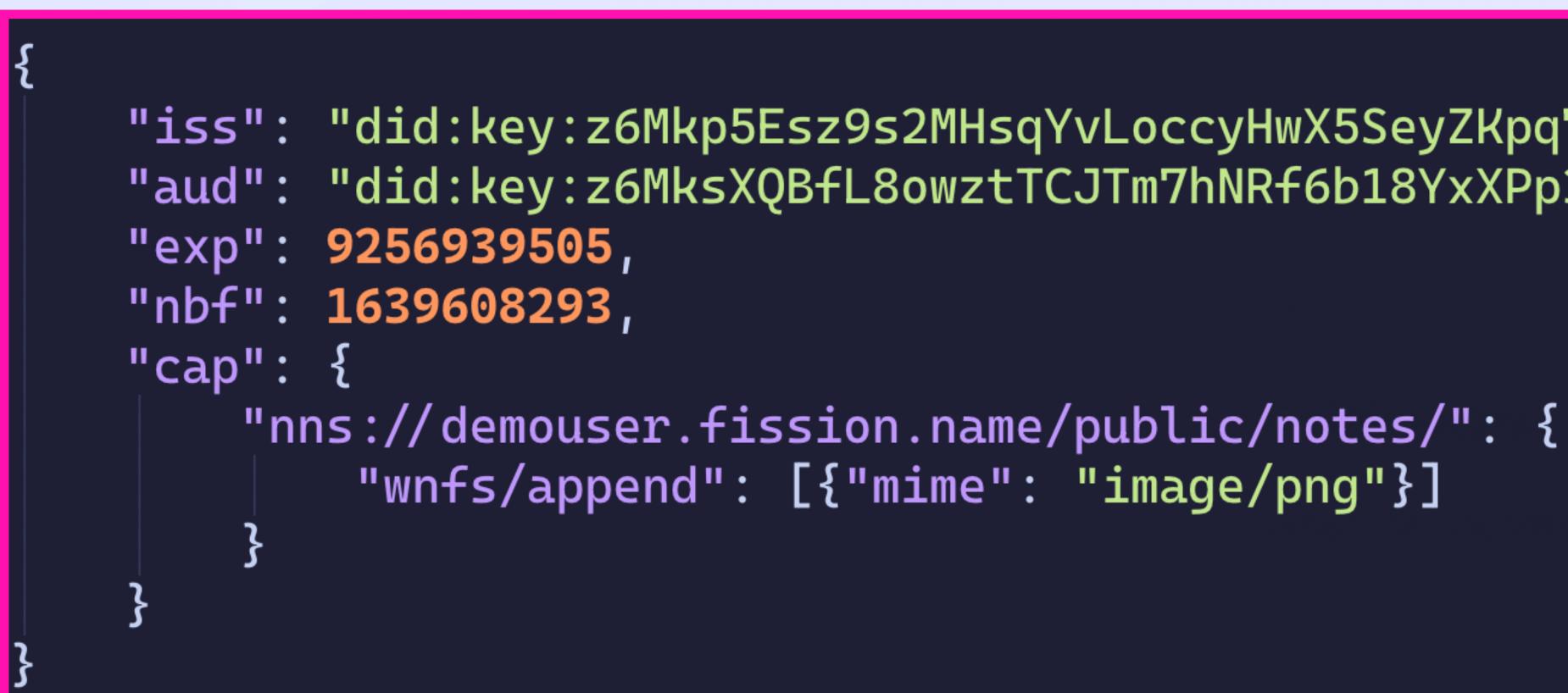

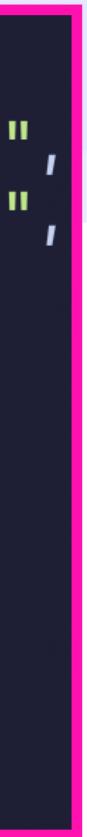

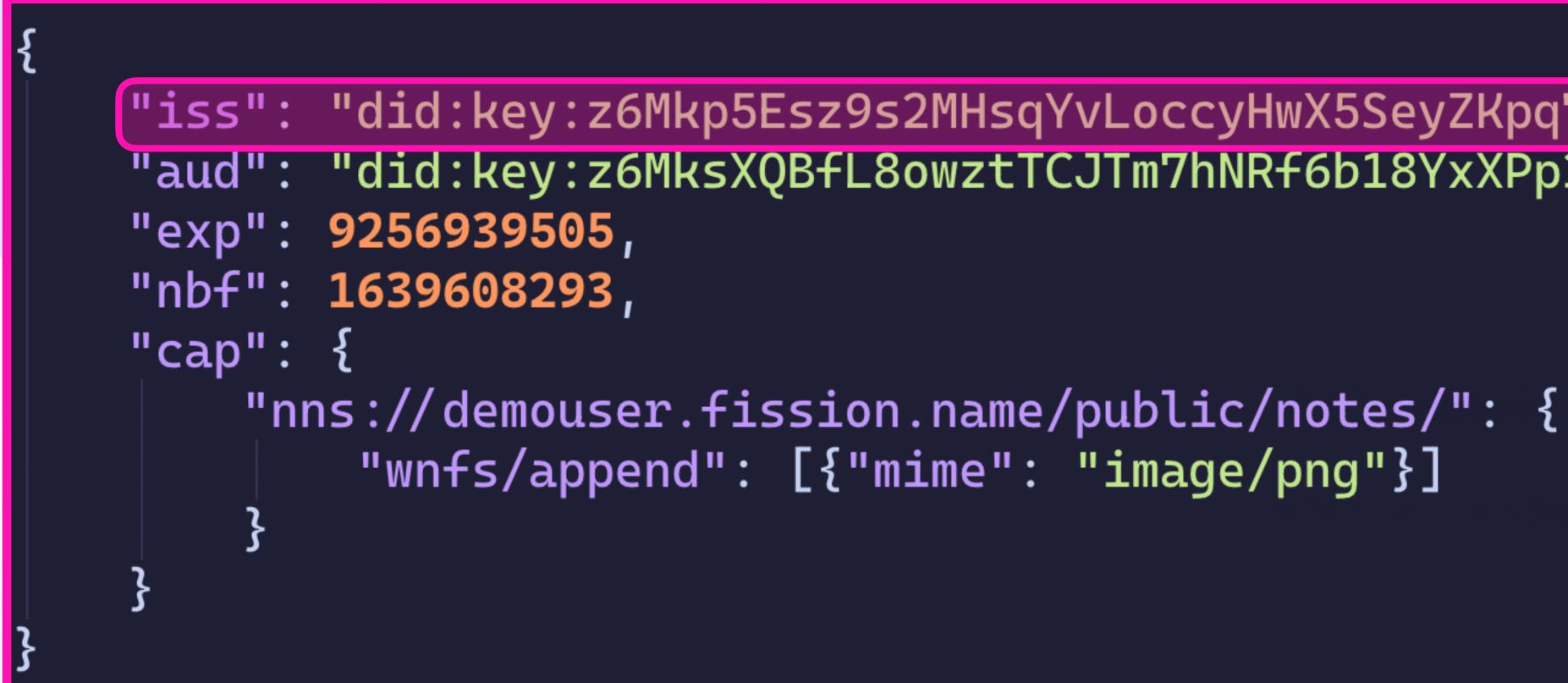

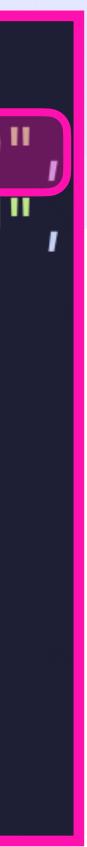

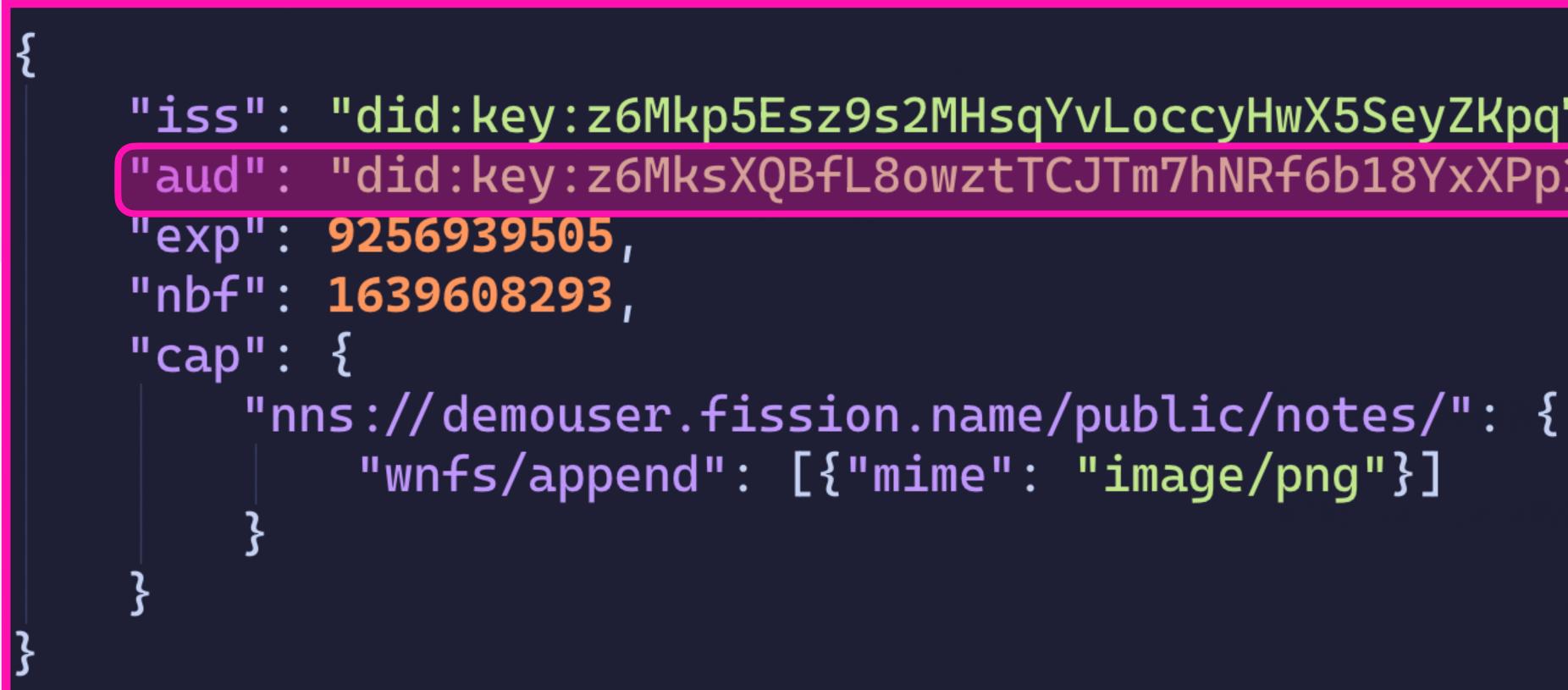

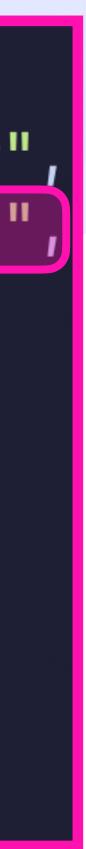

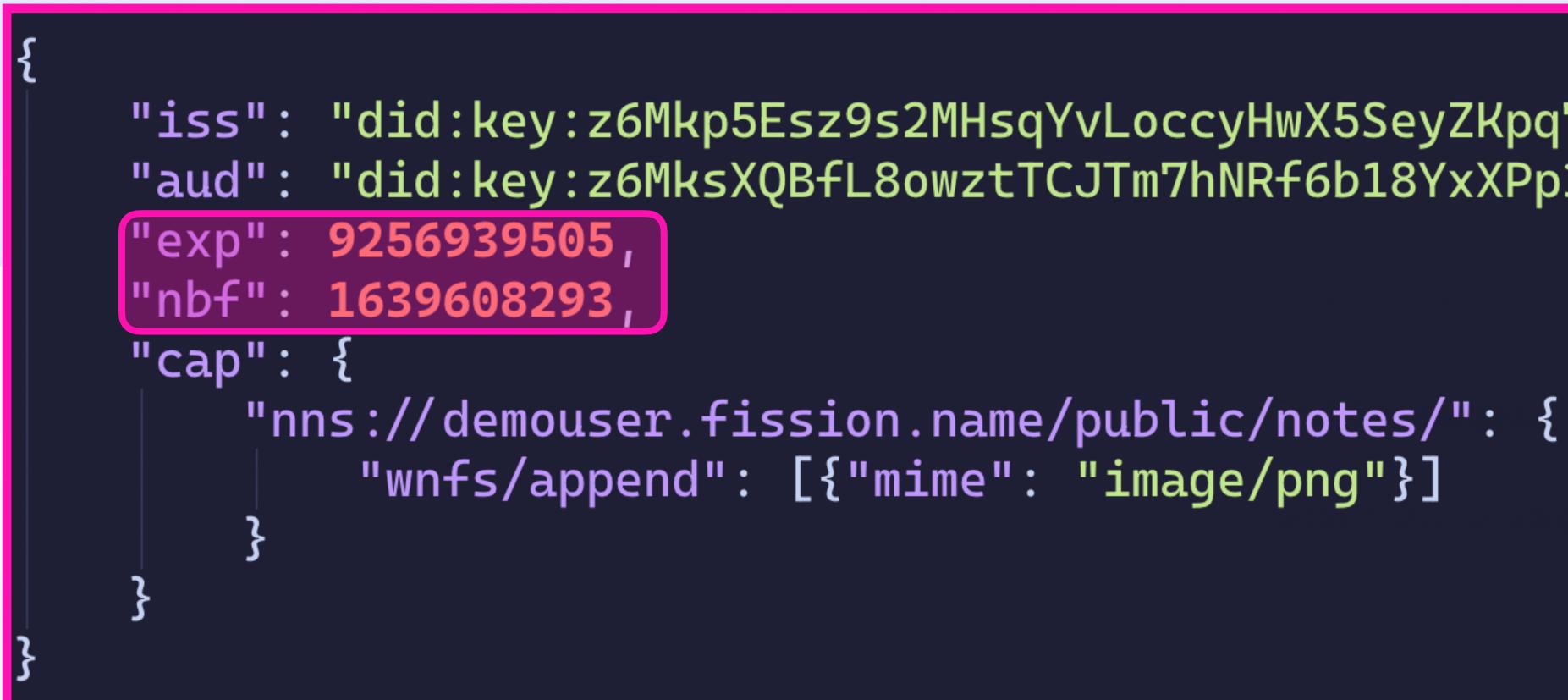

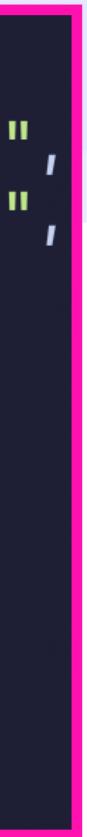

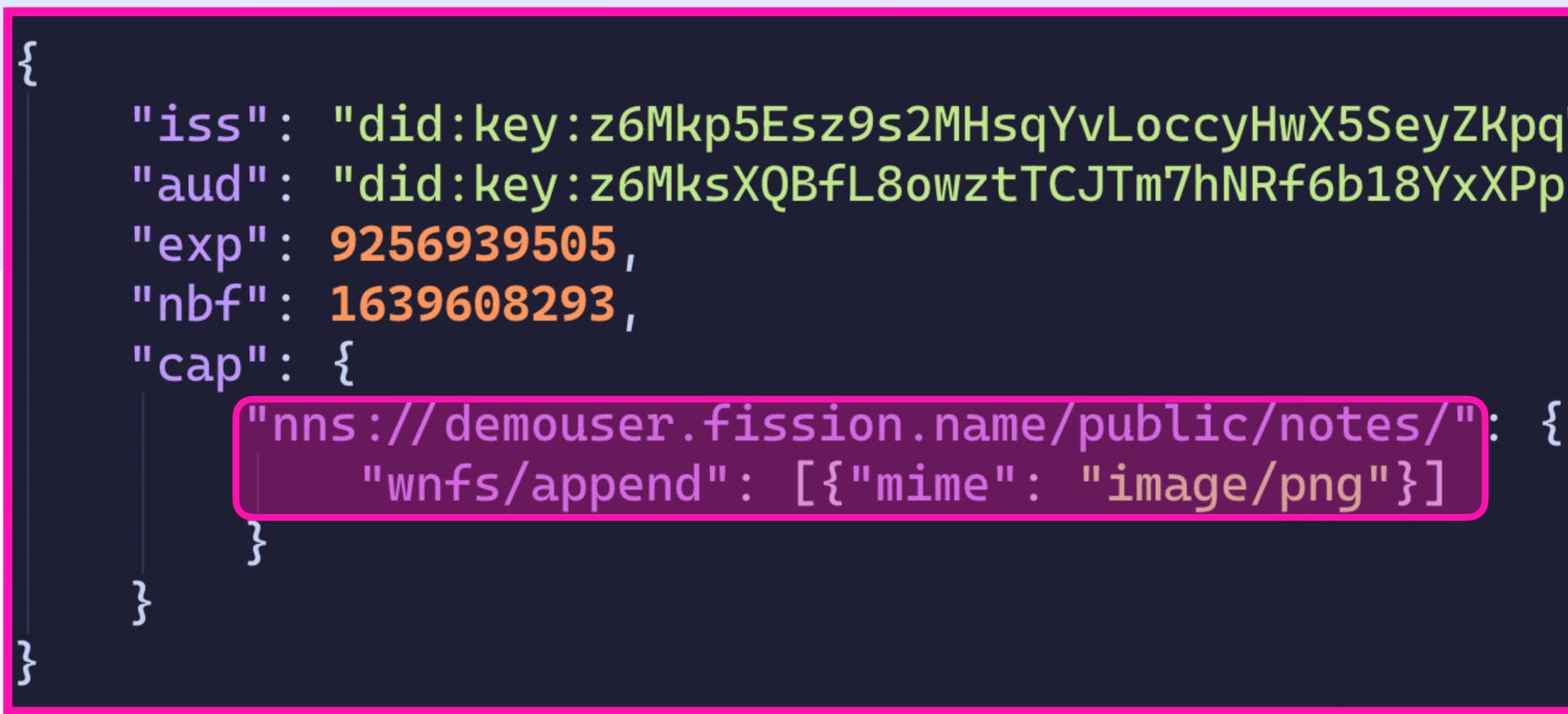

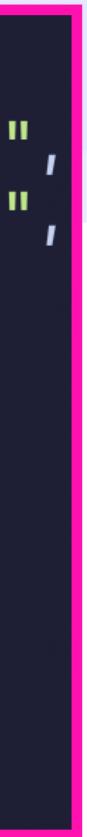

```
"iss": "did:key:z6MksXQBfL8owztTCJTm7hNRf6b18YxXPp3i66oJHm8L3YGJ"
"aud": "did:key:z6MkvXfPUv8bxtsVQiGo7Ntk4qKJNcgK2it52pc73teUpRLT"
"nbf": 1639608293,
"exp": 9256939505,
"cap": {
    "nns://demouser.fission.name/public/photos/": {
        "store/overwrite": [{}]
    "nns://demouser.fission.name/public/notes/": {
        "store/append": [{}]
"prf":
```

"bafkreifhbe7hcm47j4wkvghwmbtgqtdt7laiwq2t6duoi4rhigrdtgyq7e", "bafkreigpbimktgowom47jv7frt3xvhb7ati4upgguykyn2cuunt32l63ya"

#### Header

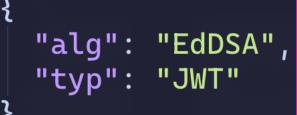

#### Payload

```
"nbf": 1639608293,
"exp": 9256939505,
"cap": {
    "nns://demouser.fission.name/public/photos/": {
        "store/overwrite": [{}]
    "nns://demouser.fission.name/public/notes/": {
        "store/append": [{}]
"prf":
```

"iss": "did:key:z6MksXQBfL8owztTCJTm7hNRf6b18YxXPp3i66oJHm8L3YGJ", "aud": "did:key:z6MkvXfPUv8bxtsVQiGo7Ntk4qKJNcgK2it52pc73teUpRLT"

"bafkreifhbe7hcm47j4wkvghwmbtgqtdt7laiwq2t6duoi4rhigrdtgyq7e", "bafkreigpbimktgowom47jv7frt3xvhb7ati4upgguykyn2cuunt32l63ya"

#### Signature

"kwRdqPN74pkcpXGgdk 7Z7FW3M1mRRYaDE5ZgX **G6srAuu6V6mvMVRdBLn** D5CWid-X4tDIKpliVjl CSLTntB4pCw"

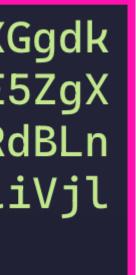

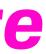

#### Header

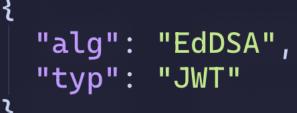

Payload

| <pre>"iss": "did:key:z6MksXQBfL8owztTC</pre> |
|----------------------------------------------|
| <pre>"aud": "did:key:z6MkvXfPUv8bxtsVQ</pre> |
| "nbf": 1639608293,                           |
| "exp": 9256939505,                           |
| "cap": {                                     |
| "nns://demouser.fission.name/                |
| <pre>"store/overwrite": [{}]</pre>           |
| }                                            |
| "nns://demouser.fission.name/                |
| "store/append": [{}]                         |
| }                                            |
| },                                           |
| "prf": [                                     |
| bafkreifhbe7hcm47j4wkvghwmbt                 |
| "bafkreigpbimktgowom47jv7frt3                |
|                                              |
|                                              |
|                                              |

CJTm7hNRf6b18YxXPp3i66oJHm8L3YGJ" )iGo7Ntk4qKJNcgK2it52pc73teUpRLT"

/public/photos/": {

/public/notes/": {

gqtdt7laiwq2t6duoi4rhigrdtgyq7e", 3xvhb7ati4upgguykyn2cuunt32l63ya"

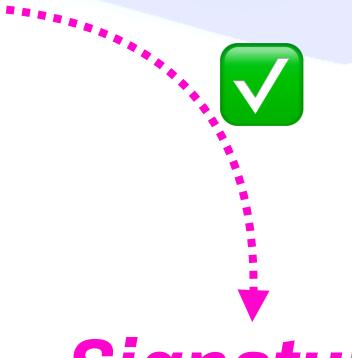

Signature "kwRdqPN74pkcpXGgdk

7Z7FW3M1mRRYaDE5ZgX **G6srAuu6V6mvMVRdBLn** D5CWid-X4tDIKpliVjl CSLTntB4pCw"

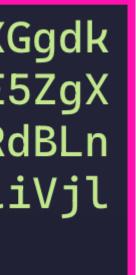

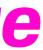

#### Header

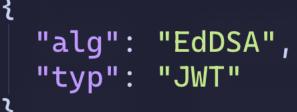

Payload

| "i | .ss": "did:key:z6MksXQBfL8owztTC                                        |
|----|-------------------------------------------------------------------------|
| "a | ud": "did:key:z6MkvXfPUv8bxtsVQ                                         |
| "n | bf": 1639608293,                                                        |
| "e | xp": 9256939505,                                                        |
| "C | ap": {                                                                  |
|    | <pre>'"nns://demouser.fission.name/     "store/overwrite": [{}] }</pre> |
|    | ,<br>"nns://demouser.fission.name/<br>store/append": [{}]<br>}          |
| }, |                                                                         |
| "p | orf": [                                                                 |
|    | "bafkreifhbe7hcm47j4wkvghwmbt<br>"bafkreigpbimktgowom47jv7frt3          |
|    |                                                                         |
|    |                                                                         |

#### CJTm7hNRf6b18YxXPp3i66oJHm8L3YGJ" )iGo7Ntk4qKJNcgK2it52pc73teUpRLT"

/public/photos/": {

/public/notes/": {

gqtdt7laiwq2t6duoi4rhigrdtgyq7e" xvhb7ati4upgguykyn2cuunt32l63ya"

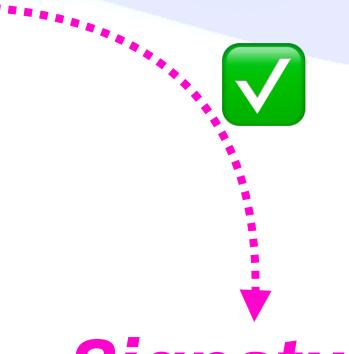

#### Signature

"kwRdqPN74pkcpXGgdk 7Z7FW3M1mRRYaDE5ZgX **G6srAuu6V6mvMVRdBLn** D5CWid-X4tDIKpliVjl CSLTntB4pCw"

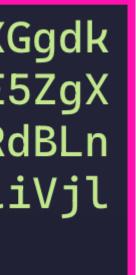

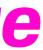

### "http://example.com/alice/photos/": { "crud/read": [{}] 5 "mailto:boris@fission.codes": { "msg/send": [ {"to": "/.\*@fission.codes/"}

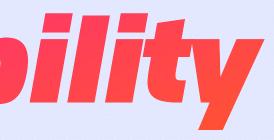

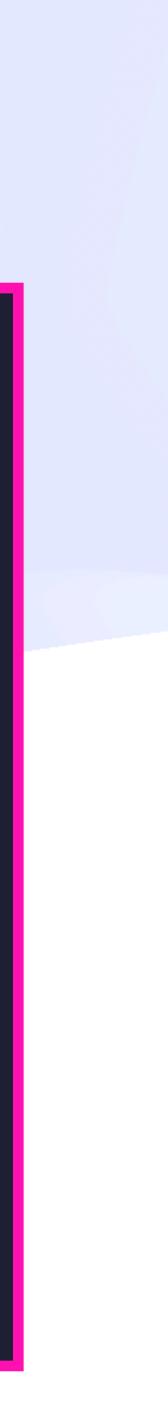

### SResource / "noun" "http://example.com/alice/photos/" "crud/read": [{}] ζ, "mailto:boris@fission.codes": { "msg/send": [ {"to": "/.\*@fission.codes/"}

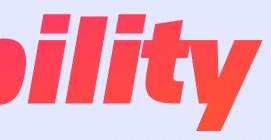

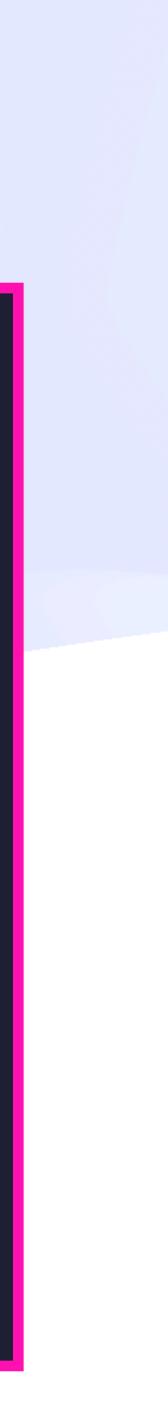

#### SResource / "noun" "http://example.com/alice/photos/" "crud/read": [{}] Action / "verb" 3 "mailto:boris@fission.codes": { "msg/send": [ {"to": "/.\*@fission.codes/"}

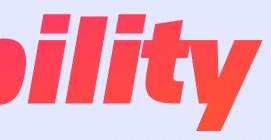

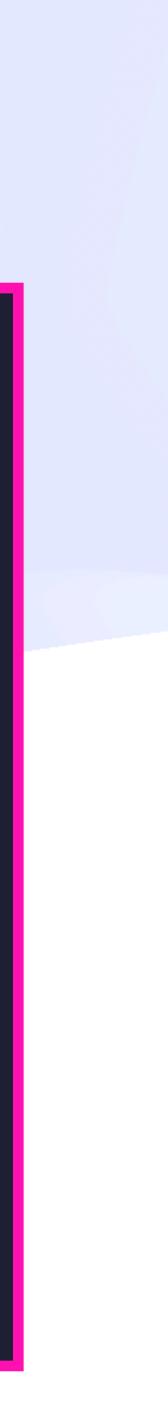

## SResource / "noun" "crud/read": [{}] 3 "msg/send":

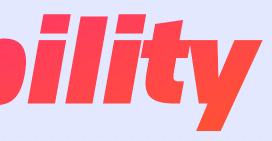

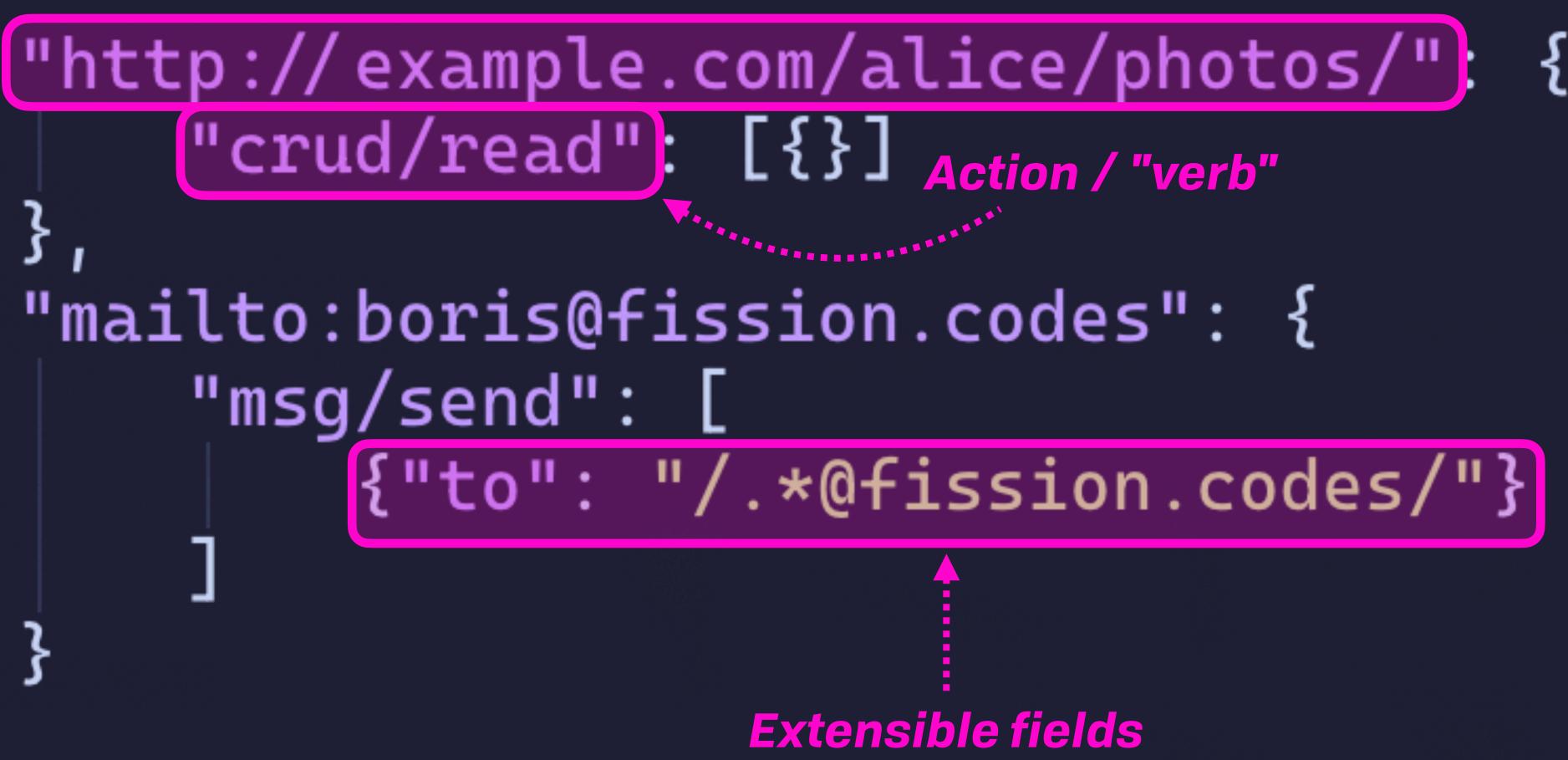

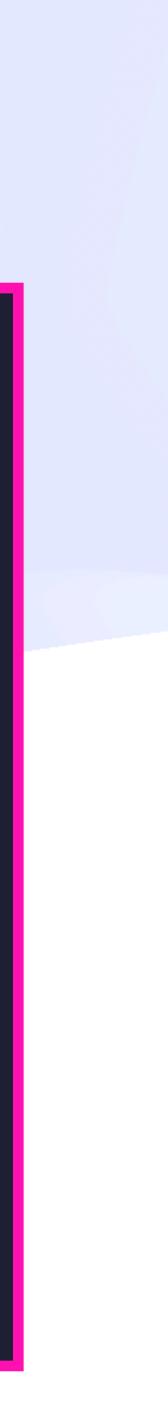

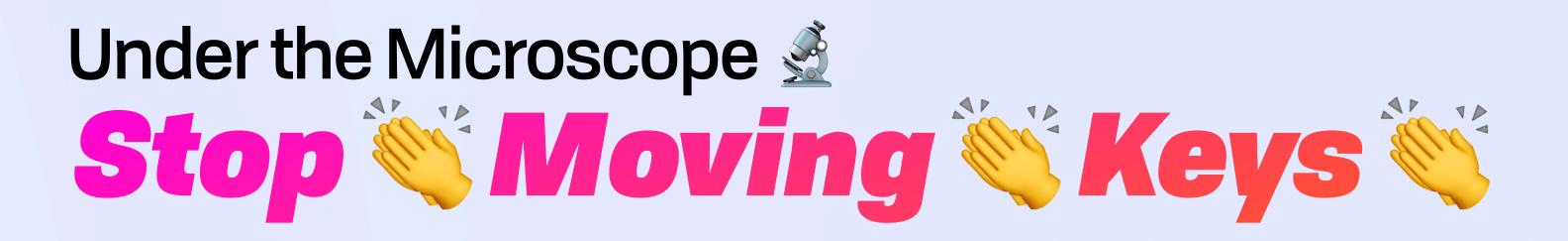

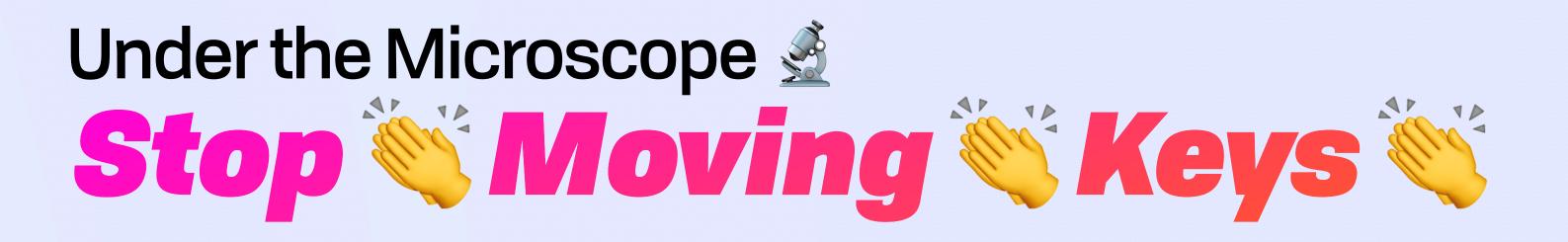

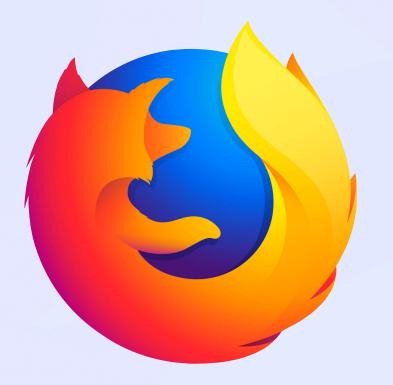

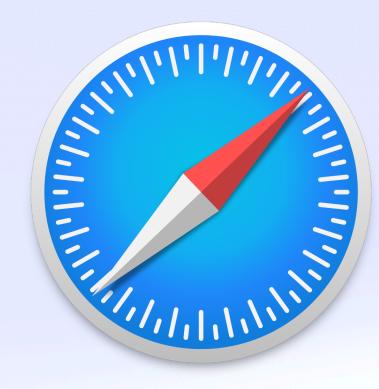

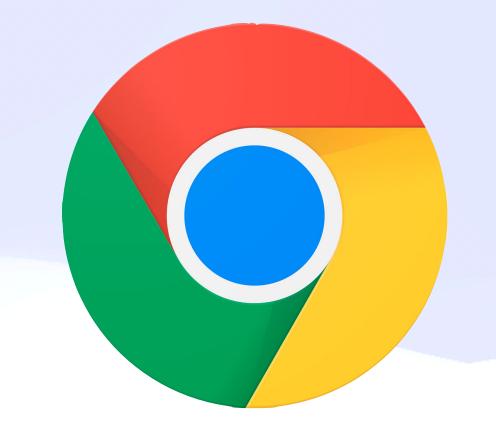

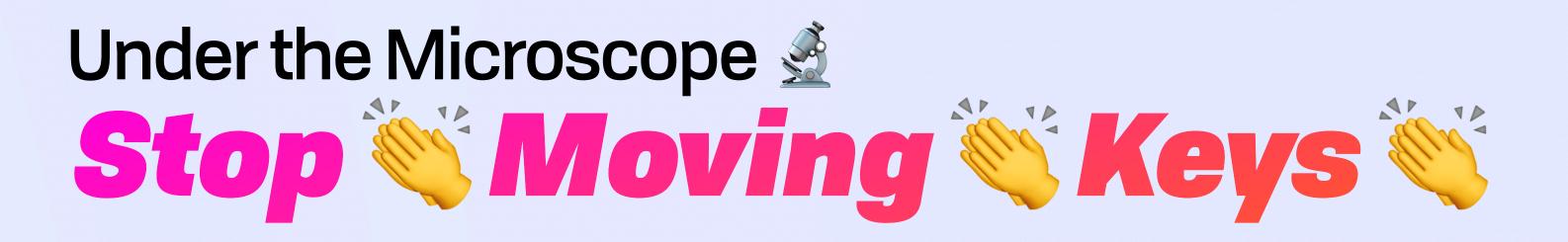

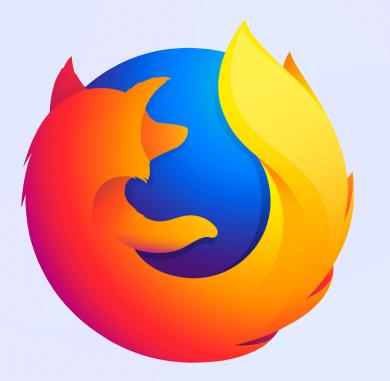

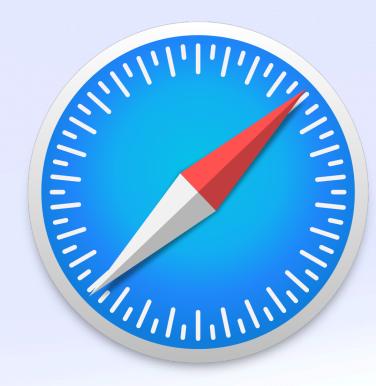

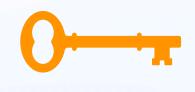

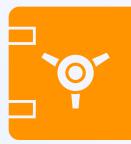

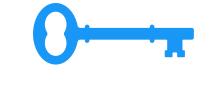

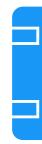

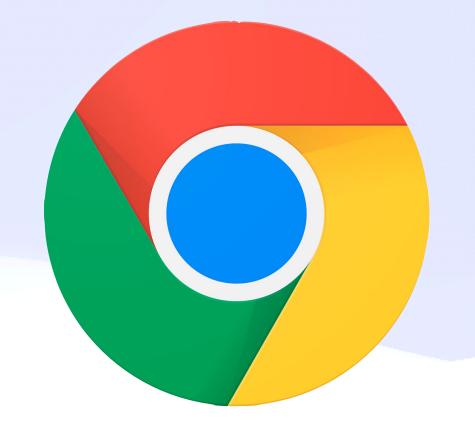

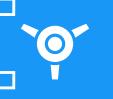

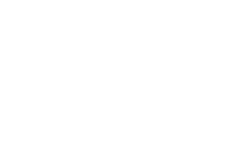

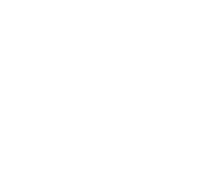

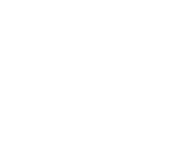

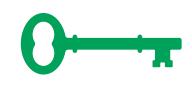

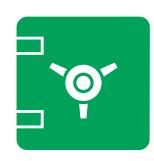

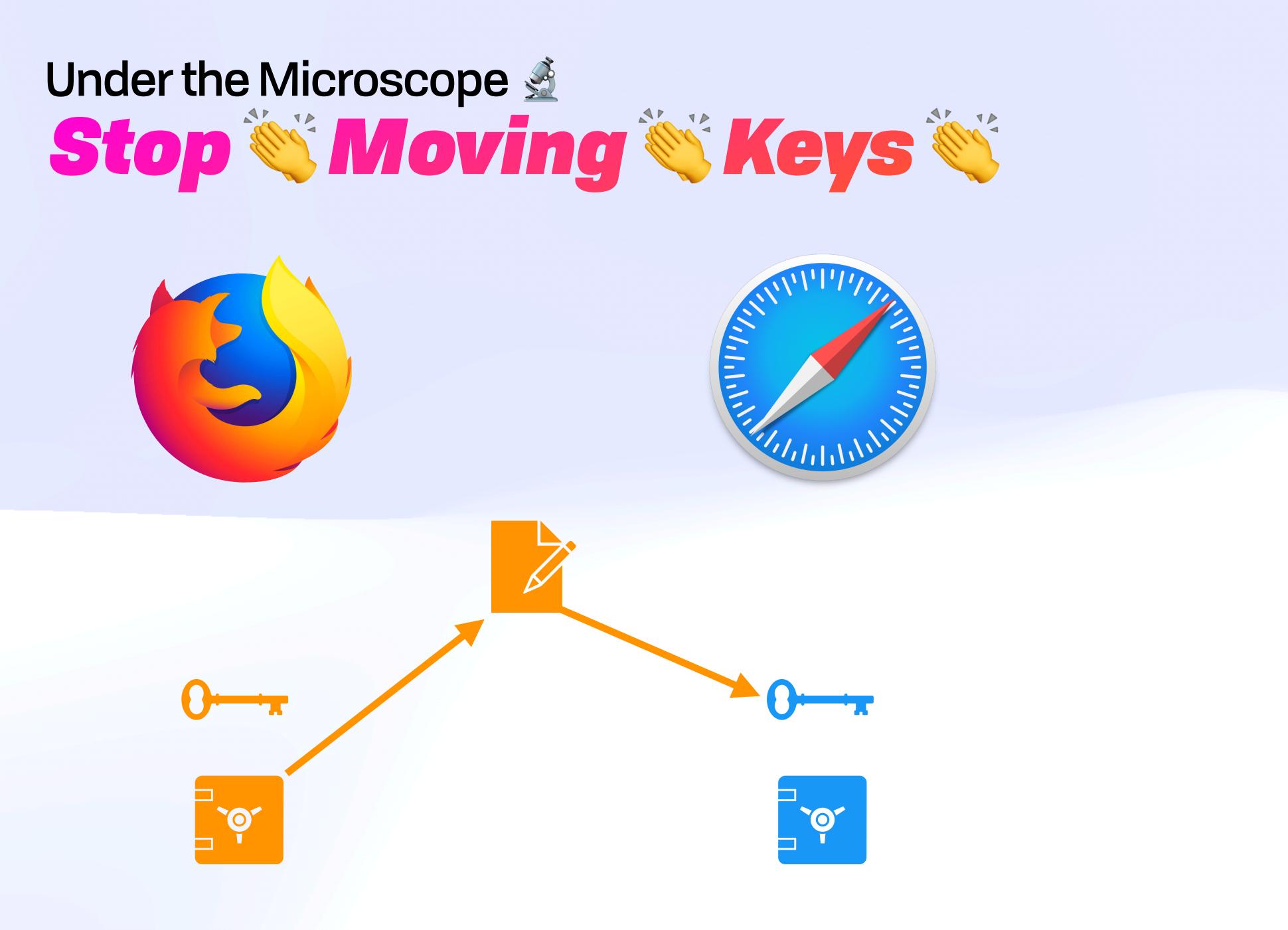

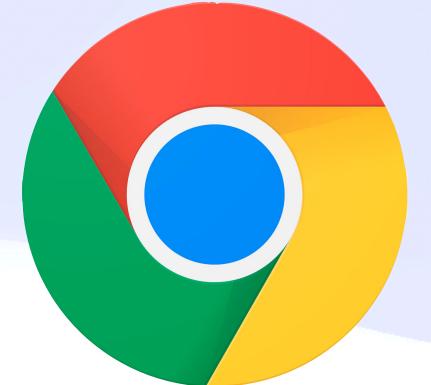

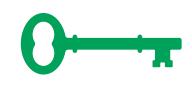

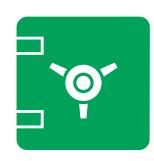

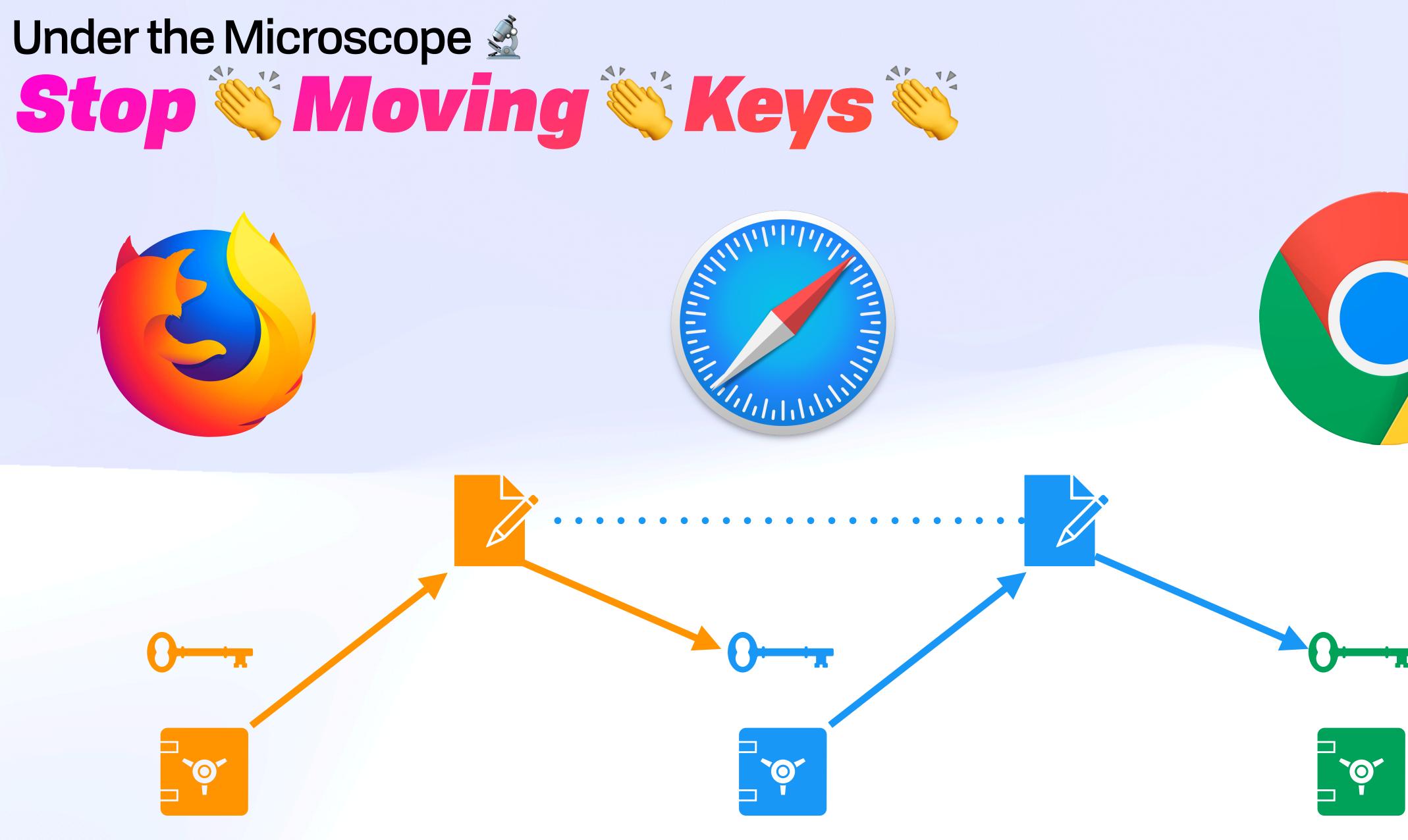

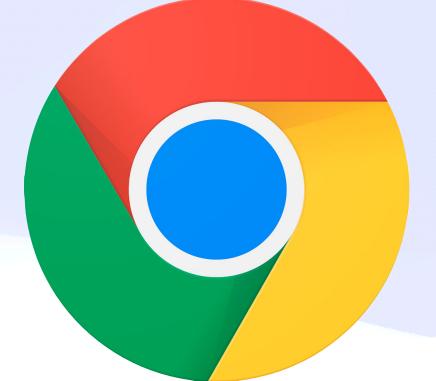

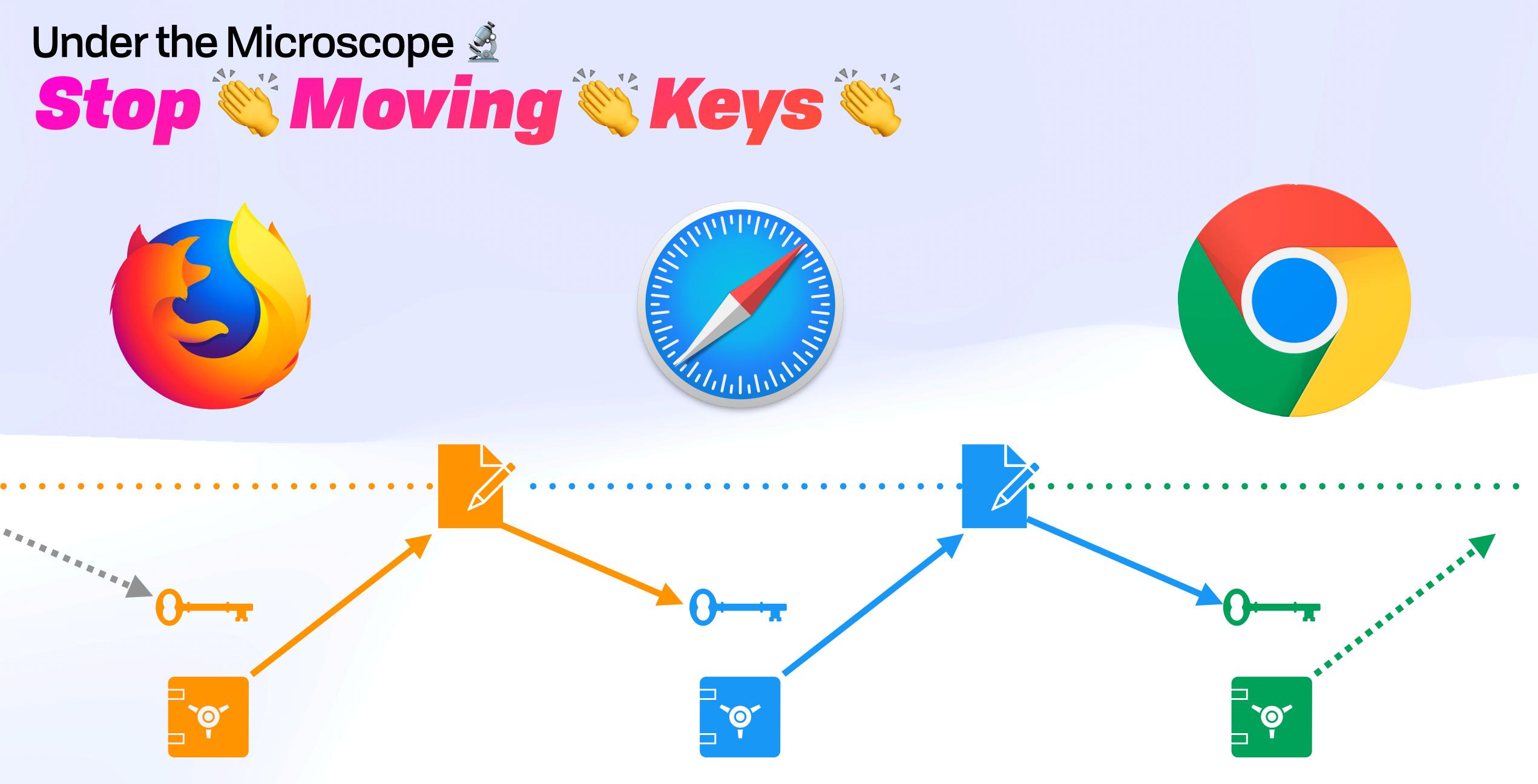

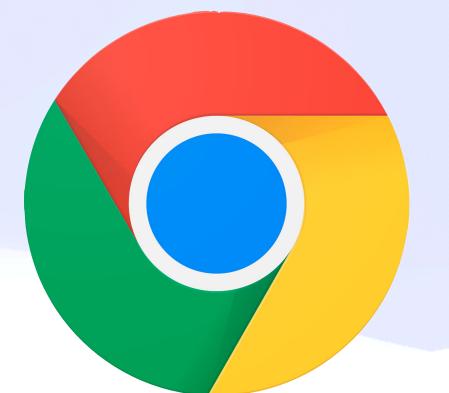

# Under the Microscope 🔬 **Attenuation**

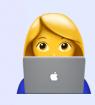

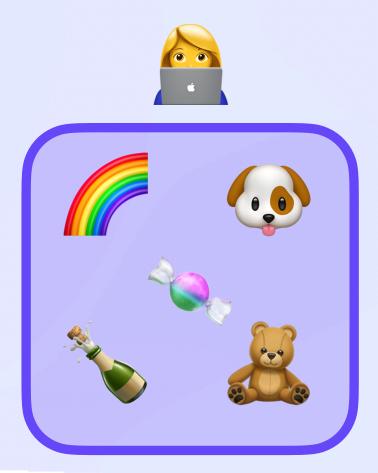

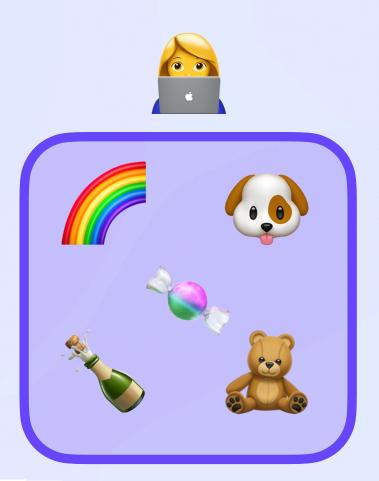

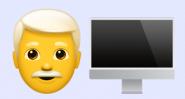

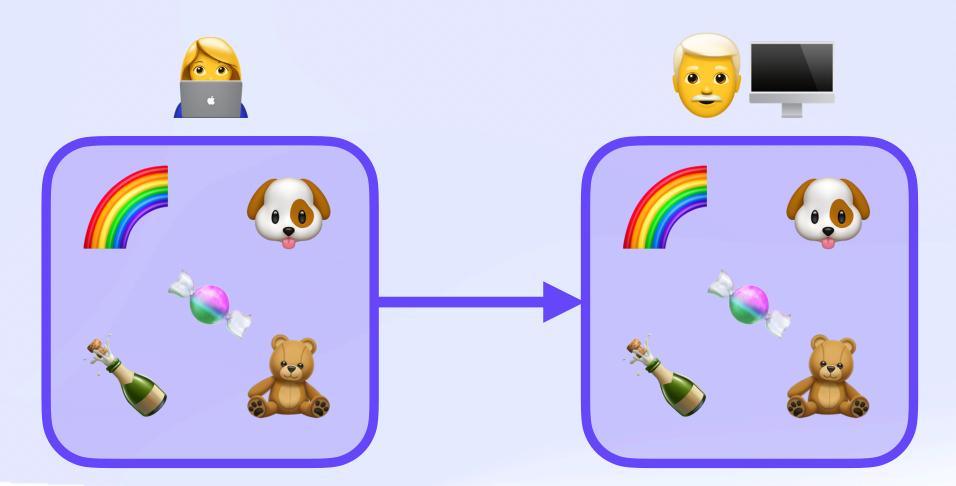

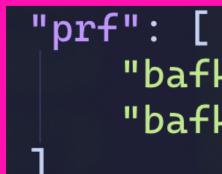

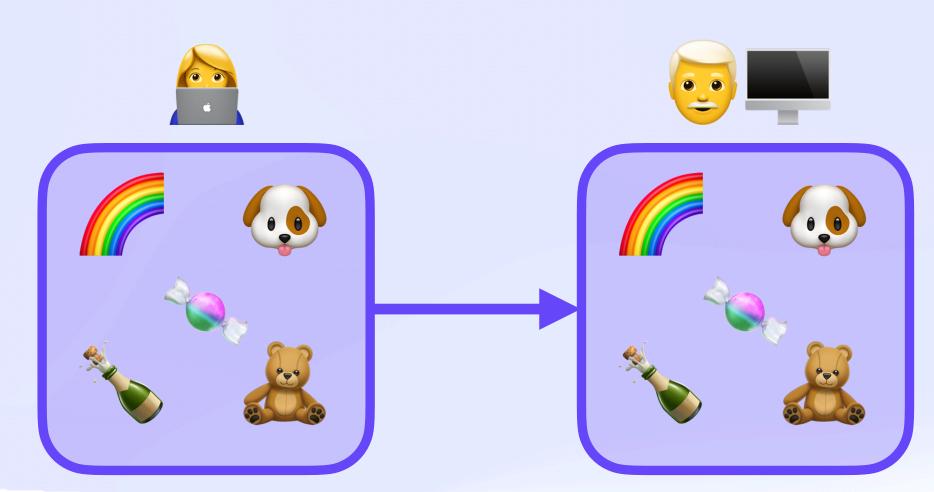

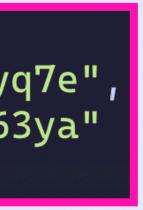

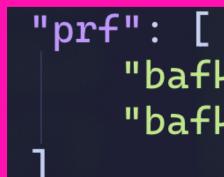

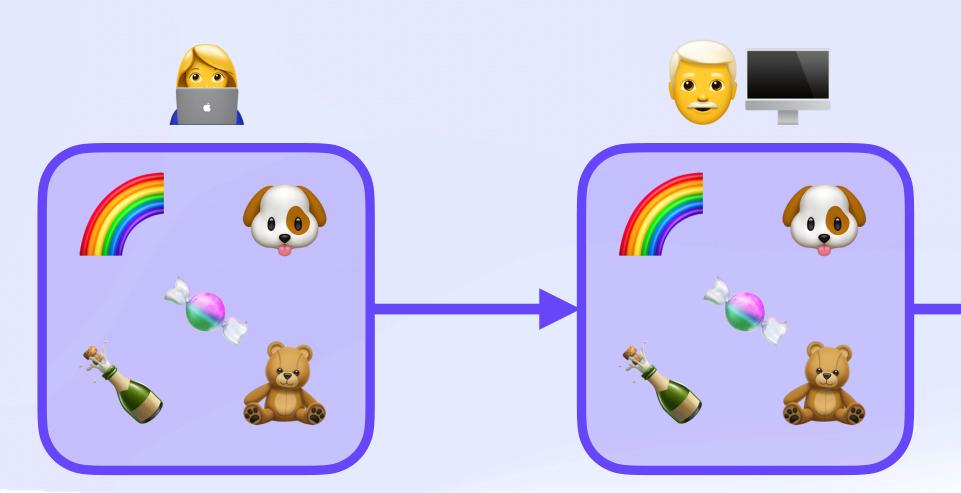

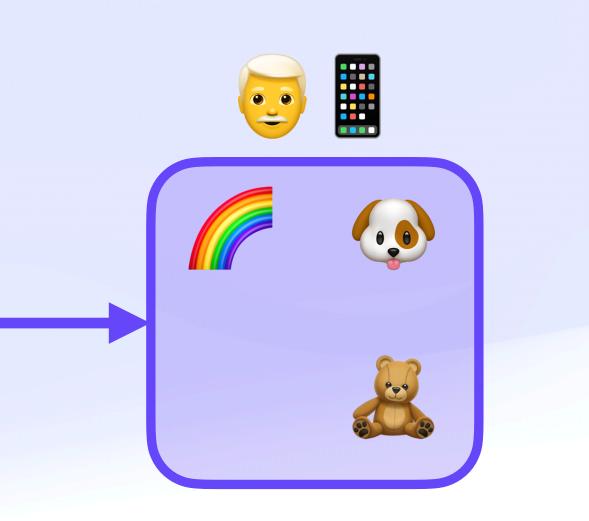

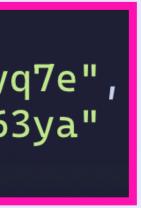

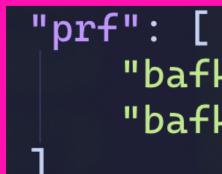

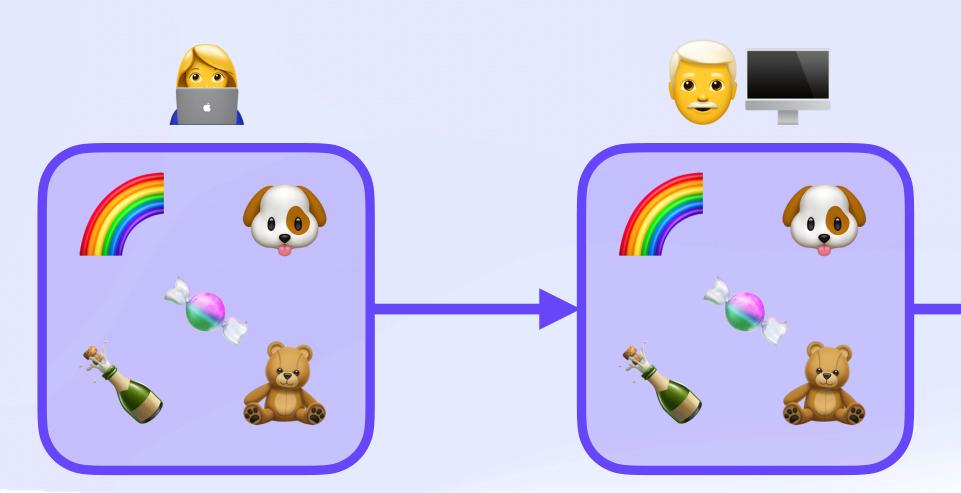

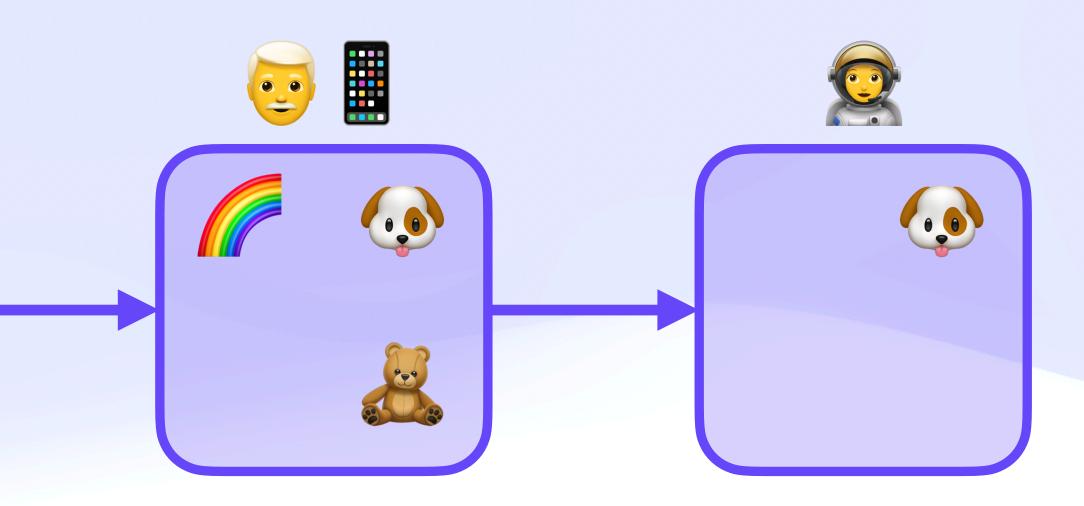

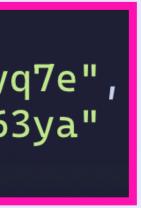

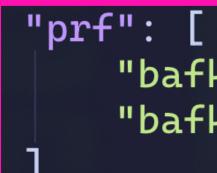

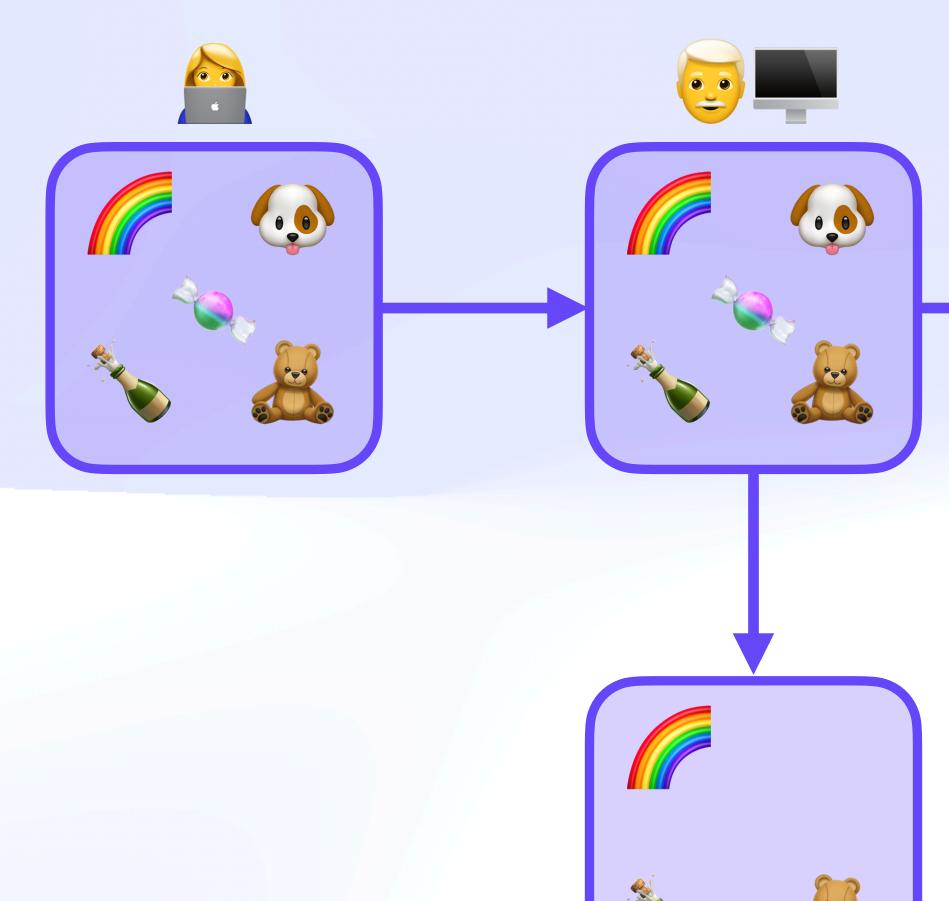

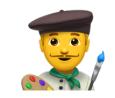

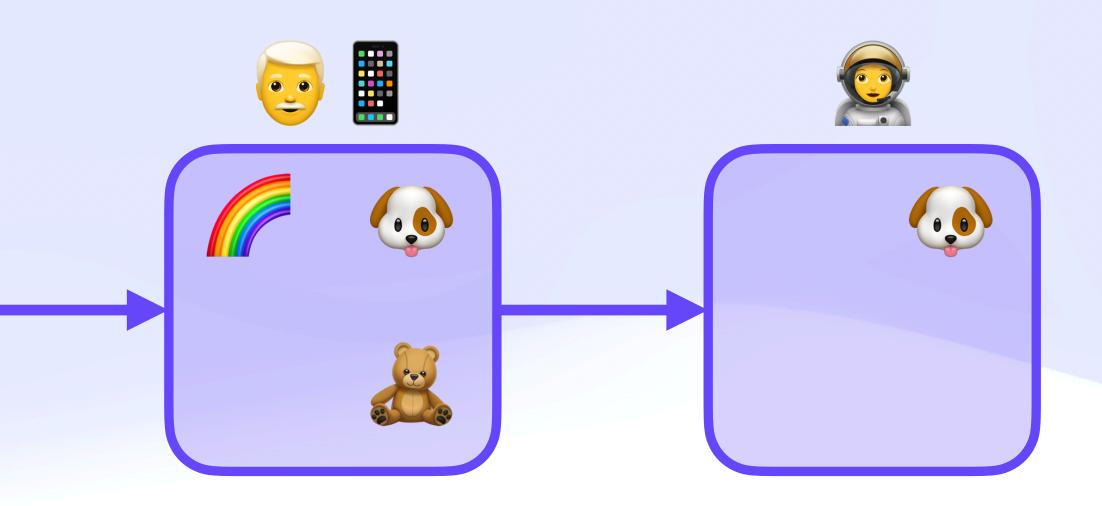

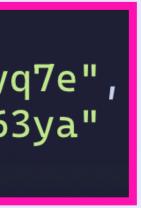

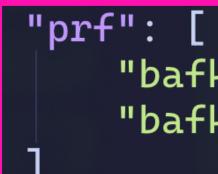

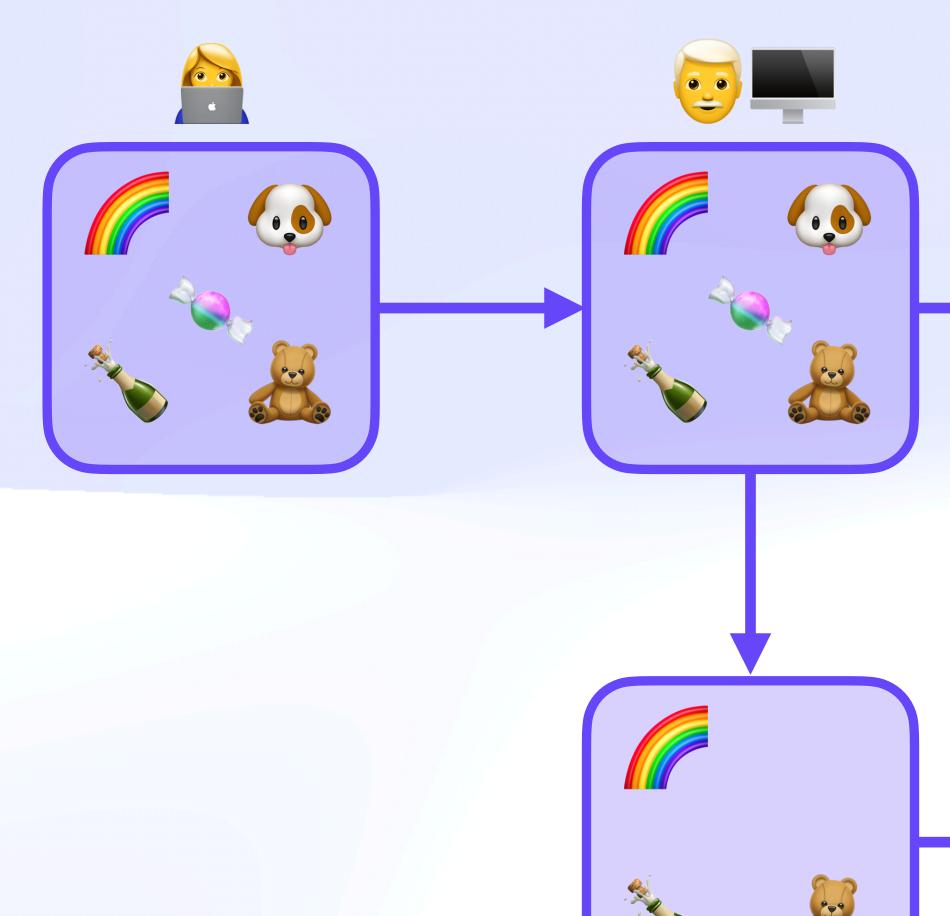

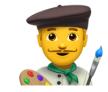

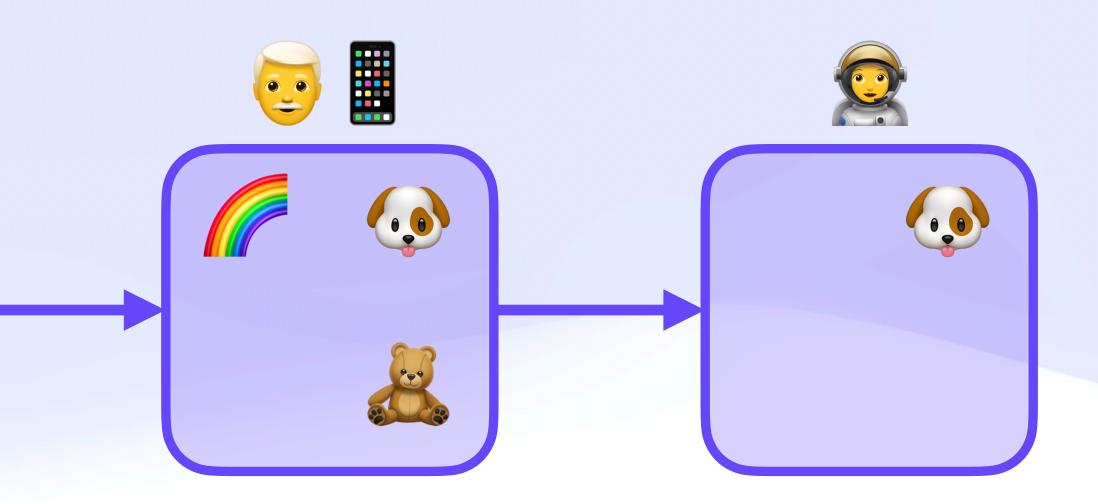

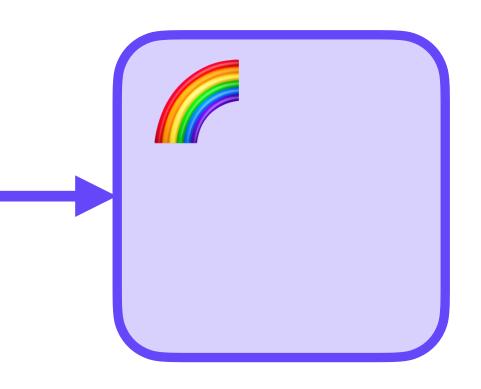

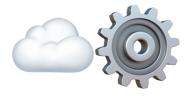

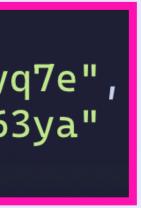

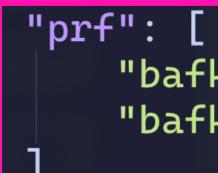

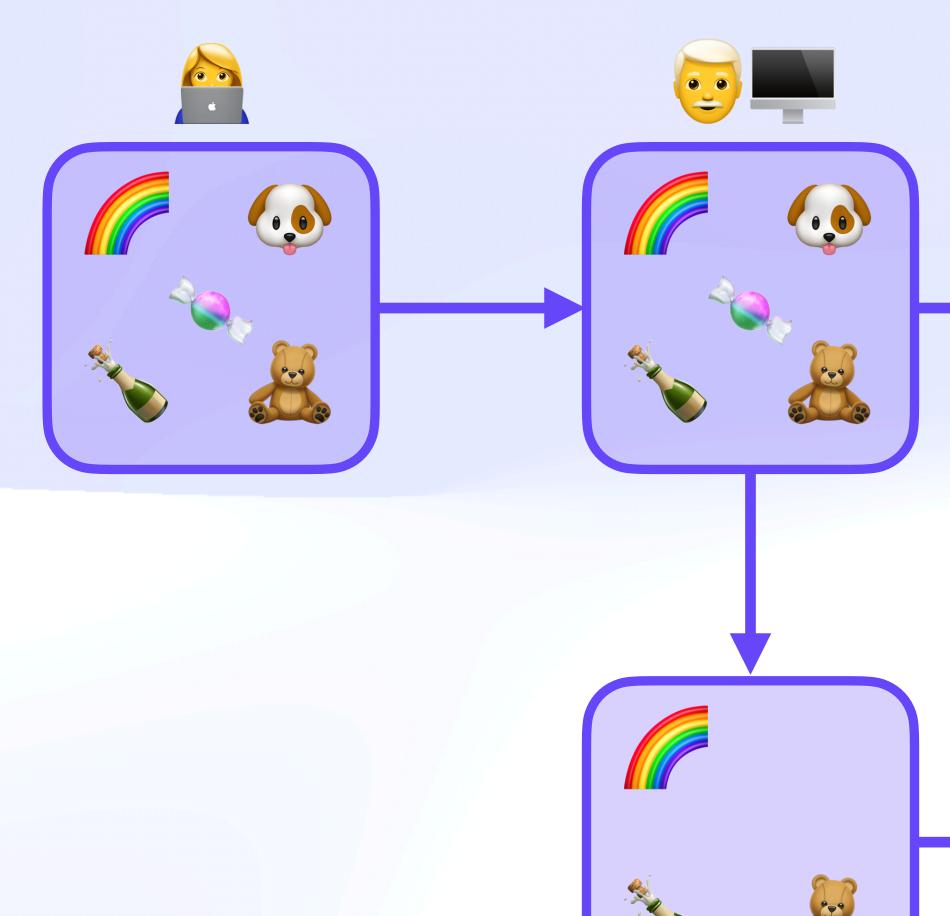

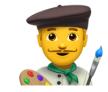

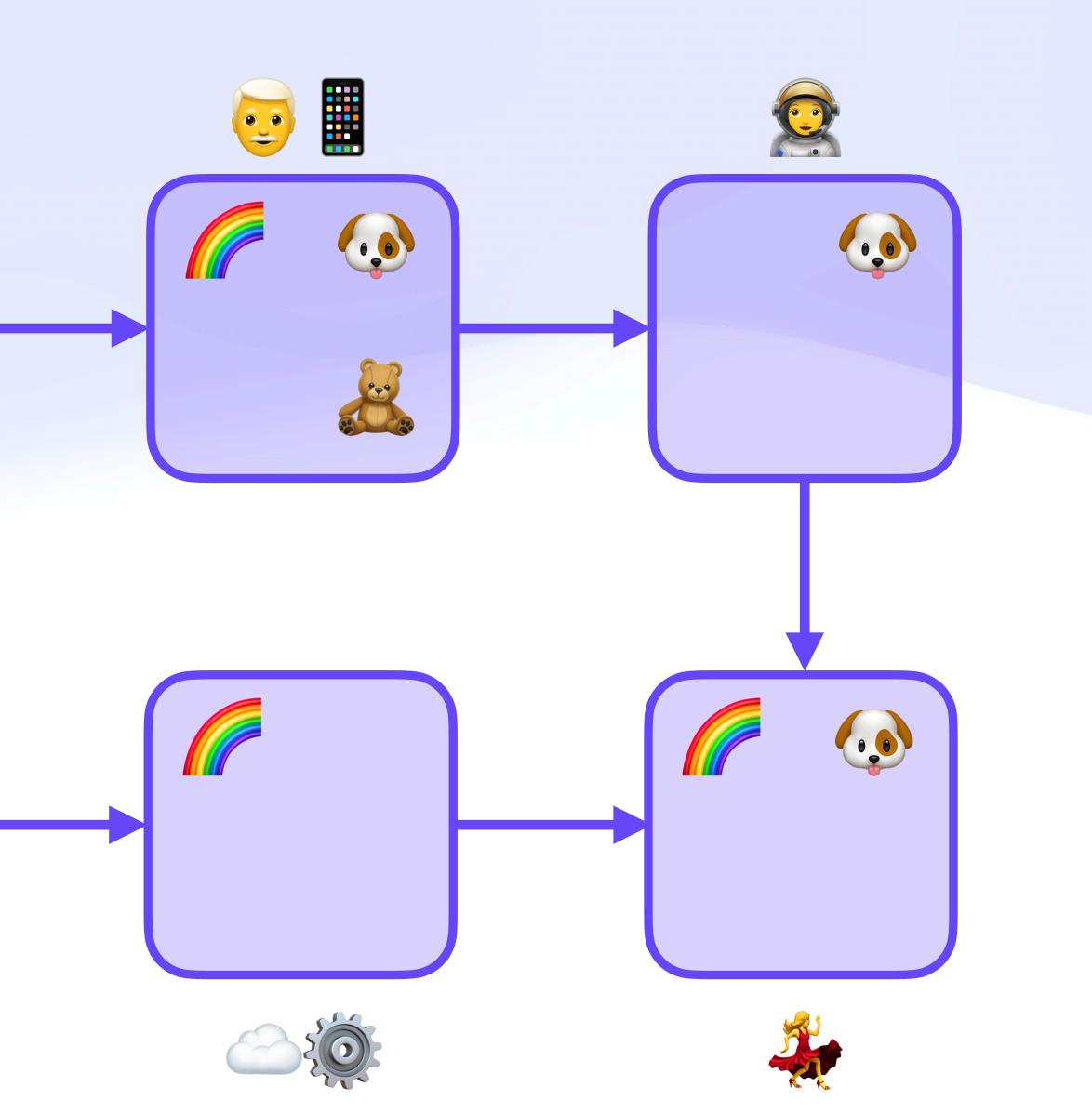

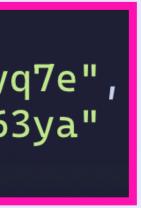

...

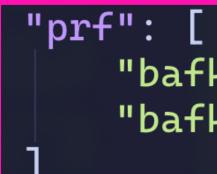

(,))

2.0

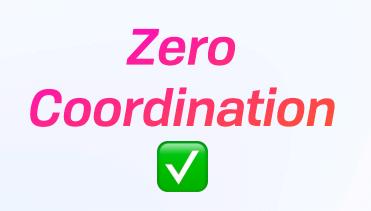

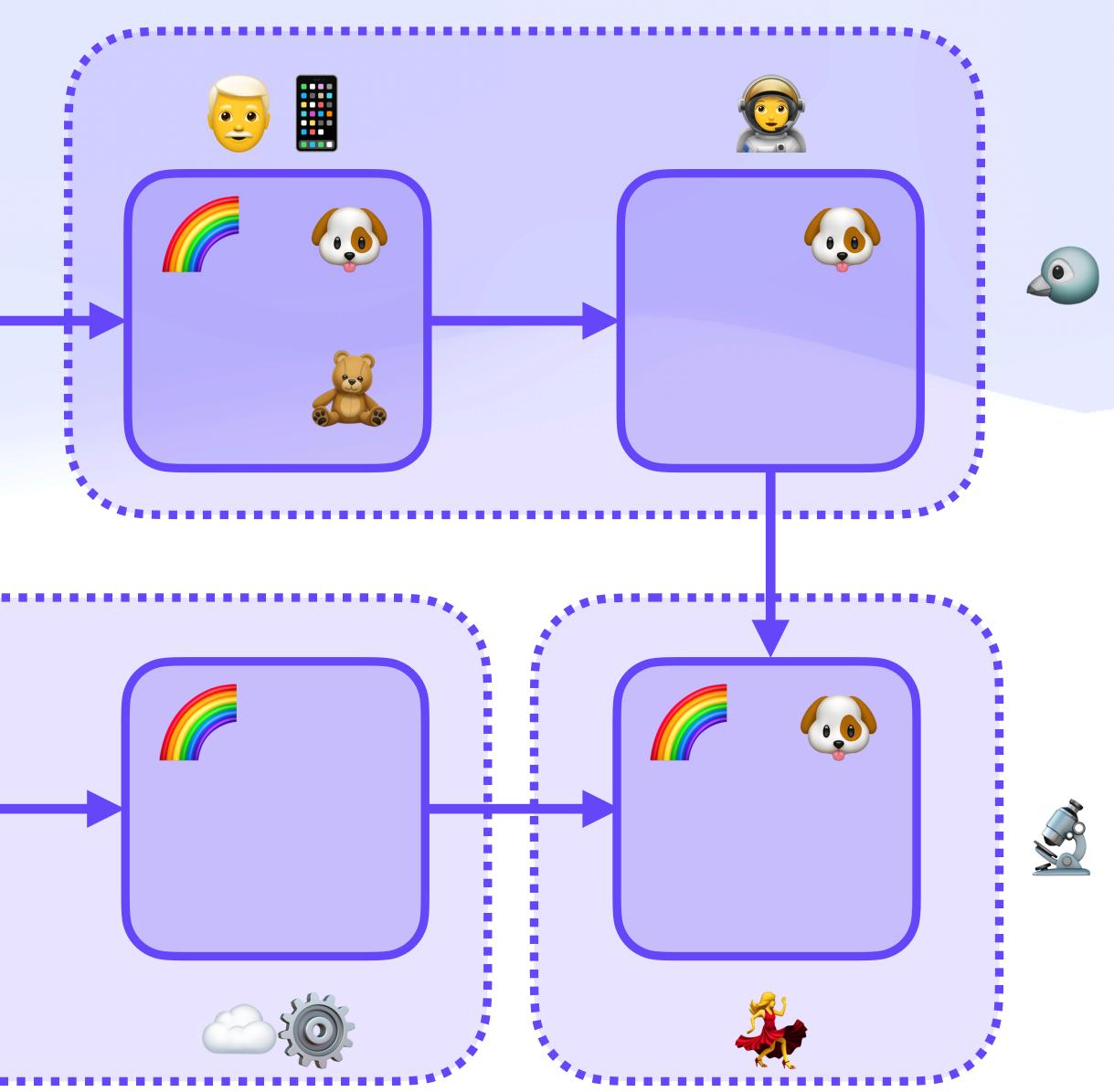

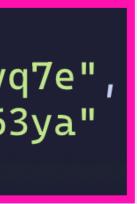

## Under the Microscope § **Revocation Cascade**

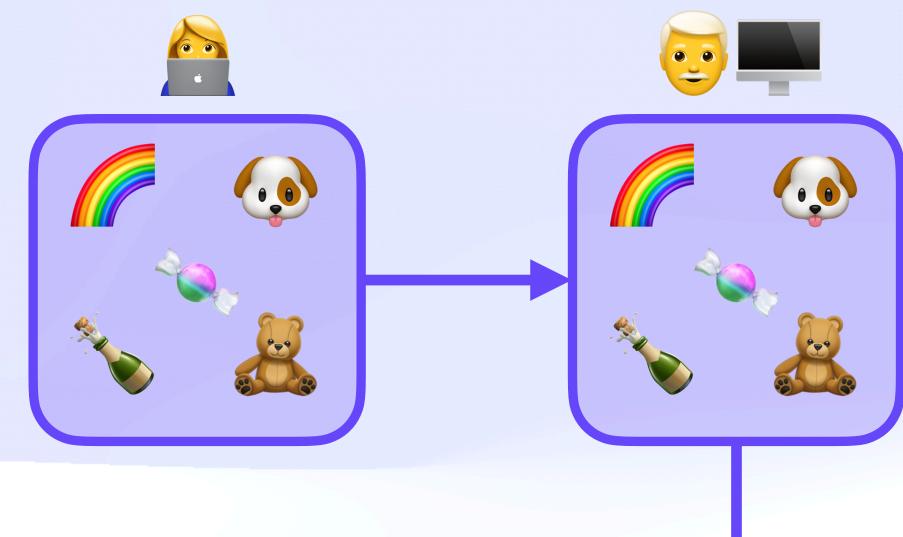

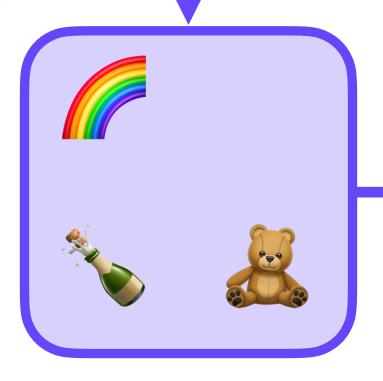

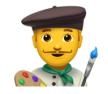

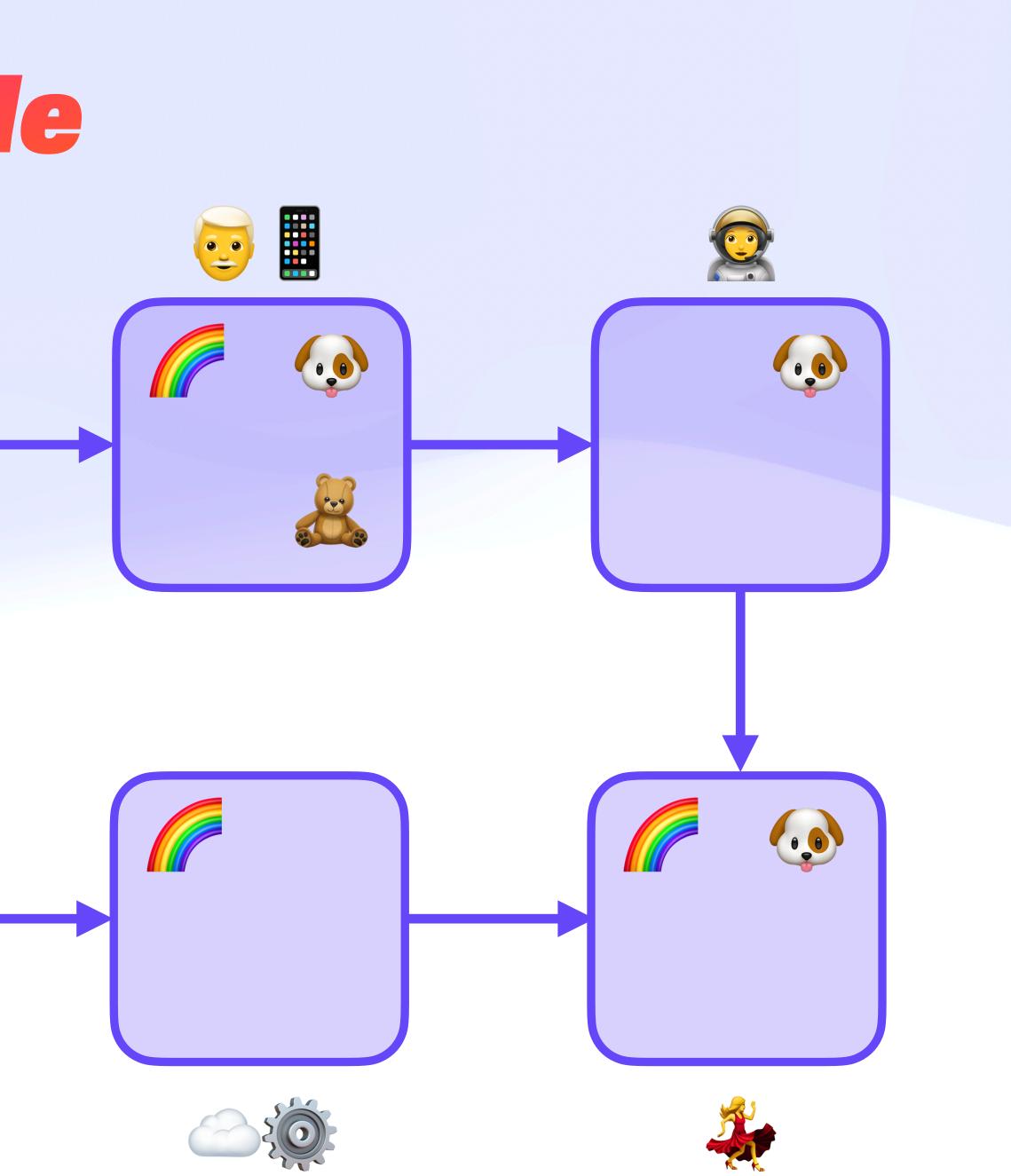

## Under the Microscope § **Revocation Cascade**

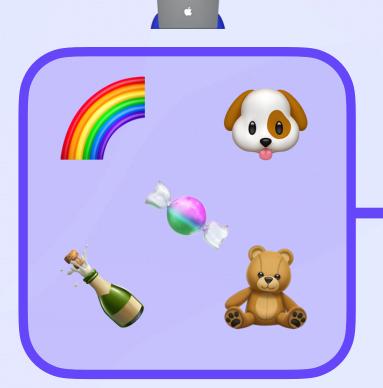

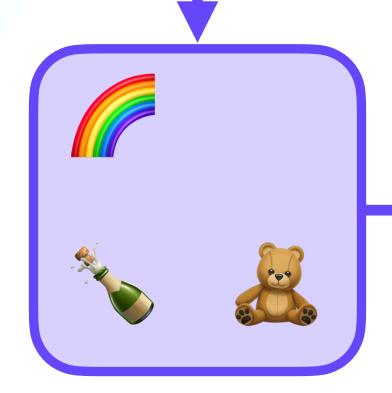

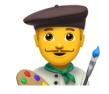

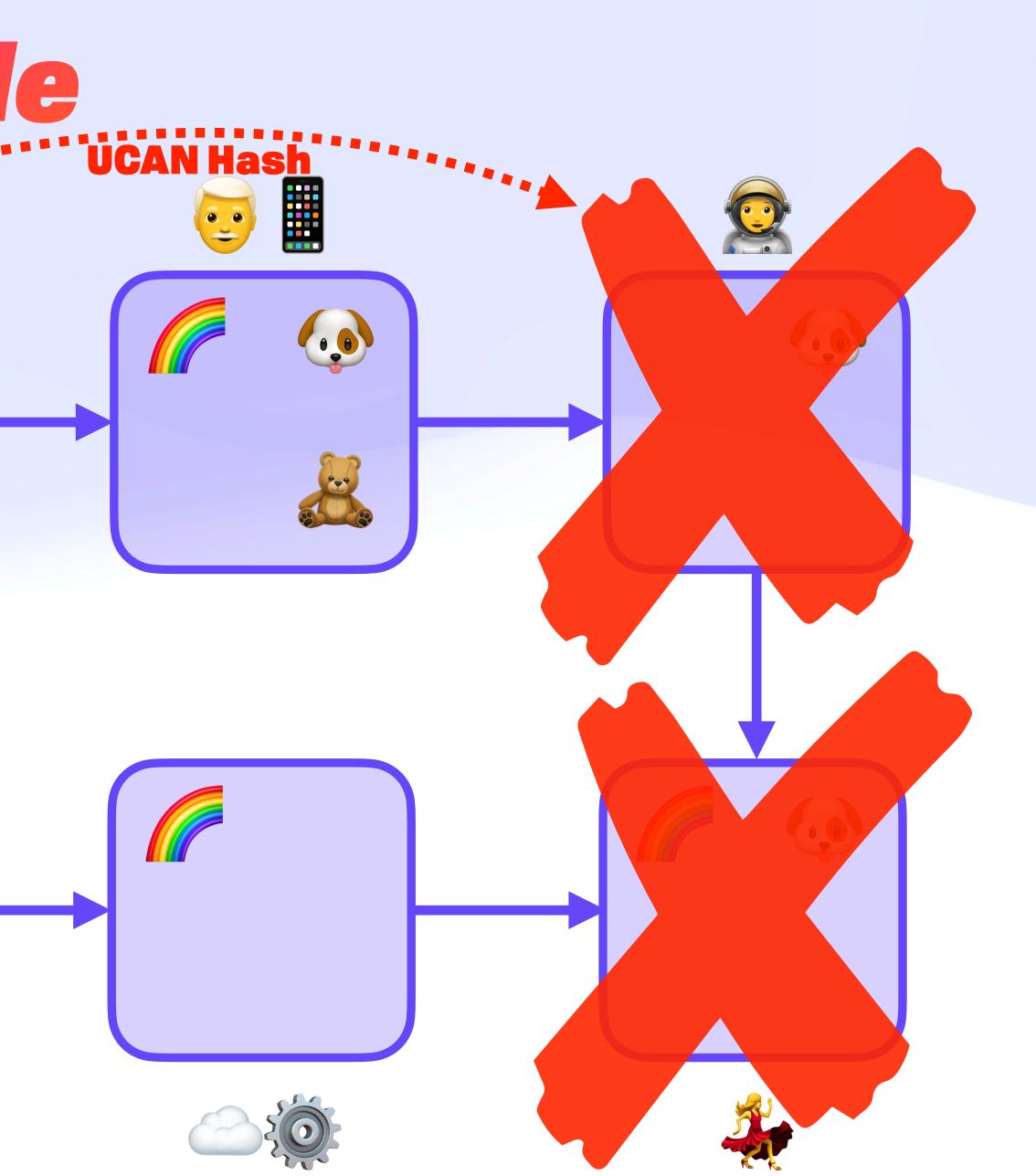

#### Under the Microscope 🔬 **Composable Standard Library**

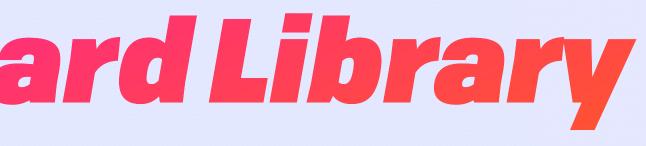

#### Under the Microscope **Composable Standard Library**

**Resource (URI)** https: mailto: file: wnfs: dns: news:

Ability (Cap) crud/create crud/read crud/update crud/destroy

msg/send msg/receive

group/ban

group/join

#### Under the Microscope ucan-ipld & CACAO

#### Under the Microscope ucan-ipld&CACAO

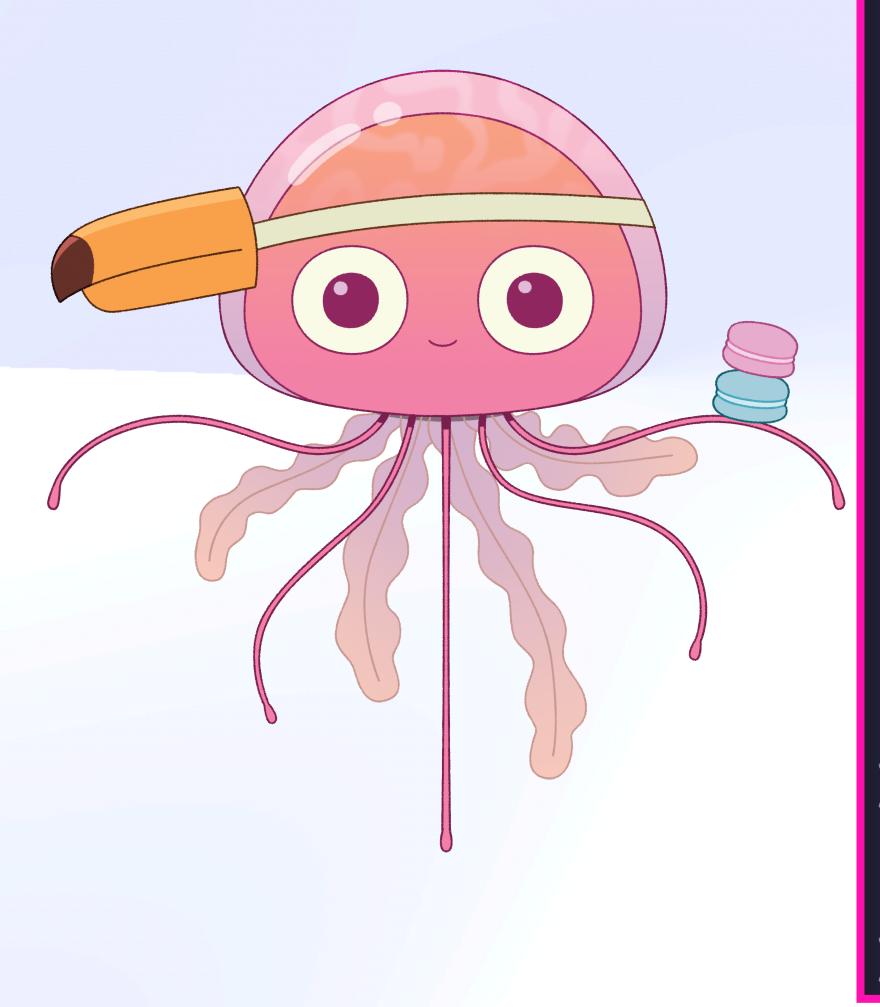

type UCAN struct { v String

> iss Principal aud Principal s Signature

att [Capability] prf [&UCAN] exp Int

fct [Fact] nnc optional String nbf optional Int representation map { field fct default [] field prf default []

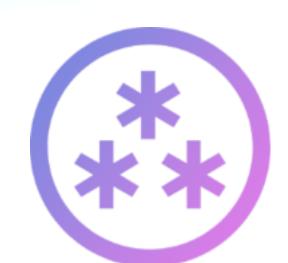

#### github.com/ucan-wg/ucan-ipld

#### **UCAN Decentralize Auth**

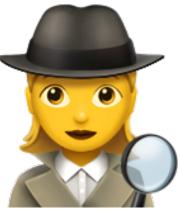

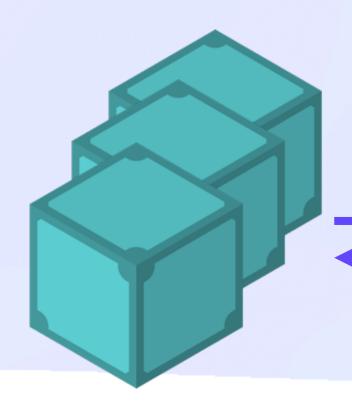

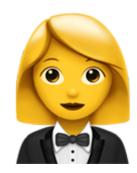

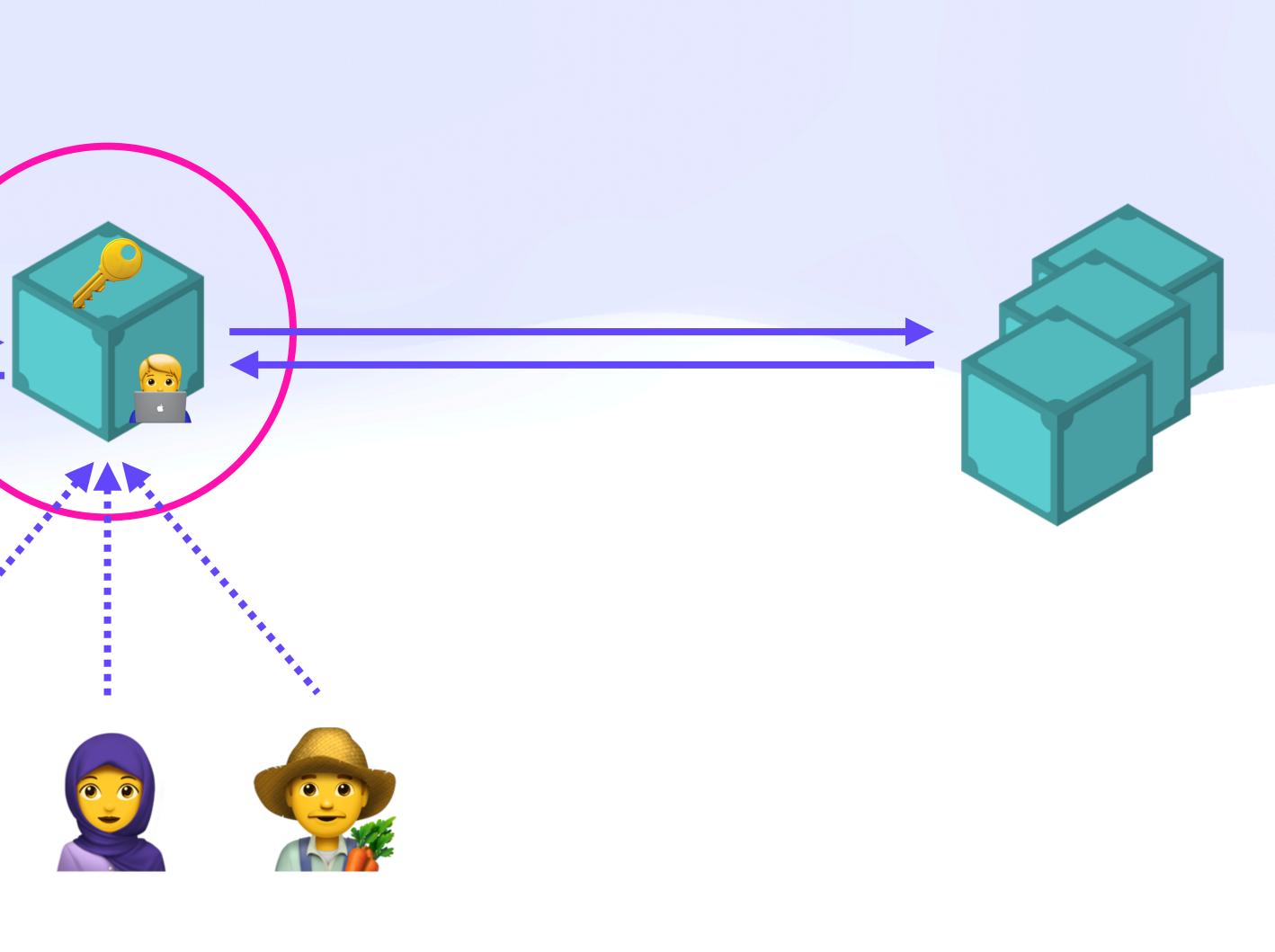

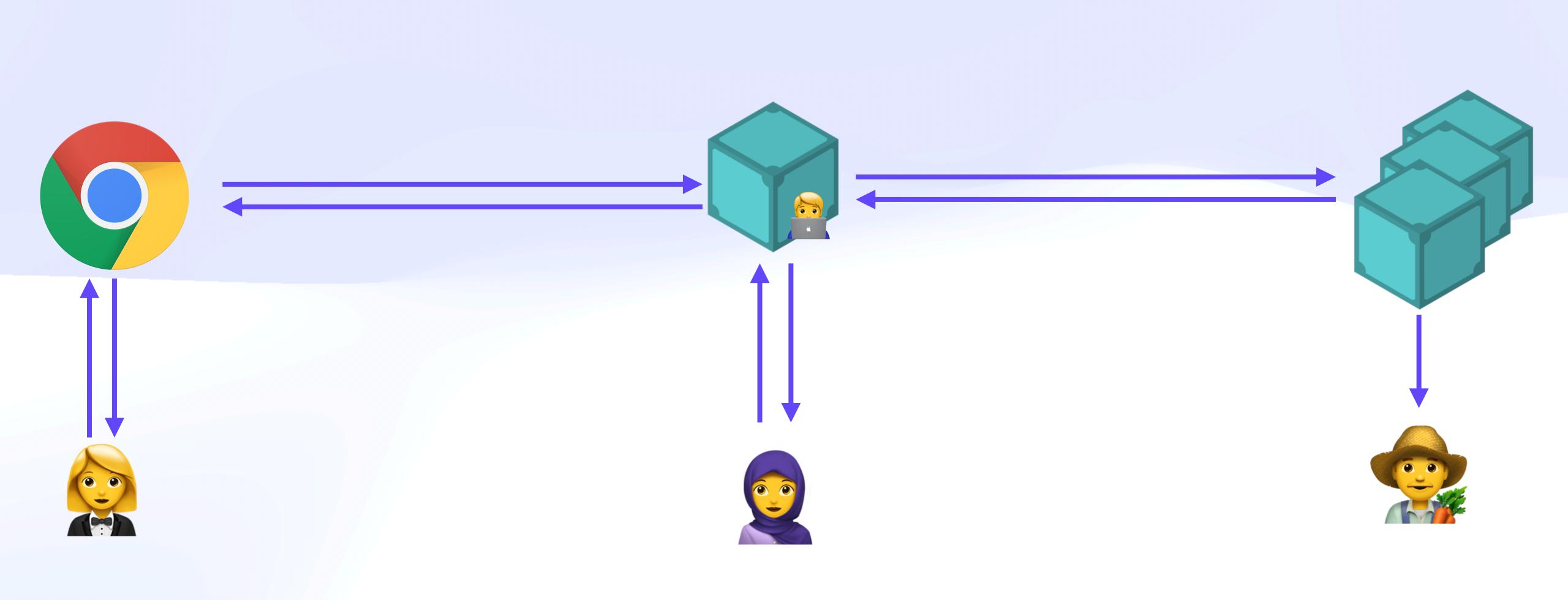

| RECEIPT        |      |  |  |  |
|----------------|------|--|--|--|
| JUL 17         |      |  |  |  |
| MISFITS        | 0.0  |  |  |  |
| SQUARE<br>PEGS | 0.0  |  |  |  |
| ROUND<br>HOLES | 0.0  |  |  |  |
|                | 0.00 |  |  |  |

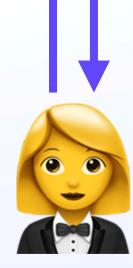

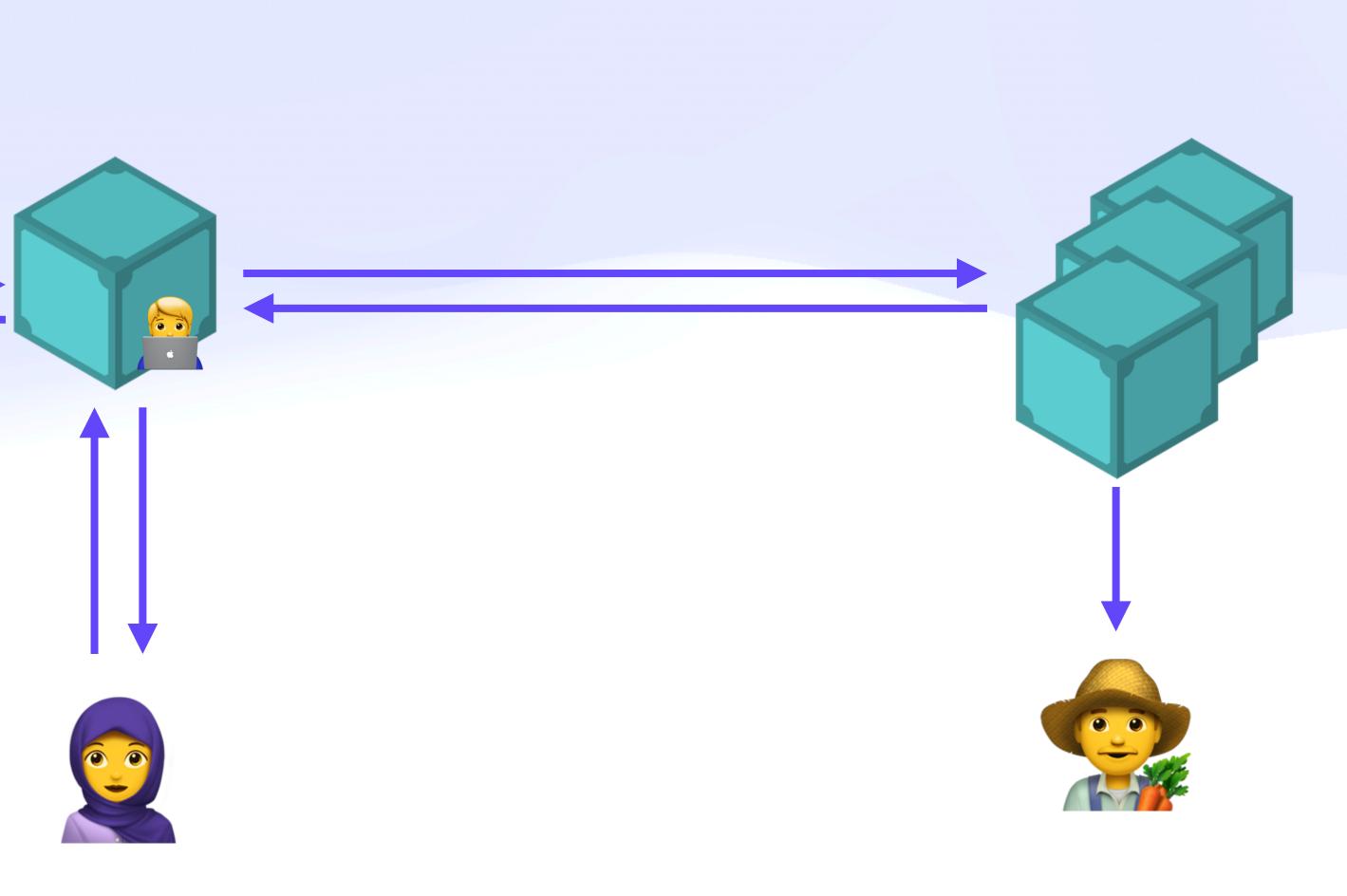

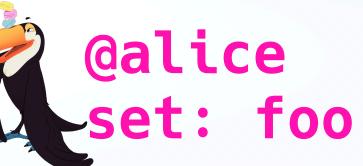

| RECEIPT             |  |  |  |
|---------------------|--|--|--|
| JUL 17              |  |  |  |
| MISFITS 0.00        |  |  |  |
| SQUARE<br>PEGS 0.00 |  |  |  |
| ROUND<br>HOLES 0.00 |  |  |  |
| 0.00                |  |  |  |

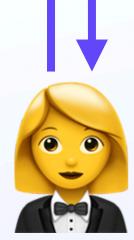

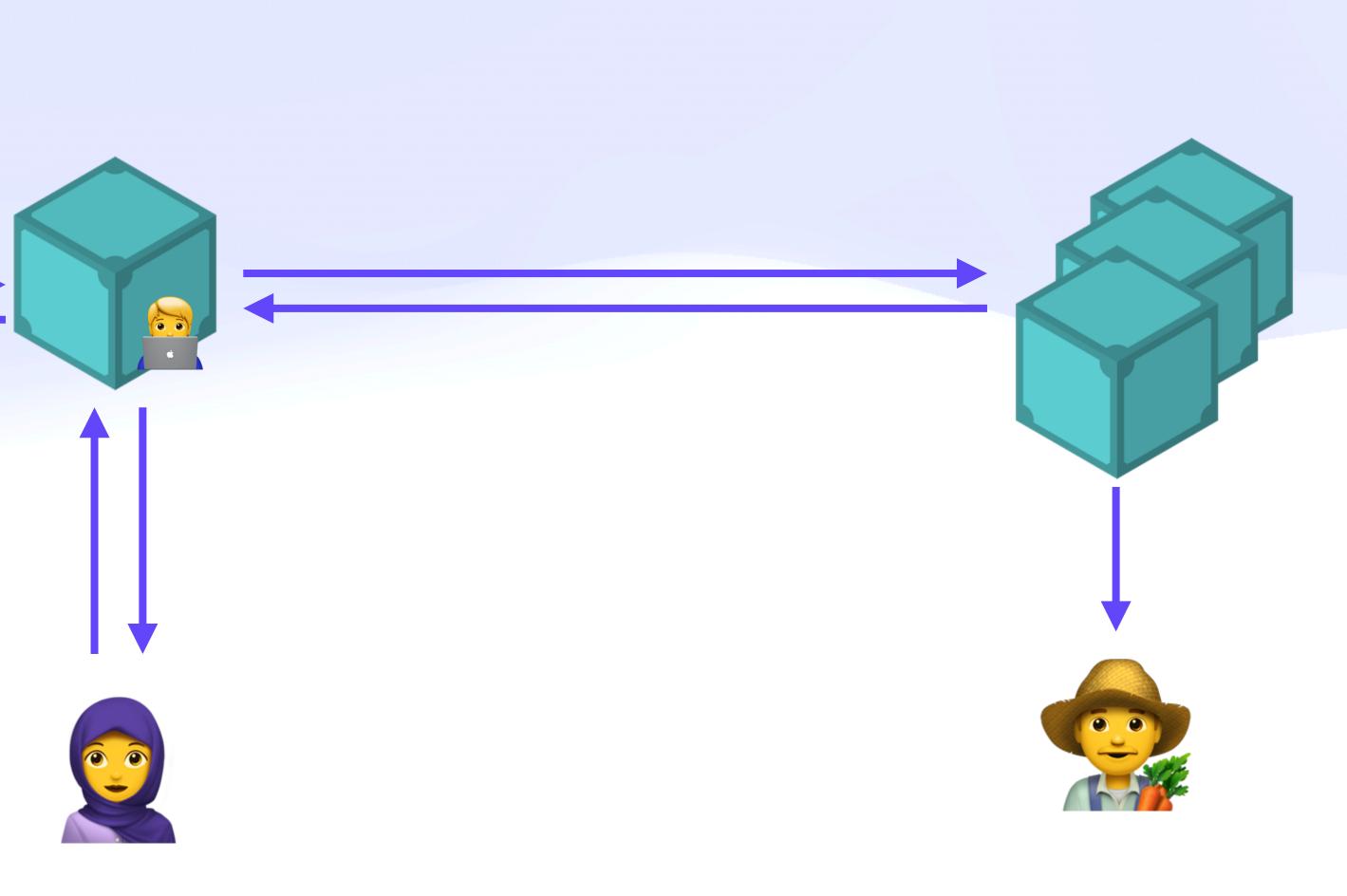

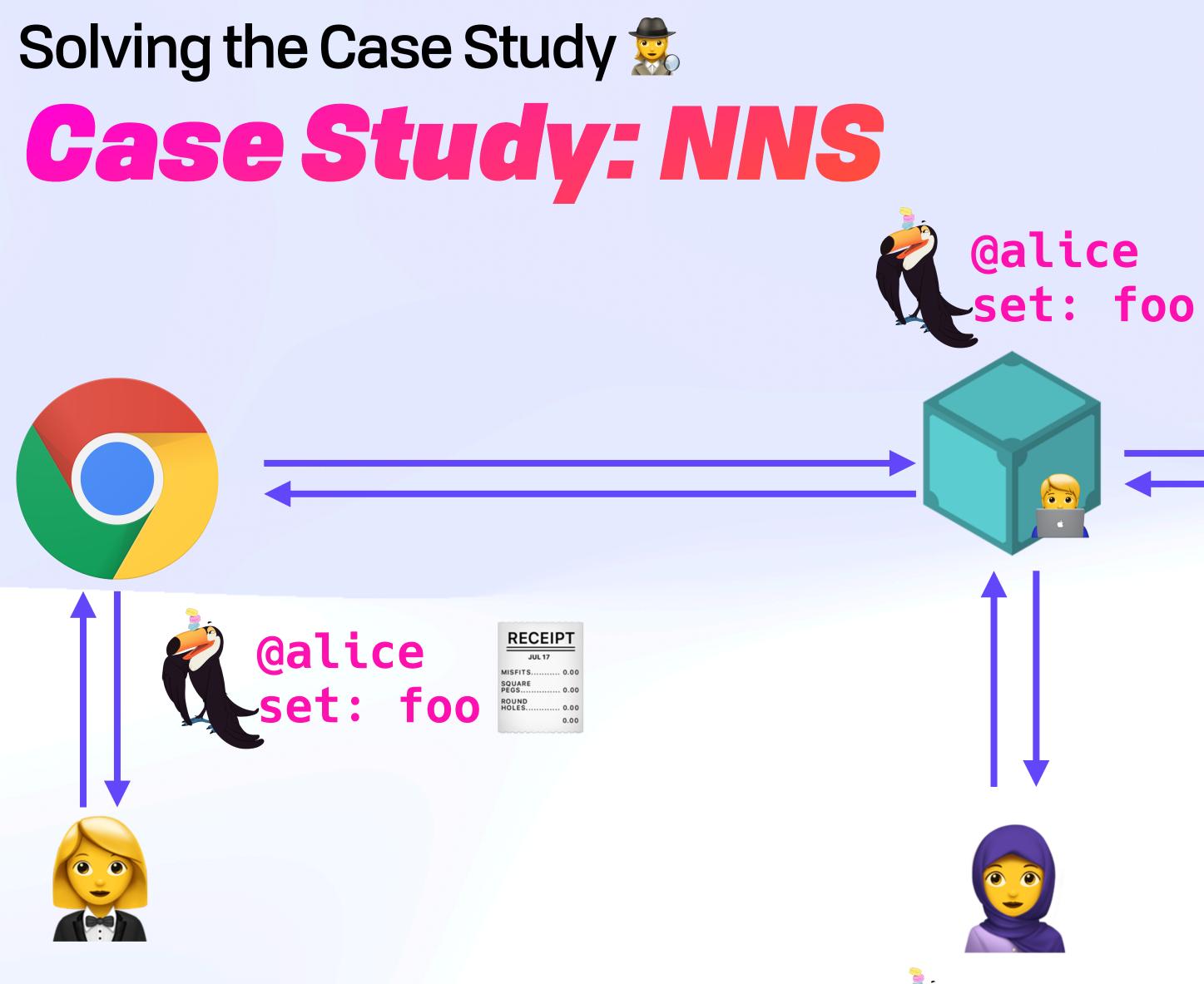

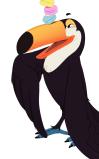

#### @alice \_set: foo

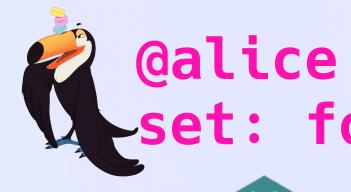

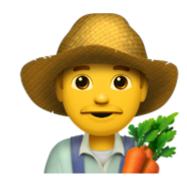

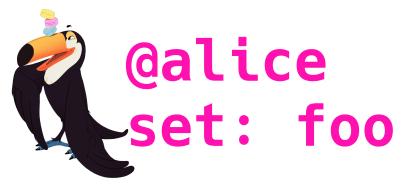

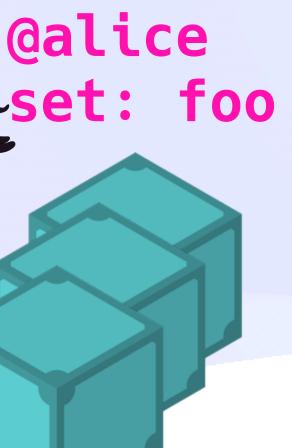

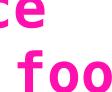

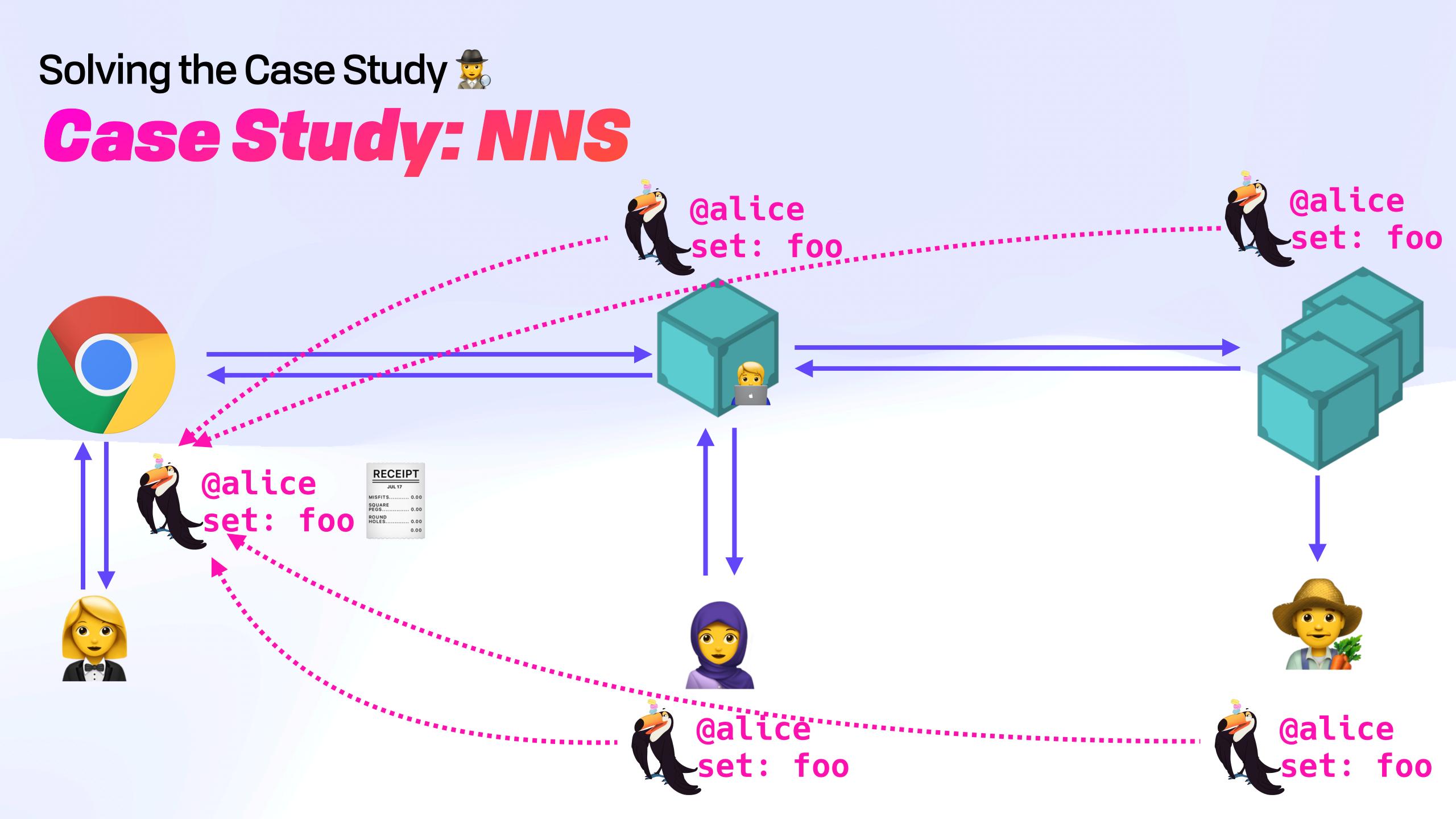

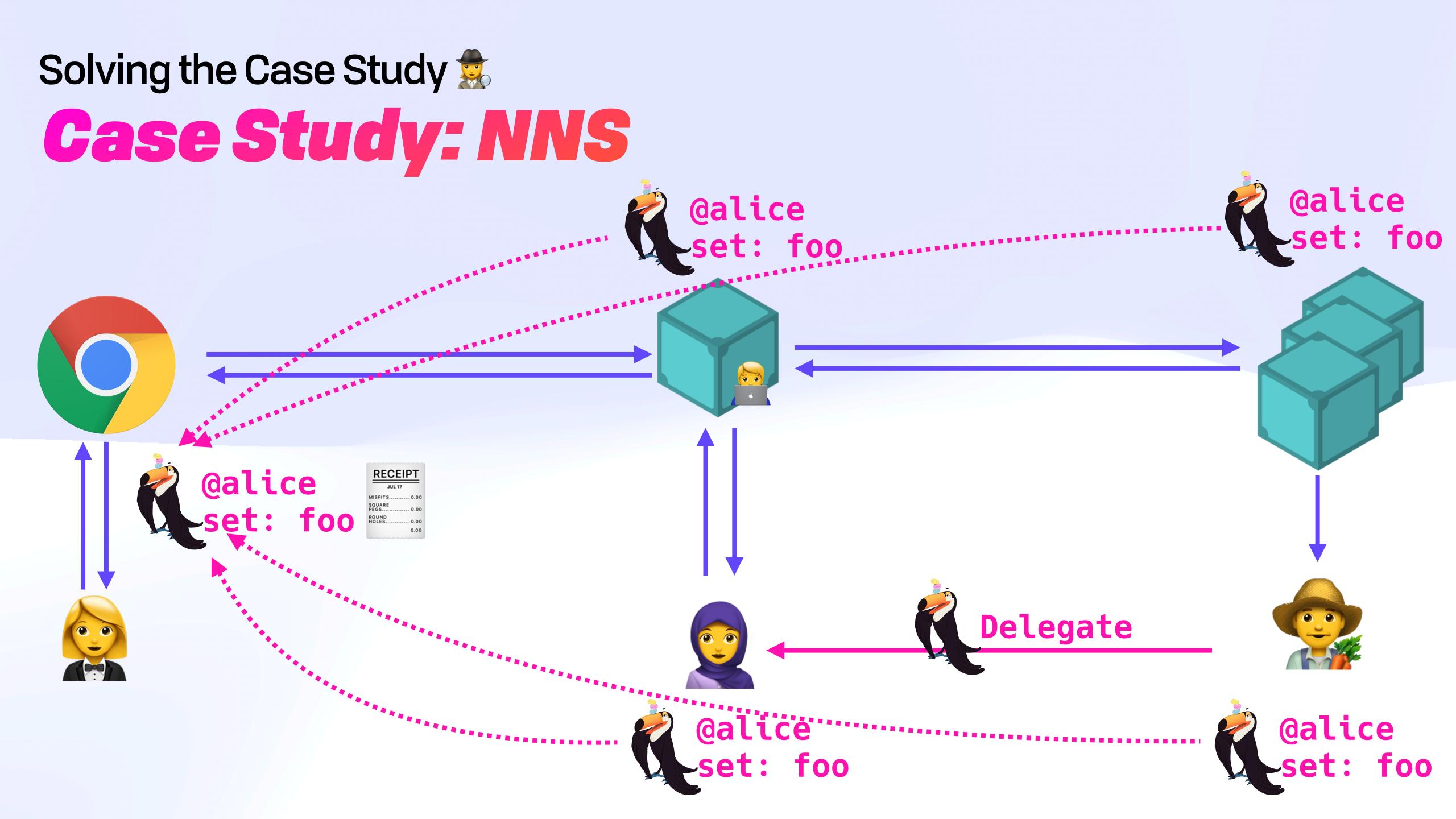

## Solving the Case Study a study study

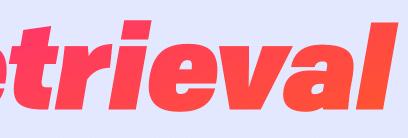

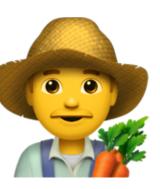

#### Solving the Case Study Authorised Data Retrieval

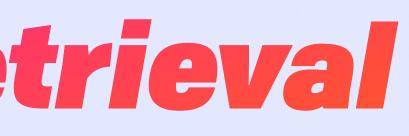

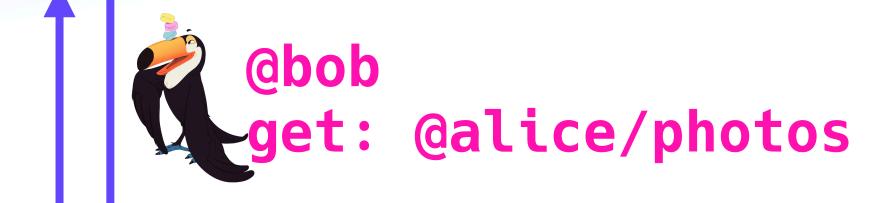

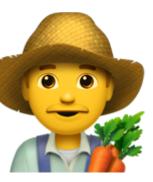

#### Solving the Case Study User Controlled Apps: IPFS VUCAN

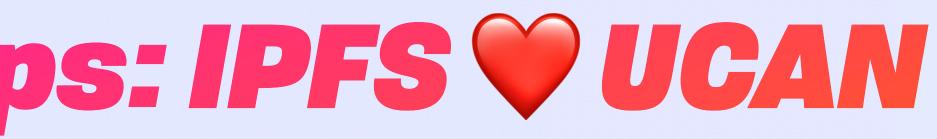

#### Solving the Case Study **User Controlled Apps: IPFS VUCAN**

#### A "Data Backpack"

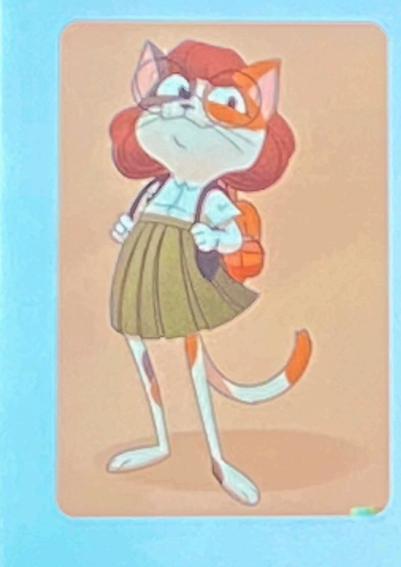

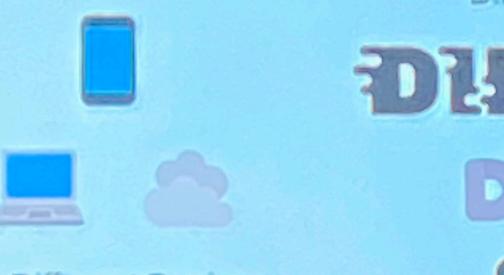

#### **Different Devices**

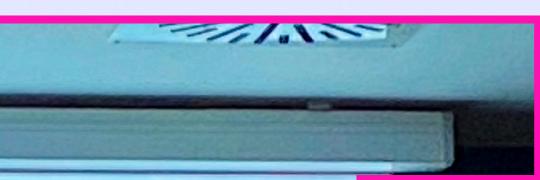

#### expede-ipfs-thing-2023

#### Different Apps

#### DIFFUSE DRIVE

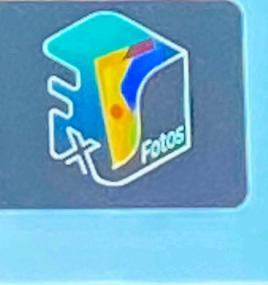

| NAME        |           |
|-------------|-----------|
| $\bigoplus$ | Public    |
| $\bigcirc$  | Apps      |
| 1           | Audio     |
|             | Documents |
|             | Photos    |
| D4          | Video     |

## Solving the Case Study a Study a Study

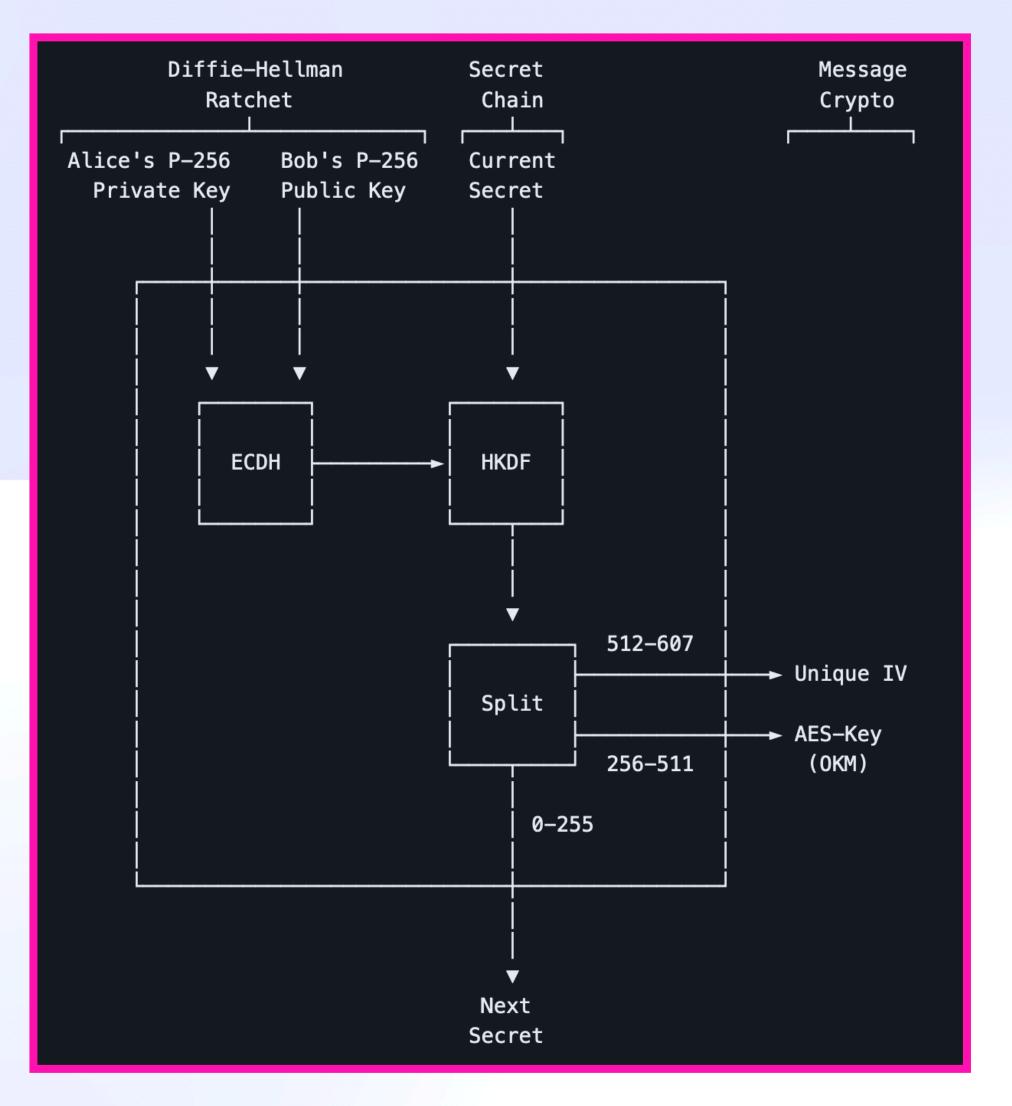

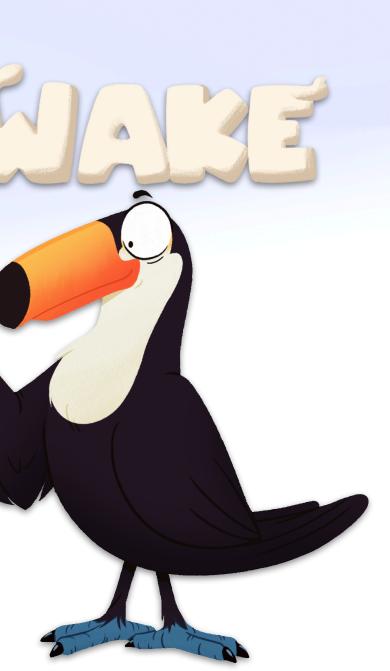

| Atta | icker Reque                           | estor R                          | esponder                            |
|------|---------------------------------------|----------------------------------|-------------------------------------|
|      | Temp ECDH DID<br>& Auth Criteria<br>◀ | Temp ECDH DID<br>& Auth Criteria | (2a)  <br>  (2b)  <br>─►            |
|      |                                       | Authorization<br>& Secret Init   | (3a)<br>(3b)                        |
|      |                                       | Actual DID<br>& Challenge        | — Han<br>  (4a)  <br>  (4b)  <br>—▶ |
|      |                                       | ACK                              | (5)                                 |
| 4    | ,                                     | Messages<br>                     | │<br>∽<br>│ (6)                     |
| 4    |                                       | <br> <br>  FIN<br>  ◀            | <br>                                |
|      |                                       |                                  |                                     |

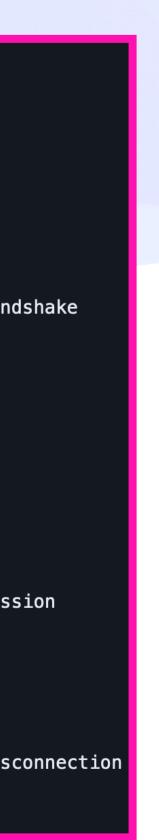

## Solving the Case Study a Study solving the Case Study solving the Case Study solving the Ca

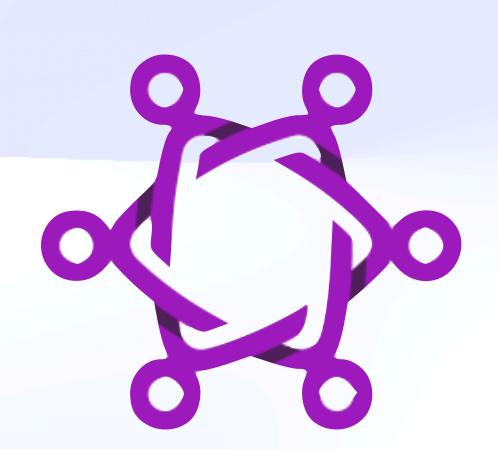

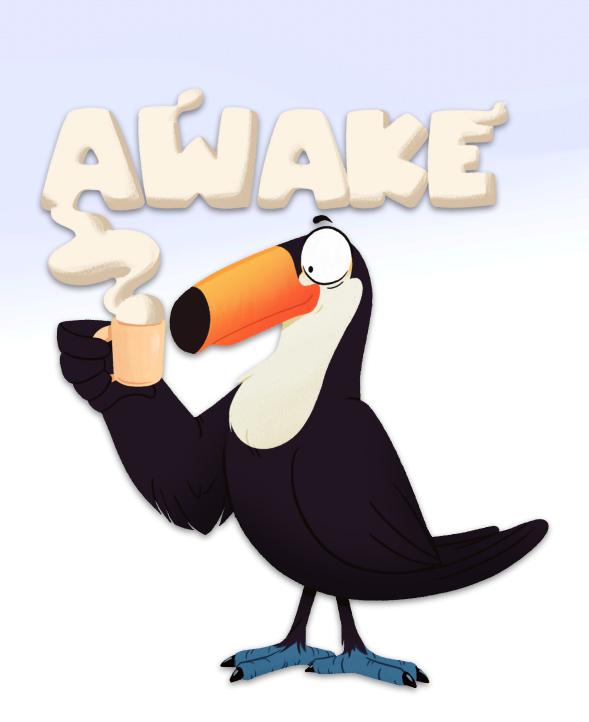

| Atta | icker Reque                           | estor R                          | esponder                            |
|------|---------------------------------------|----------------------------------|-------------------------------------|
|      | Temp ECDH DID<br>& Auth Criteria<br>◀ | Temp ECDH DID<br>& Auth Criteria | (2a)  <br>  (2b)  <br>─►            |
|      |                                       | Authorization<br>& Secret Init   | (3a)<br>(3b)                        |
|      |                                       | Actual DID<br>& Challenge        | — Han<br>  (4a)  <br>  (4b)  <br>—▶ |
|      |                                       | ACK                              | (5)                                 |
| 4    | ,                                     | Messages<br>                     | │<br>∽<br>│ (6)                     |
| 4    |                                       | <br> <br>  FIN<br>  ◀            | <br>                                |
|      |                                       |                                  |                                     |

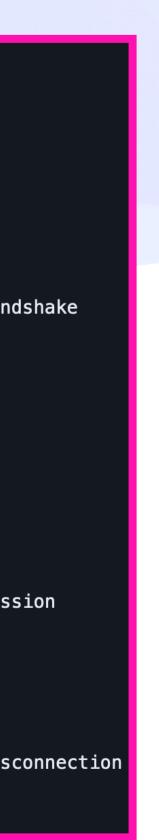

## Solving the Case Study a Study Study Stributed Invocation

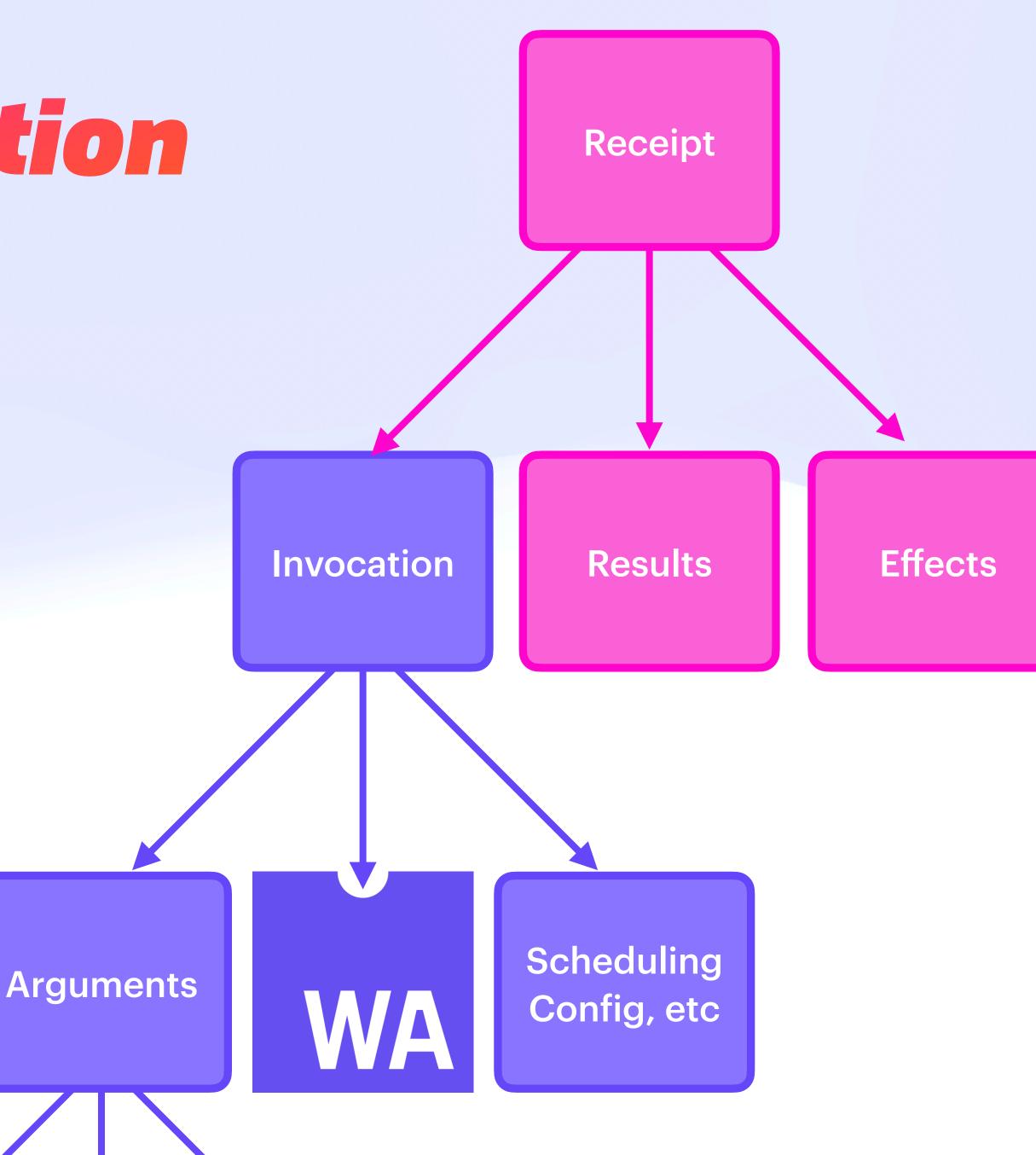

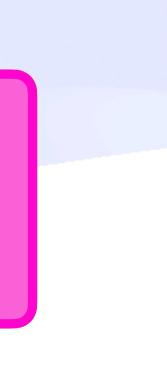

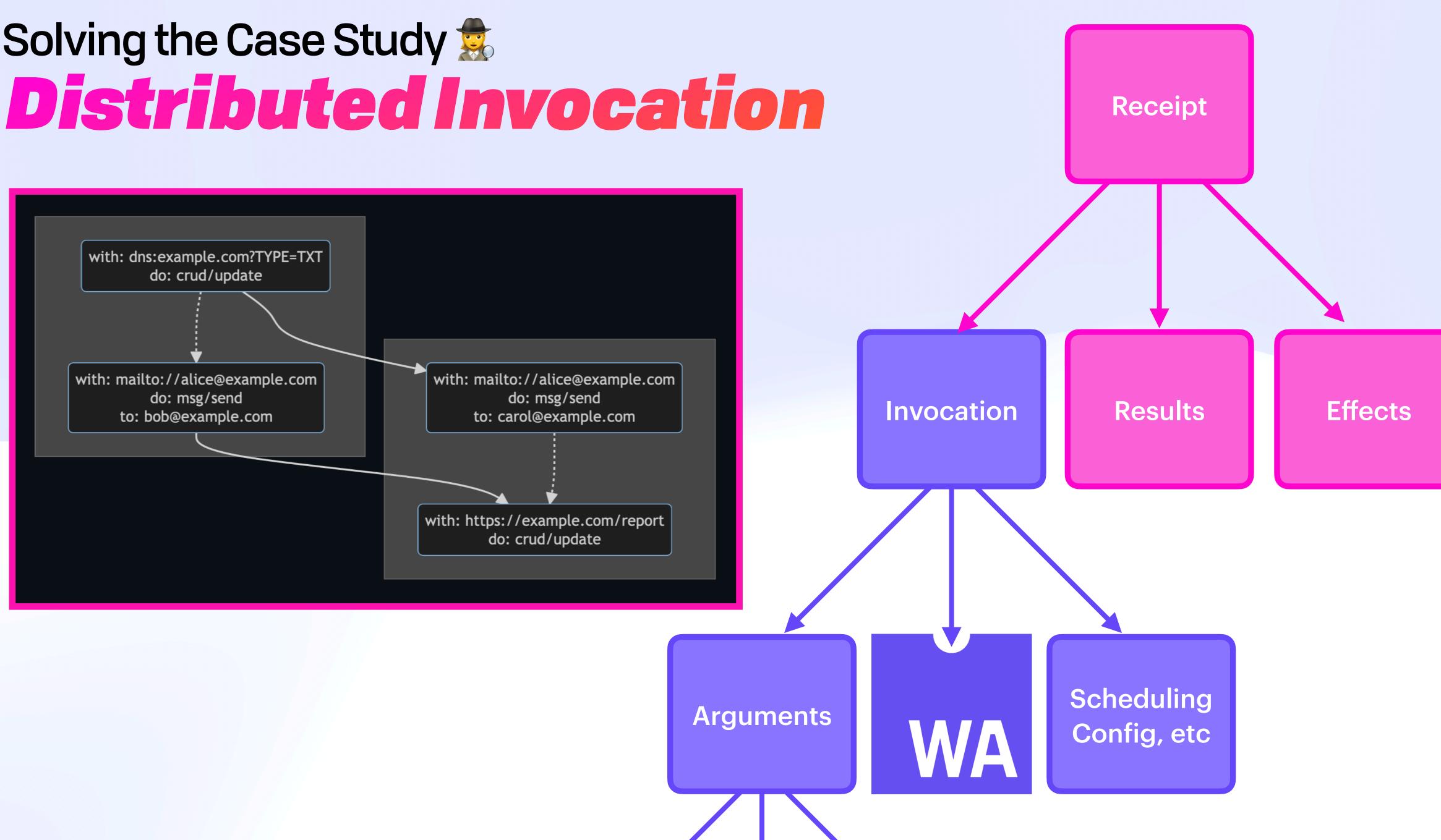

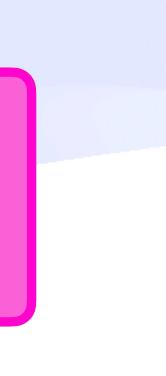

#### **UCAN Decentralize Auth**

#### **Resources**

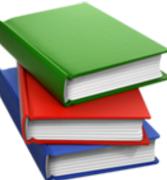

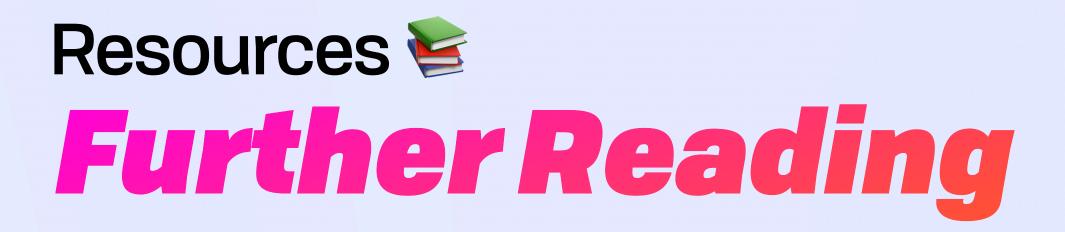

## Resources Se Further Reading

Community: https://github.com/ucan-wg

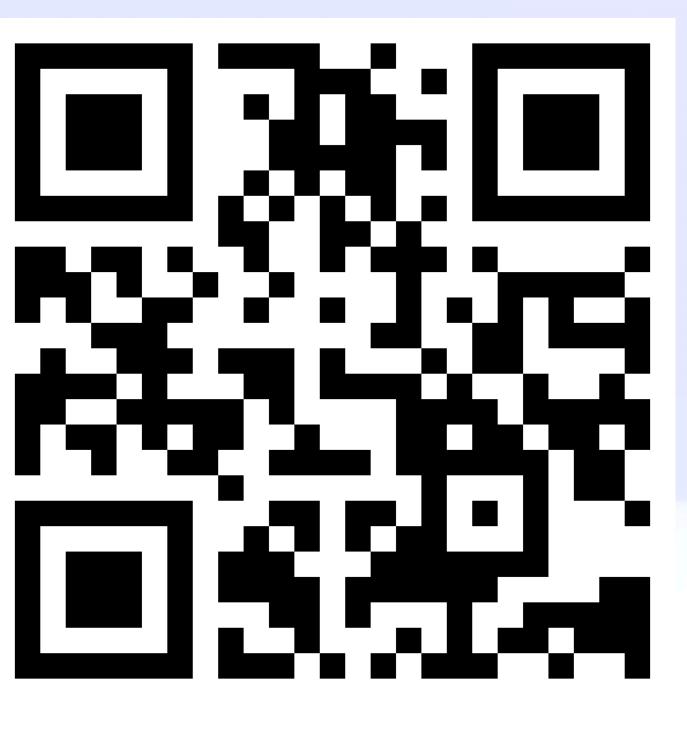

**Community**: https://github.com/ucan-wg •

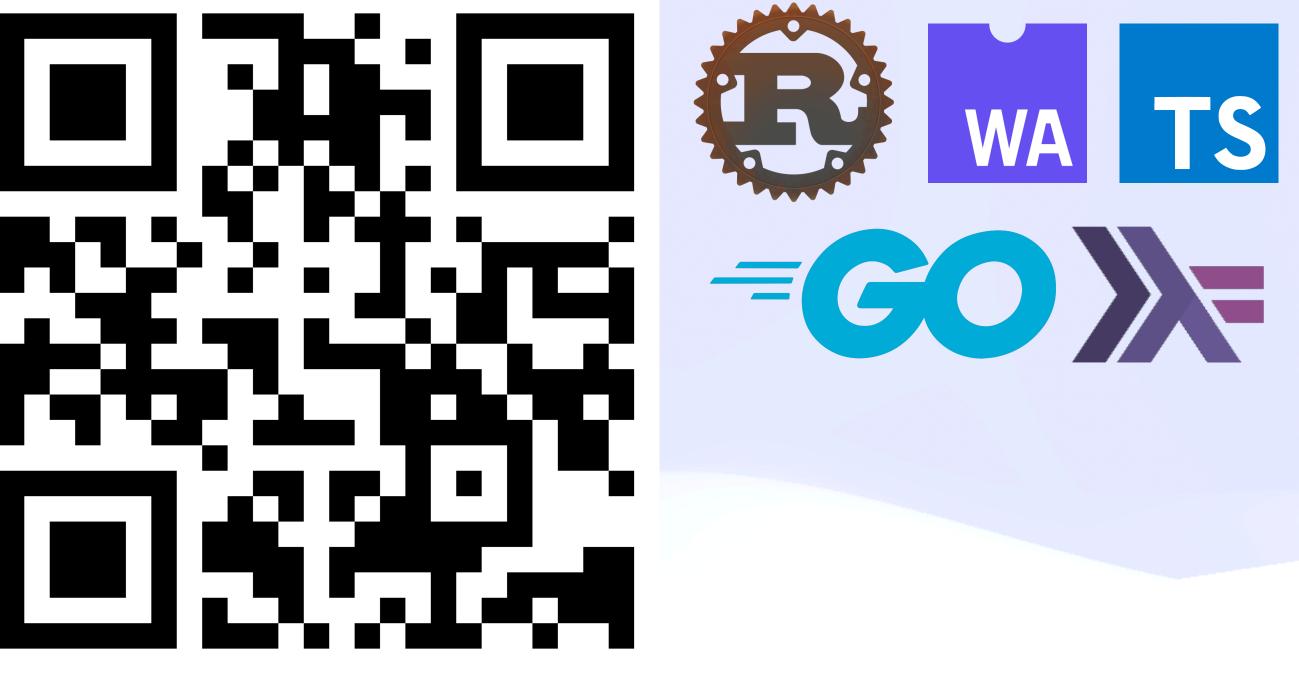

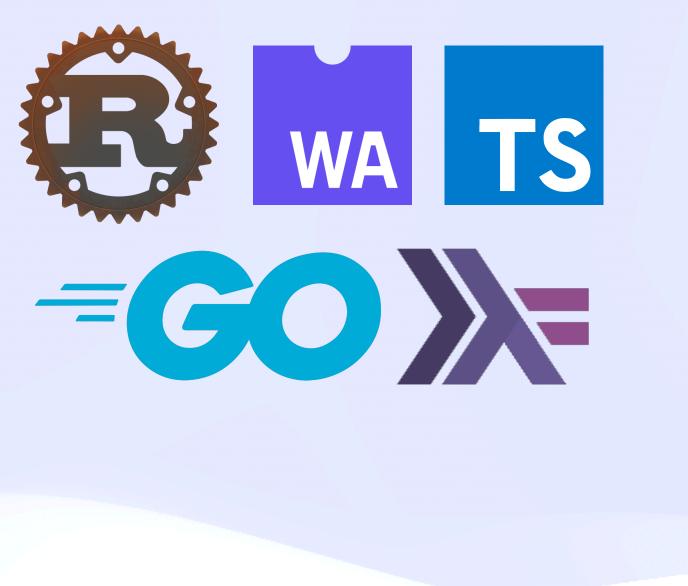

Community: https://github.com/ucan-wg

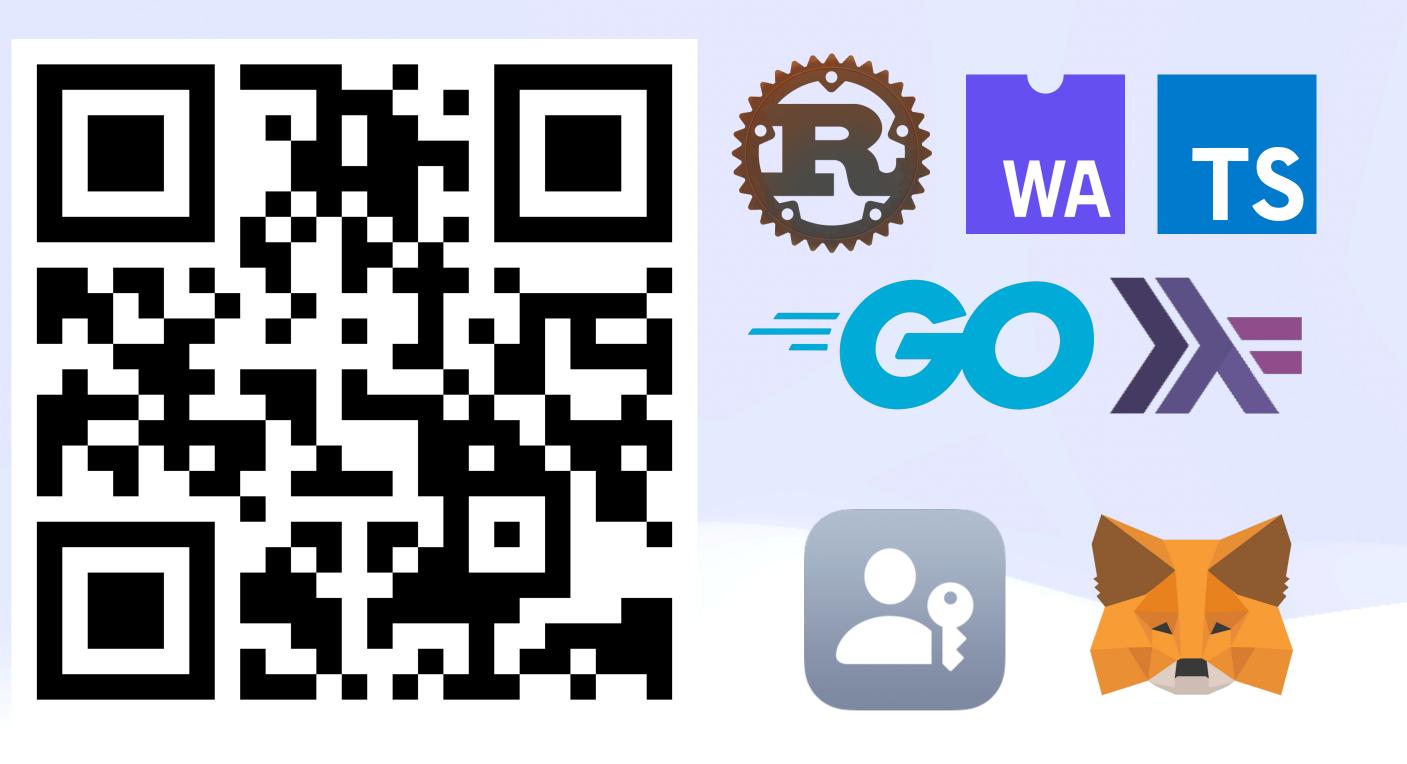

**Community**: https://github.com/ucan-wg •

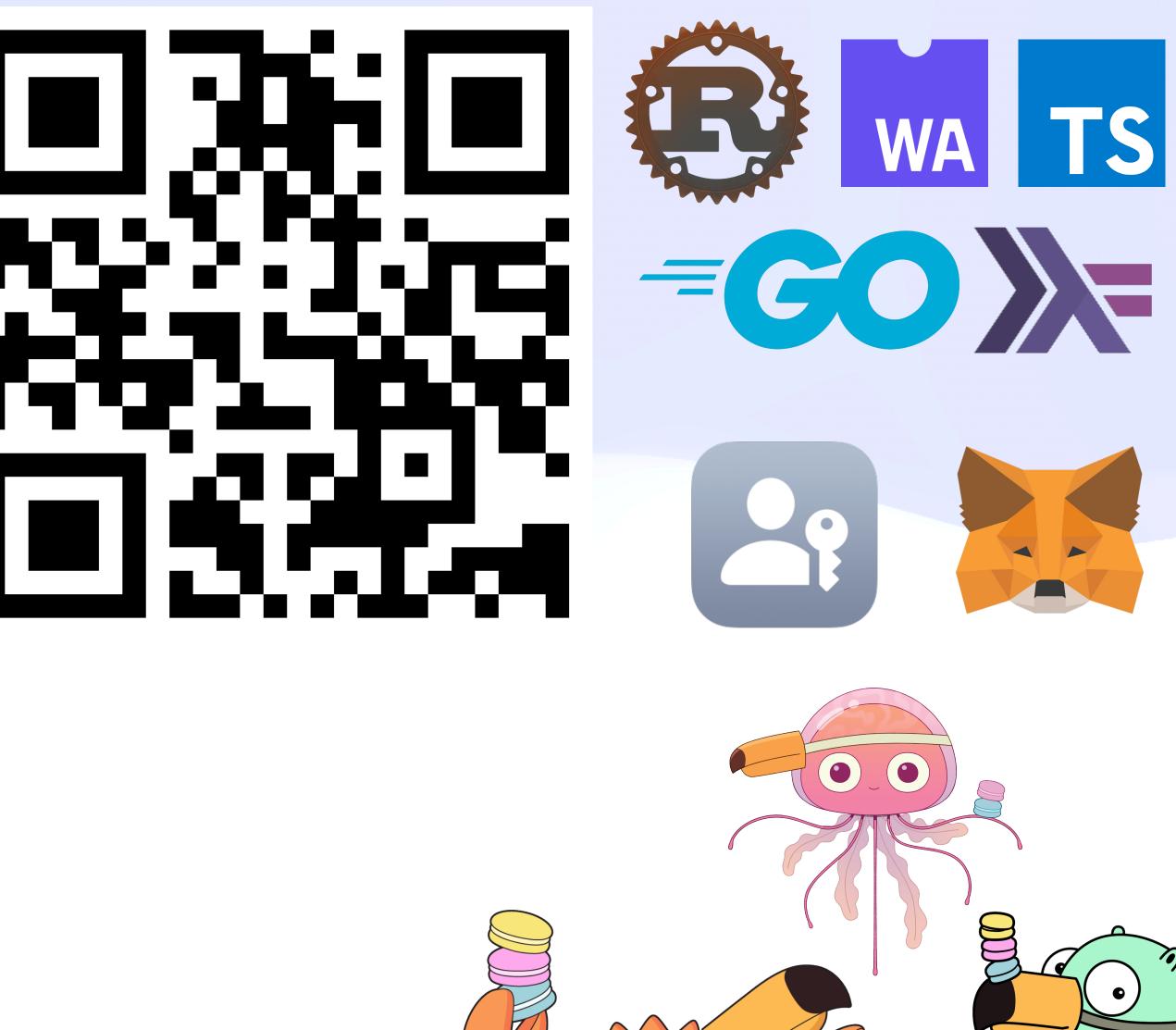

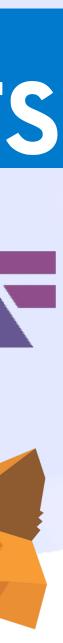

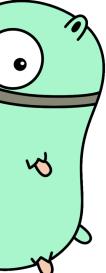

**Community**: https://github.com/ucan-wg

Capability Myths Demolished: https://srl.cs.jhu.edu/pubs/SRL2003-02.pdf

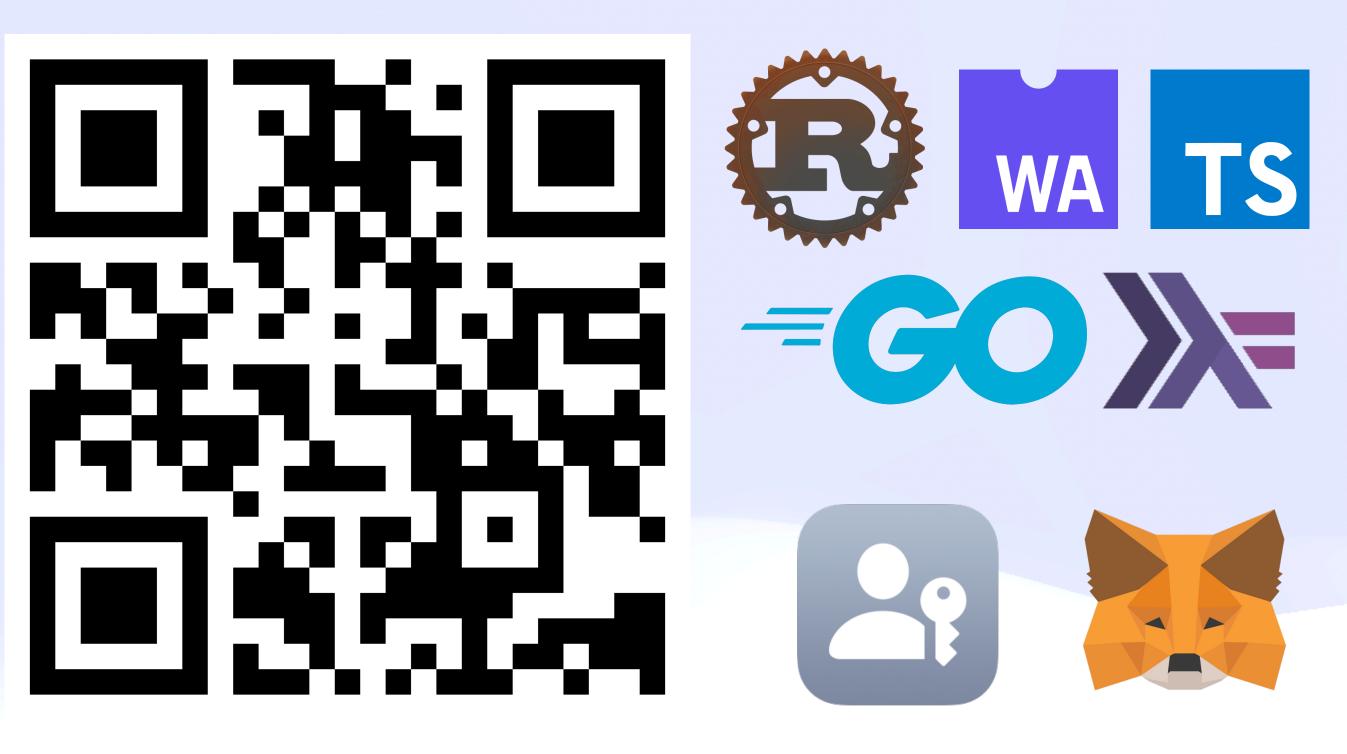

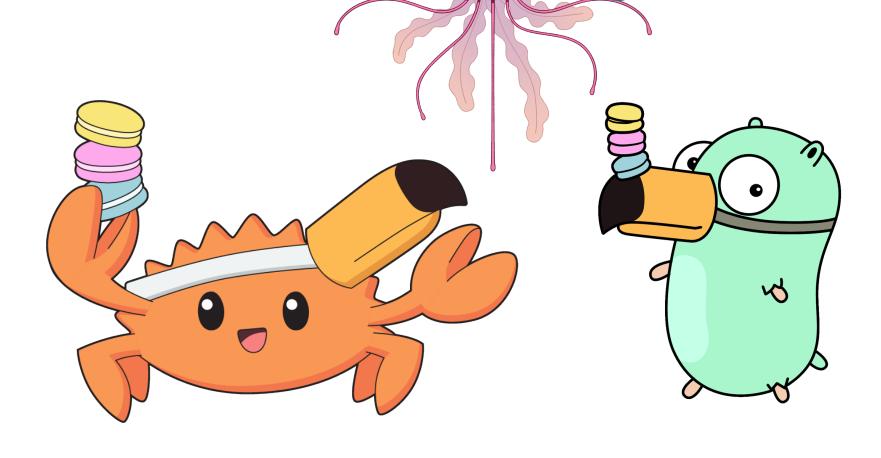

**Community**: https://github.com/ucan-wg

- Capability Myths Demolished: https://srl.cs.jhu.edu/pubs/SRL2003-02.pdf
- ACLs Don't: http://waterken.sourceforge.net/aclsdont/current.pdf

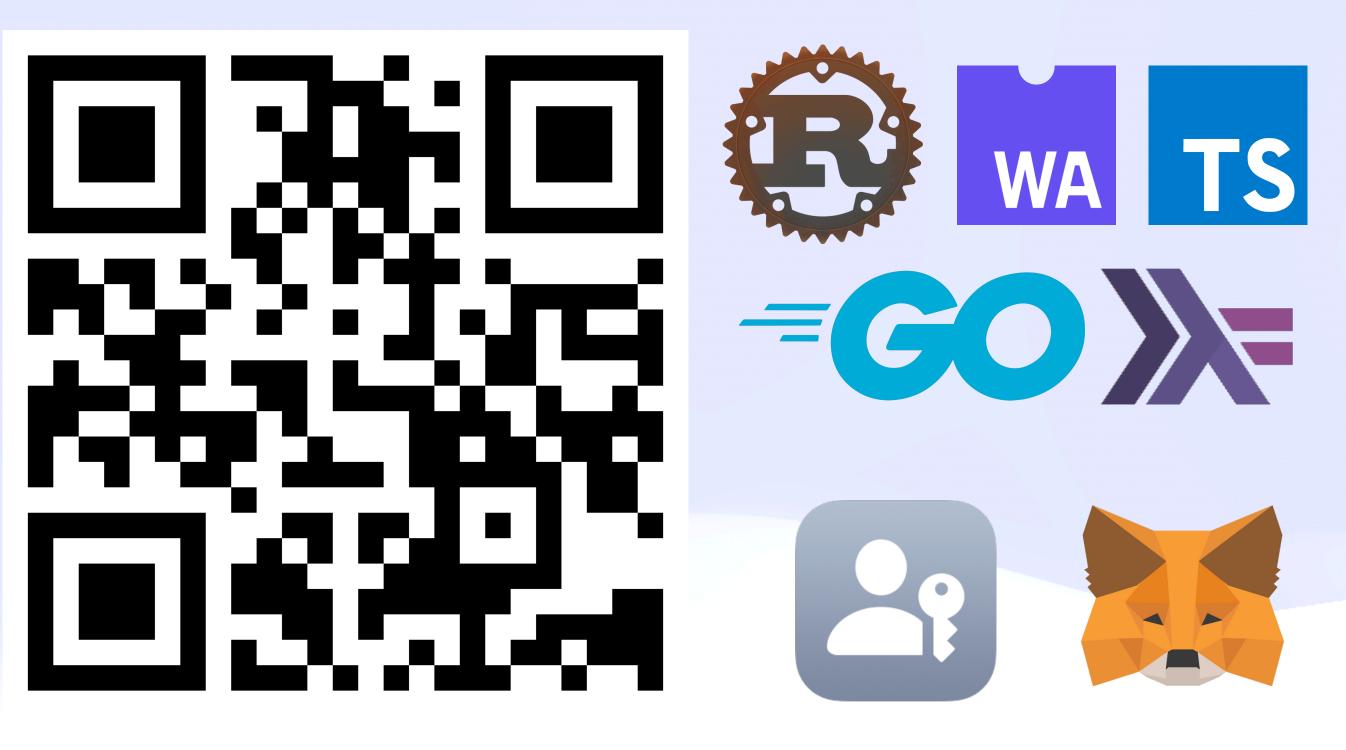

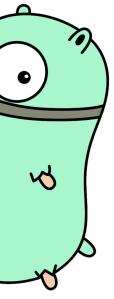

**Community**: https://github.com/ucan-wg

- Capability Myths Demolished: https://srl.cs.jhu.edu/pubs/SRL2003-02.pdf
- **ACLs Don't**: http://waterken.sourceforge.net/aclsdont/current.pdf •
- **ERights**: https://erights.org

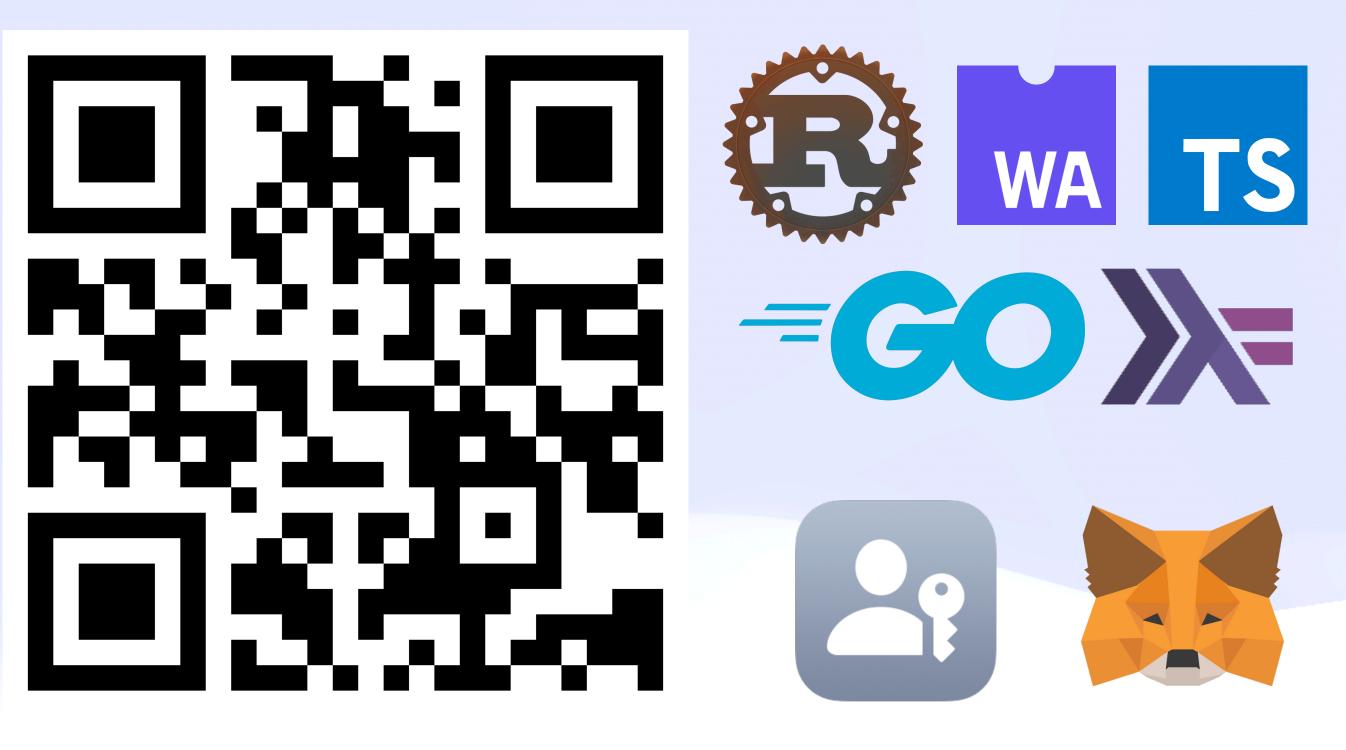

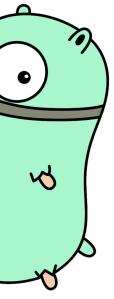

**Community**: https://github.com/ucan-wg

- Capability Myths Demolished: https://srl.cs.jhu.edu/pubs/SRL2003-02.pdf
- ACLs Don't: http://waterken.sourceforge.net/aclsdont/current.pdf •
- **ERights**: https://erights.org
- **SPKI**: https://theworld.com/~cme/html/spki.html

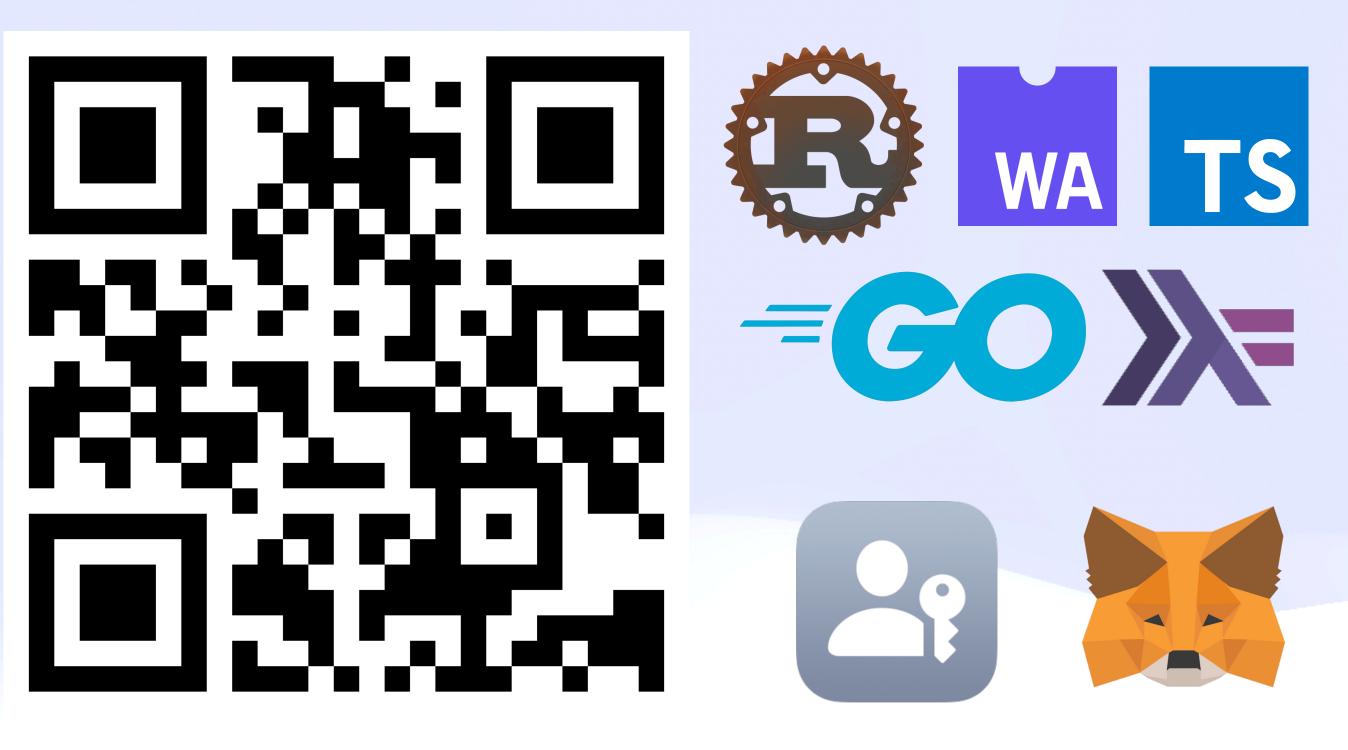

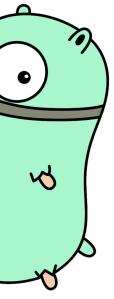

# Resources 📚 UCAN Adventure

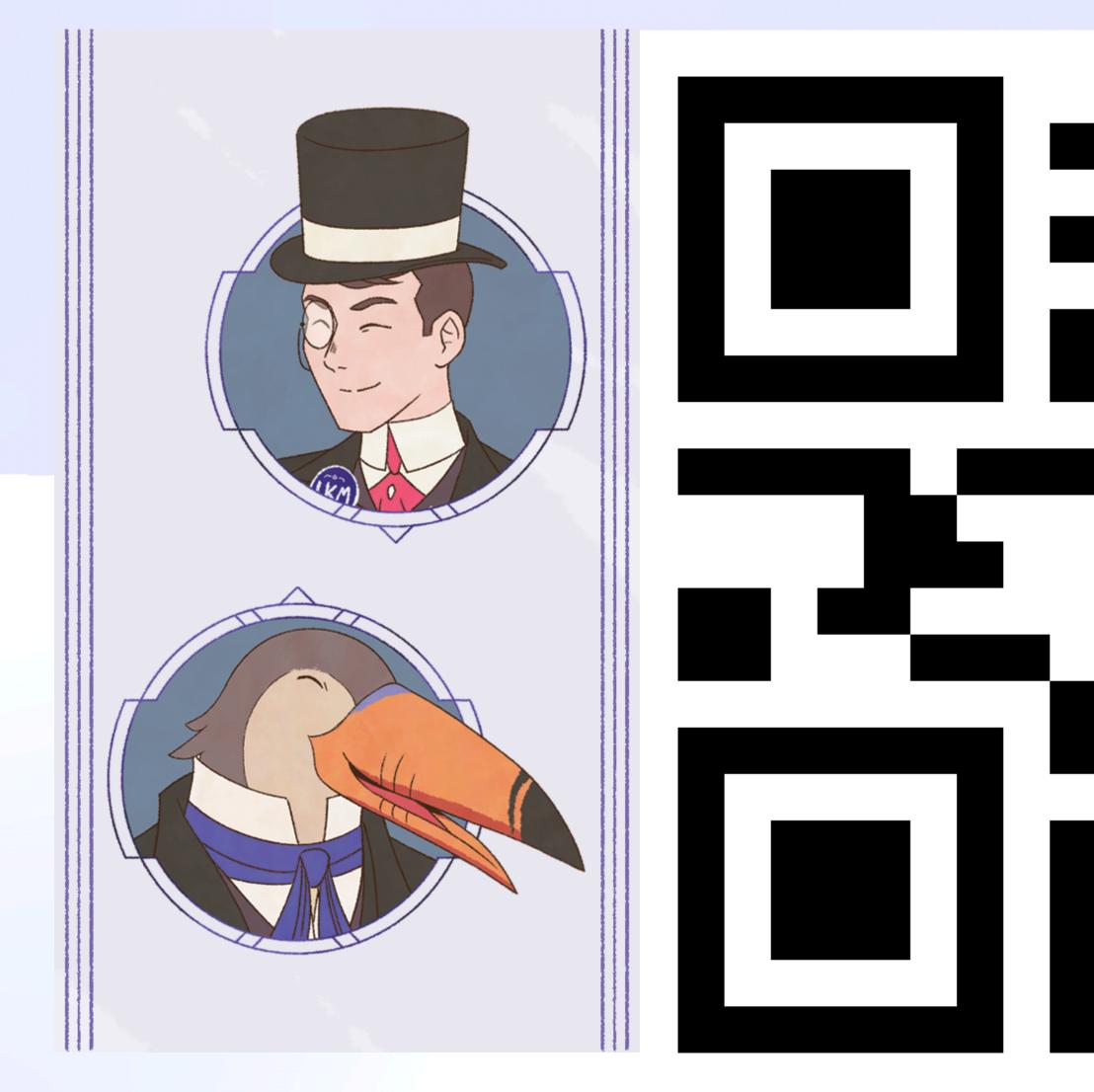

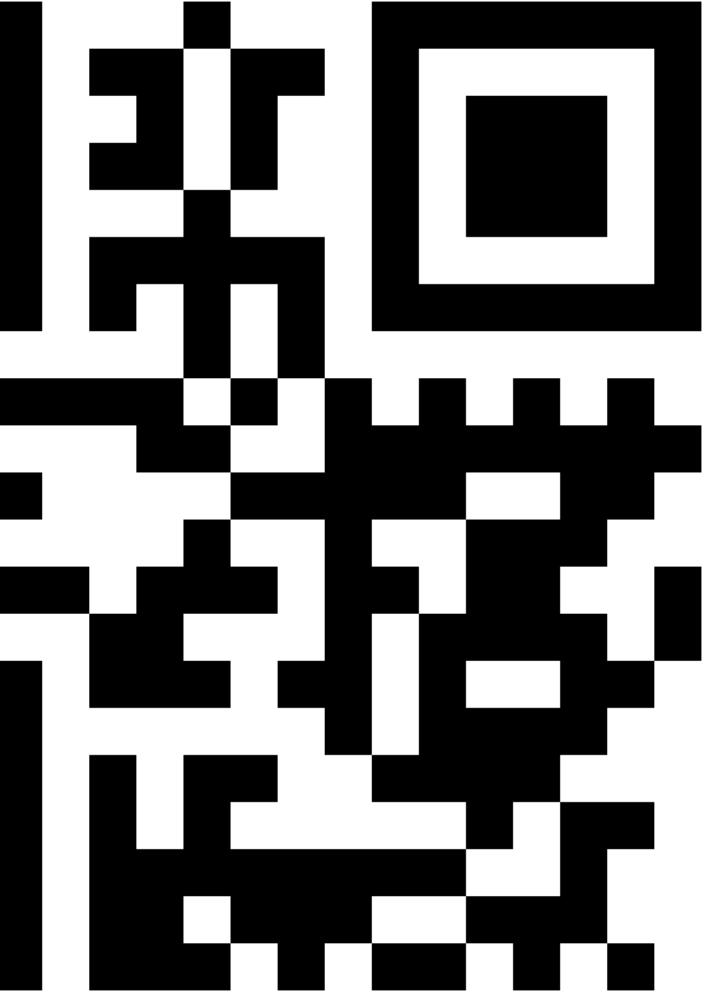

### **UCAN** ADVENTURE

https://UCAN.lol

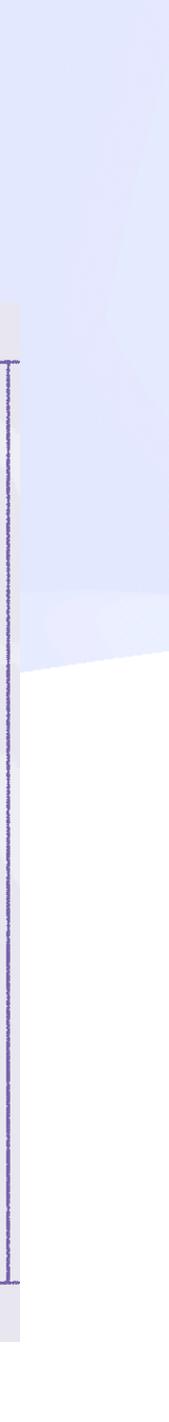

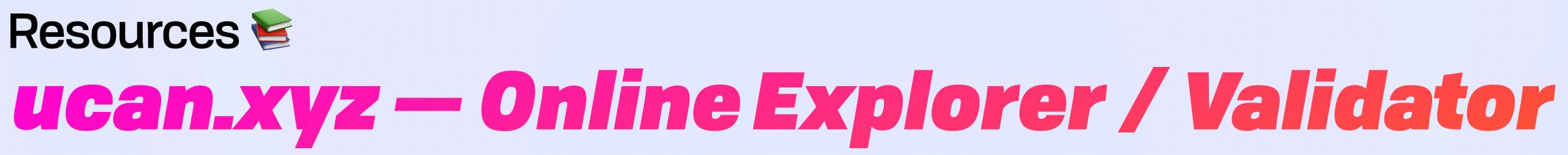

### Resources 둘

# ucan.xyz — Online Explorer / Validator

### 🚯 Hey there 🍭

You are using a preview version of UCAN Check. This version only supports the latest UCAN version. Try out the UCAN library to make some!

### UCAN Check

### Encoded

### Paste an encoded UCAN

eyJhbGciOiJFZERTQSIsInR5cCI6IkpXVCIsInVjdiI6IjAuNy4wIn0.eyJhdWQiOiJkaWQ6a2V5Ono2TWtzWFFCZ kw4b3d6dFRDSlRtN2hOUmY2YjE4WXhYUHAzaTY2b0pIbThMM1lHSiIsImF0dCI6W3sid25mcyI6ImRlbW91 c2VyLmZpc3Npb24ubmFtZS9wdWJsaWMvcGhvdG9zLyIsImNhcCI6Ik9WRVJXUklURSJ9XSwiZXhwIjo5MjU 20TM5NTA1LCJpc3MiOiJkaWQ6a2V5Ono2TWtwNUVzejlzMk1Ic3FZdkxvY2N5SHdYNVNleVpLcHE3OUd0ND VmRkdFWII5OSIsIm5iZiI6MTYzOTYwODI5MywicHJmIjpbXX0.4TNhuHRrPG9aHo869HXlsNK8\_FmlShQ5Gz G4itN2NKk-yKTbAMoFwTuptG0XFgNIvHulPpIVzZYDVDexo76kAw

### Decoded

í "alg": "EdDSA", "typ": "JWT", "ucv": "0.7.0"

### Payload

Header

### ], "exe": 92569

- 'exp': 9256939505, 'iss': 'did:key:z6Mkp5Esz9s2MHsqYvLoccyHwX5SeyZKpq79Gt45fFGEZR99',
- "nbf": 1639688293, "prf": []

3

### Signature

///.

4TNhuHRrPG9aHo869HXlsNK8\_FmlShQ5GzG4itN2NKk-yKTbAMoFwTuptG8XFgNIvHulPplVzZYDVDexo76kAw

### A Delegate 1 B Selected

Valid UCAN. The UCAN is valid and has not expired.

### Explanation

### Please see the JWT RFC and the UCAN specification for more details.

| Field | Long Name           | Value                                                                  | Details                                                                                                    |
|-------|---------------------|------------------------------------------------------------------------|----------------------------------------------------------------------------------------------------|
| alg   | Signature Algorithm | EdDSA                                                                  | The algorithm used to sign the UCAN                                                                            |
| typ   | Туре                | TWE                                                                    | UCANs are JWTs                                                                                                 |
| ucv   | UCAN Version        | 0.7.0                                                                  | The UCAN version                                                                                               |
| iss   | Issuer              | did:key:z6Mkp5Esz9s2MHsqYvLoccyHwX5SeyZKpq79Gt45fFGEZR99               | The DID of the issuer. The UCAN must be signed with the private key of the issuer to be valid.                 |
| aud   | Audience            | did:key:z6MksXQBfL8owztTCJTm7hNRf6b18YxXPp3i66oJHm8L3YGJ               | The DID of the audience                                                                                        |
| att   | Attenuation         | { "wnfs": "demouser.fission.name/public/photos/", "cap": "OVERWRITE" } | Capabilities granted or delegated to the audience                                                              |
| exp   | Expires At          | 9256939505                                                             | The UNIX time when the UCAN expires. This UCAN expires on May 5, 2263 at 5:05:05 AM PDT.                       |
| nbf   | Not Before          | 1639608293                                                             | The UNIX time after which the UCAN is valid. This UCAN became valid on December 15, 2021 at<br>2:44:53 PM PST. |

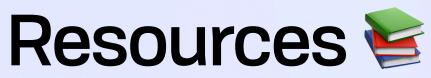

# ucan.xyz — Online Explorer / Validator

### 🚯 Hey there 🍀

You are using a preview version of UCAN Check. This version only supports the latest UCAN version. Try out the UCAN library to make some!

### **UCAN Check**

### Encoded

### Paste an encoded UCAN

eyJhbGciOiJFZERTQSIsInR5cCI6IkpXVCIsInVjdiI6IjAuNy4wIn0.eyJhdWQiOiJkaWQ6a2V5Ono2TWtzWFFCZ kw4b3d6dFRDSlRtN2hOUmY2YjE4WXhYUHAzaTY2b0pIbThMM1lHSiIsImF0dCI6W3sid25mcyI6ImRlbW91 c2VyLmZpc3Npb24ubmFtZS9wdWJsaWMvcGhvdG9zLyIsImNhcCI6Ik9WRVJXUklURSJ9XSwiZXhwIjo5MjU 20TM5NTA1LCJpc3MiOiJkaWQ6a2V5Ono2TWtwNUVzejlzMk1Ic3FZdkxvY2N5SHdYNVNleVpLcHE3OUd0ND VmRkdFWII5OSIsIm5iZiI6MTYzOTYwODI5MywicHJmIjpbXX0.4TNhuHRrPG9aHo869HXlsNK8\_FmIShQ5Gz G4itN2NKk-yKTbAMoFwTuptG0XFgNIvHuIPpIVzZYDVDexo76kAw

### Decoded

Header

1 "alg": "EdDSA", "typ": "JWT", "ucv": "0.7.0"

### Payload

- ],
- "exp": 9256939505, "iss": "did:key:z6Mkp5Esz9s2MHsqYvLoccyHwX5SeyZKpq796t45fF6EZR99"
- "nbf": 1639688293,
- \*prf\*: []

4TNhuHRrP69aHo869HXlsNK8\_FmlShQ56z64itN2NKk-yKTbAMoFwTupt60XFgNIvHulPplVzZYDVDexo76kAw

### A Delegate 1 B Selected

Valid UCAN. The UCAN is valid and has not expired.

### Explanation

### Please see the JWT RFC and the UCAN specification for more details.

| Field | Long Name           | Value                                                                  | Details                                                                                                    |
|-------|---------------------|------------------------------------------------------------------------|----------------------------------------------------------------------------------------------------|
| alg   | Signature Algorithm | EdDSA                                                                  | The algorithm used to sign the UCAN                                                                         |
| typ   | Туре                | TWE                                                                    | UCANs are JWTs                                                                                              |
| ucv   | UCAN Version        | 0.7.0                                                                  | The UCAN version                                                                                            |
| iss   | Issuer              | did:key:z6Mkp5Esz9s2MHsqYvLoccyHwX5SeyZKpq79Gt45fFGEZR99               | The DID of the issuer. The UCAN must be signed with the private key of the issuer to be valid.              |
| aud   | Audience            | did:key:z6MksXQBfL8owztTCJTm7hNRf6b18YxXPp3i66oJHm8L3YGJ               | The DID of the audience                                                                                     |
| att   | Attenuation         | { "wnfs": "demouser.fission.name/public/photos/", "cap": "OVERWRITE" } | Capabilities granted or delegated to the audience                                                           |
| exp   | Expires At          | 9256939505                                                             | The UNIX time when the UCAN expires. This UCAN expires on May 5, 2263 at 5:05:05 AM PDT.                    |
| nbf   | Not Before          | 1639608293                                                             | The UNIX time after which the UCAN is valid. This UCAN became valid on December 15, 2021 at 2:44:53 PM PST. |

Payload

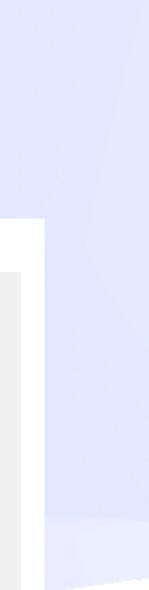

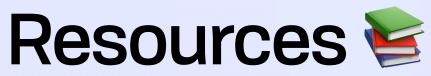

# ucan.xyz — Online Explorer / Validator

### 🚯 Hey there 🍀

You are using a preview version of UCAN Check. This version only supports the latest UCAN version. Try out the UCAN library to make some!

### **UCAN Check**

### Encoded

### Paste an encoded UCAN

eyJhbGciOiJFZERTQSIsInR5cCI6IkpXVCIsInVjdiI6IjAuNy4wIn0.eyJhdWQiOiJkaWQ6a2V5Ono2TWtzWFFCZ kw4b3d6dFRDSlRtN2hOUmY2YjE4WXhYUHAzaTY2b0pIbThMM1lHSiIsImF0dCI6W3sid25mcyI6ImRlbW91 c2VyLmZpc3Npb24ubmFtZS9wdWJsaWMvcGhvdG9zLyIsImNhcCI6Ik9WRVJXUklURSJ9XSwiZXhwIjo5MjU 20TM5NTA1LCJpc3MiOiJkaWQ6a2V5Ono2TWtwNUVzejlzMk1Ic3FZdkxvY2N5SHdYNVNleVpLcHE3OUd0ND VmRkdFWII5OSIsIm5iZiI6MTYzOTYwODI5MywicHJmIjpbXX0.4TNhuHRrPG9aHo869HXlsNK8\_FmIShQ5Gz G4itN2NKk-yKTbAMoFwTuptG0XFgNIvHuIPpIVzZYDVDexo76kAw

### Decoded

Header

í "alg": "EdDSA", "typ": "JWT", "ucv": "0.7.0"

### Payload

### 1,

"exp": 9256939505, "iss": "did:key:z6Mkp5Esz9s2MHsqYvLoccyHwX5SeyZKpq79Gt45fFGEZR99",

"nbf": 1639688293 "prf": []

4TNhuHRrPG9aHo869HXlsNK8\_FmlShQ5GzG4itN2NKk-yKTbAMoFwTuptG8XFgNIvHulPplVzZYDVDexo76kAw

A Delegate 1
 B Selected

 Valid UCAN. The UCAN is valid and has not expired.

### Explanation

| Please se | Please see the JWT RFC and the UCAN specification for more details. |                                                                        |                                                                                                    |  |  |
|-----------|---------------------------------------------------------------------|------------------------------------------------------------------------|----------------------------------------------------------------------------------------------------|--|--|
| Field     | Long Name                                                           | Value                                                                  | Details                                                                                                    |  |  |
| alg       | Signature Algorithm                                                 | EdDSA                                                                  | The algorithm used to sign the UCAN                                                                         |  |  |
| typ       | Туре                                                                | TWE                                                                    | UCANs are JWTs                                                                                              |  |  |
| ucv       | UCAN Version                                                        | 0.7.0                                                                  | The UCAN version                                                                                            |  |  |
| iss       | Issuer                                                              | did:key:z6Mkp5Esz9s2MHsqYvLoccyHwX5SeyZKpq79Gt45fFGEZR99               | The DID of the issuer. The UCAN must be signed with the private key of the issuer to be valid.              |  |  |
| aud       | Audience                                                            | did:key:z6MksXQBfLBowztTCJTm7hNRf6b18YxXPp3i66oJHm8L3YGJ               | The DID of the audience                                                                                     |  |  |
| att       | Attenuation                                                         | { "wnfs": "demouser.fission.name/public/photos/", "cap": "OVERWRITE" } | Capabilities granted or delegated to the audience                                                           |  |  |
| exp       | Expires At                                                          | 9256939505                                                             | The UNIX time when the UCAN expires. This UCAN expires on May 5, 2263 at 5:05:05 AM PDT.                    |  |  |
| nbf       | Not Before                                                          | 1639608293                                                             | The UNIX time after which the UCAN is valid. This UCAN became valid on December 15, 2021 at 2:44:53 PM PST. |  |  |

×

### Payload

 $(\checkmark)$ 

|              | Valid      | true                                                         |
|--------------|------------|--------------------------------------------------------------|
|              | Issuer     | did:key:z6Mkp5Esz9s2MHsqYvLocc<br>yHwX5SeyZKpq79Gt45fFGEZR99 |
|              | Audience   | did:key:z6MksXQBfL8owztTCJTm7<br>hNRf6b18YxXPp3i66oJHm8L3YGJ |
|              |            |                                                              |
| A Delegate 1 | B Selected |                                                              |
|              |            |                                                              |

Valid UCAN. The UCAN is valid and has not expired.

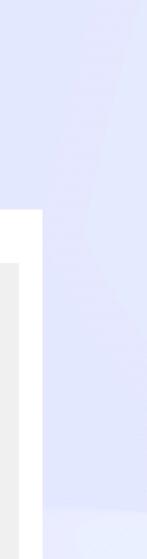

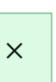

ucan.xyz github.com/ucan-wg lu.ma/wecan

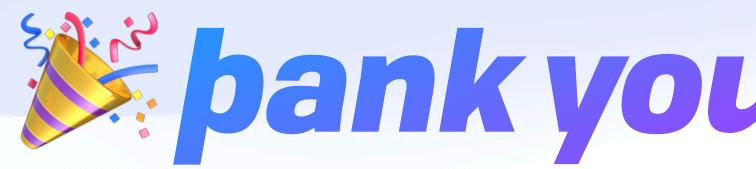

brooklyn@fission.codes discord.gg/fissioncodes github.com/expede

# **bankyou, IPFS bing**

ucan.xyz github.com/ucan-wg lu.ma/wecan

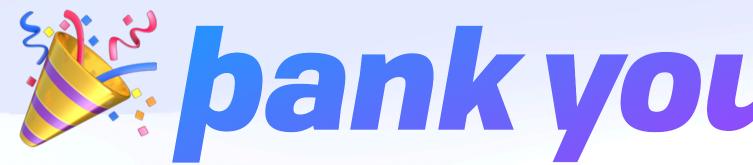

brooklyn@fission.codes discord.gg/fissioncodes github.com/expede

# bankyou, IPFS bing

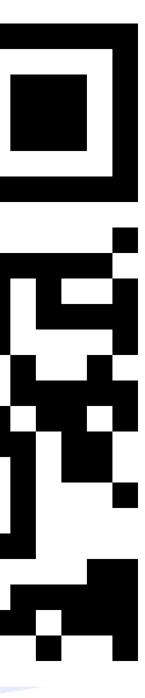

# ucan.xyz github.com/ucan-wg nave stickers! lu.ma/wecan **bankyou, IPFS bing** brooklyn@fission.codes discord.gg/fissioncodes github.com/expede

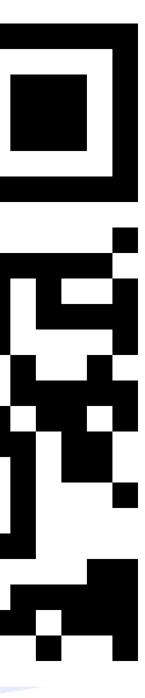